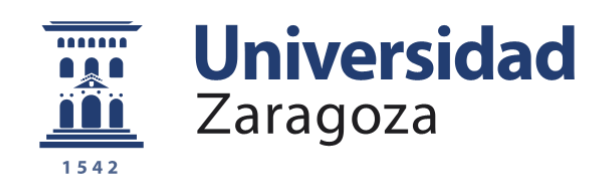

# Trabajo Fin de Grado en Ciencias Ambientales

# Evaluación ambiental de la minería de arcillas en el noreste de Teruel

Autor

# Laura Revuelto Benedí

Director/es

Asunción Julián Andrés José Manuel Nicolau Ibarra

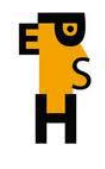

**Escuela Politécnica Superior - Huesca** Universidad Zaragoza 24/09/2013

#### **AGRADECIMIENTOS**

Quiero agradecer a mis tutores toda la ayuda prestada, Asunción Julián y José Manuel Nicolau, que durante tantos meses me han estado ayudando y asesorando para que este Trabajo Fin de Grado haya sido llevado acabo. También a mi familia, que con su apoyo incondicional me han respaldado siempre en todos los momentos, haciendo que vea el lado bueno de las cosas. A parte quiero agradecer a mis amigas y amigos que también me han animado y ayudado. Y por último a todas las personas que han aportado algo en la realización de este trabajo. Muchas gracias a todos.

Laura Revuelto Benedí

# **ÍNDICE**

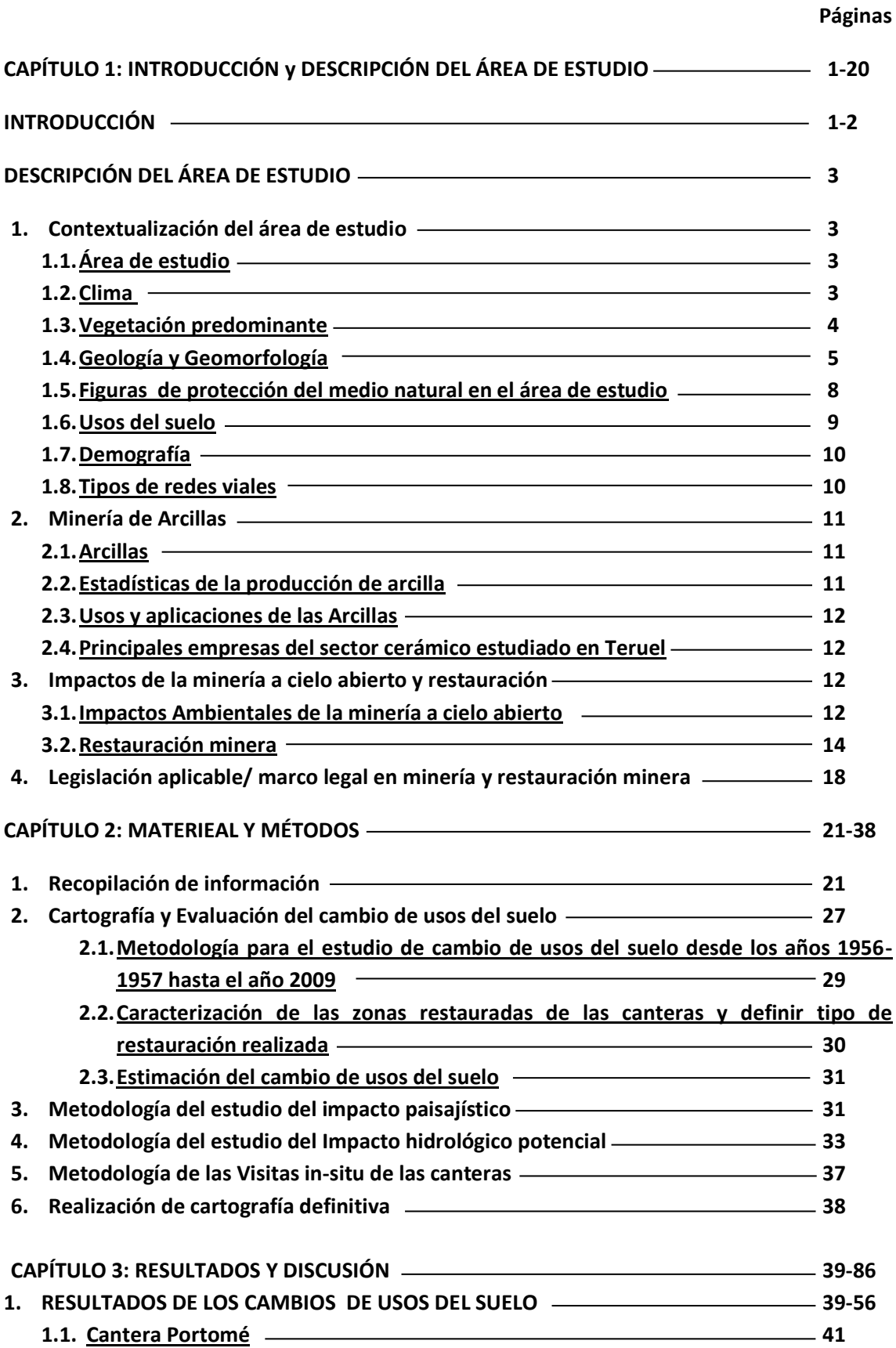

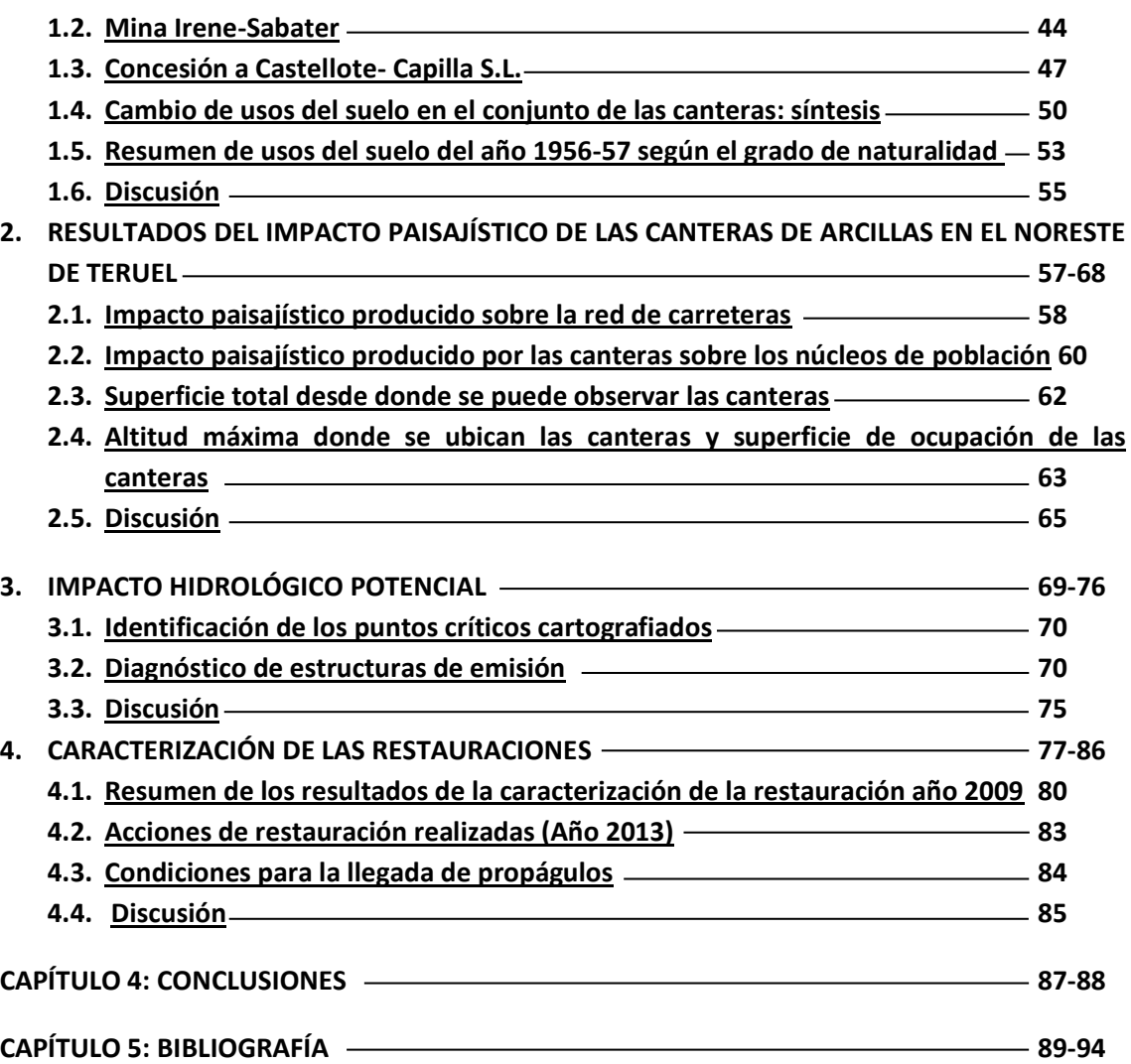

**ANEXOS**

#### **RELACIÓN DE TABLAS Y FIGURAS**

#### FIGURAS

Figura nº1: Mapa de geología de la zona donde se ubican las canteras. (Pág. 6) Figura nº2: Mapa de geomorfología de la zona donde se ubican las canteras. (Pág. 7) Figura nº3: Figuras de protección del medio natural en el área de estudio. (Pág. 8) Figura nº4: Porcentaje de usos del suelo cantera Portomé, año 1956-1957. (Pág. 41) Figura nº5: Porcentaje de usos del suelo cantera Portomé, año 2009. (Pág. 42) Figura nº6: Cambios de uso del suelo cantera Portomé. (Pág. 43) Figura nº7: Porcentaje de usos del suelo cantera Sabater S.L., año 1956-1957. (Pág. 44) Figura nº8: Porcentaje de usos del suelo cantera Sabater S.L., año 2009. (Pág. 45) Figura nº9: Cambios de usos del suelo cantera Irene- Sabater. (Pág. 46) Figura nº10: Usos del suelo cantera Castellote-Capilla S.L., año 1956-57. (Pág. 47) Figura nº11: Usos del suelo cantera Castellote-Capilla S.L., año 2009. (Pág. 48) Figura nº 12: Cambios de usos del suelo cantera Concesión a Castellote-Capillas S.L. (Pág. 49) Figura nº13: Resumen usos del suelo. Año 1956-57. (Pág. 50) Figura nº14: Resumen usos del suelo. Año 2009. (Pág. 51) Figura nº15: Cambios de usos del suelo en el conjunto de las canteras: síntesis. (Pág. 52) Figura nº16: Superficie (Ha) ocupada de los usos de suelo dividido según el grado de naturalidad. (Pág. 54) Figura nº17: Resumen de visibilidad del total de las canteras por tipo de carreteras (Año 2009). (Pág. 58) Figura nº18: Resumen de visibilidad del total de las canteras por tipo de carreteras (Año 2009). (Pág. 59) Figura nº19: Número de núcleos desde los que se puede observar cada cantera (Año 2009). (Pág. 61) Figura nº20: Número de núcleos desde los que se puede observar cada cantera (Año 2009). (Pág. 61) Figura nº21: Superficie en Ha desde la que se puede observar cada cantera. (Año 2009). (Pág. 62) Figura nº22: Altitudes máximas por canteras. (Año 2009). (Pág. 63) Figura nº23: Superficie de ocupación de las canteras. (Año 2009). (Pág. 64) Figura nº24: Cantera Euroarce hacia cuenca del río Estercuel. (Pág. 65) Figura nº25: Cantera Euroarce hacia cuenca del río Escuariza. (Pág. 66) Figura nº26: Cantera San Antonio. (Pág. 66) Figura nº27: Cantera Irene. Foto tomada desde Ermita de Santa Bárbara (Crivillén). (Pág. 66) Figura nº28: Cantera Portomé. (Pág. 67) Figura nº29: Vista de la cantera Castellote- Balnul I, pueblo de Castellote y Embalse de Santolea. (Pág. 67) Figura nº30: Emisión concentrada (Cantera Portomé). (Pág. 71) Figura nº31: Emisión difusa (Cantera Venato). (Pág. 71) Figura nº32: Vertido hacia cauce permanente (Cantera San Blas). (Pág. 72) Figura nº33: Vertido hacia vaguada abancalada sin cauce (Cantera Amparines2- Salto el Pozo). (Pág. 72) Figura nº34: Vertido hacia vaguada con cultivo (Cantera Cueva Roya). (Pág. 73) Figura nº35: Vertido hacia piedemonte (Cantera Demasía 3ª a concesión Castellote). (Pág. 73)

Figura nº36: Flujo de decisión para establecer los criterios en cada cantera. (Pág. 74) Figura nº37: Cantera Cueva Roya. No restaurada. (Pág. 78) Figura nº38: Cantera San Blas. Remodelado topográfico. (Pág. 78) Figura nº39: Cantera Euroarce. Remodelado topográfico y extensión de tierra vegetal. (Pág. 79) Figura nº 40: Cantera Irene. Remodelado topográfico, extensión de tierra vegetal y revegetación. (Pág. 79) Figura nº 41: Resumen de la caracterización de la restauración (Año 2009). (Pág. 81) Figura nº 42: Caracterización de la restauración agrupada con los resultados en porcentaje. (Pág. 81) Figura nº 43: Resumen de la caracterización de la restauración de las canteras estudiadas. Año 2009. (Pág. 82) TABLAS Tabla nº 1: Producción arcillas en Aragón. (Pág. 12) Tabla nº2: Resumen de los municipios donde hay minería de arcillas o caolín según el catastro minero (Ministerio de Industria, Energía y turismo, 2012). (Pág. 23) Tabla nº3: Tabla de resultados de concesiones mineras digitalizadas. (Pág. 26) Tabla nº4: Caracterización de los usos actuales (Año 2009) de las explotaciones mineras. (Pág. 27) Tabla nº5: Caracterización de los usos anteriores a las explotaciones mineras. (Pág. 29) Tabla nº6: Caracterización de las zonas restauradas. (Pág. 30) Tabla nº7: Cambio de usos del suelo. (Pág. 31) Tabla nº8: Reclasificación de los resultados de las cuencas visuales. (Pág. 32) Tabla nº9: Estadillo tipo utilizado en la caracterización *in situ* de cada cantera. (Pág. 37) Tabla nº10: Agrupación de usos del suelo. (Pág. 39) Tabla nº11: Usos del suelo cantera Portomé, año 1956-1957. (Pág. 41) Tabla nº12: Usos del suelo cantera Portomé, año 2009. (Pág. 42) Tabla nº13: Cambios de uso del suelo cantera Portomé. (Pág. 42) Tabla nº14: Usos del suelo cantera Irene-Sabater S. L., año 1956-1957. (Pág. 44) Tabla nº15: Usos del suelo cantera Irene-Sabater, año 2009. (Pág. 44) Tabla nº16: Cambios usos del suelo cantera Irene- Sabater S.L. (Pág. 45) Tabla nº17: Usos del suelo cantera Castellote-Capilla S.L., año 1956-1957. (Pág. 47) Tablanº18: Usos del suelo cantera Castellote-Capilla S.L., año 2009. (Pág. 47) Tabla nº19: Cambios de usos del suelo cantera Concesión a Castellote-Capilla S.L. (Pág. 49) Tabla nº20: Resumen usos del suelo. Año 1956-57. (Pág. 50) Tabla nº21: Resumen usos del suelo. Año 2009. (Pág. 51) Tabla nº22: Cambios de usos del suelo en el conjunto de las canteras: síntesis. (Pág. 52) Tabla nº23: Superficie ocupada de los usos de suelo según el grado de naturalidad. (Pág. 53) Tabla nº24: Resumen por tipo de red de carreteras y longitud del tramo desde la que se observan todas las canteras del estudio. (Año 2009). (Pág. 58) Tabla nº25: Núcleos de Población desde los que se pueden observar las canteras. (Año 2009). (Pág. 60) Tabla nº26: Número de canteras visibles y no visibles desde núcleos de población. (Año 2009). (Pág. 60) Tabla nº27: Identificación de puntos críticos cartografiados y conectividad. (Pág. 70)

Tabla nº28: Diagnóstico de emisión. (Pág. 74)

Tabla nº29: Resumen de la caracterización de la restauración. (Pág. 80)

Tabla nº30: Resumen de la caracterización de las restauraciones de las canteras estudiadas. Año 2009. (Pág. 82)

Tabla nº31: Acciones de restauración realizadas, (Pág. 83)

Tabla nº32: Condiciones para la llegada de propágulos a las zonas restauradas. (Pág. 84)

Laura Revuelto Benedí

#### **CAPÍTULO 1: INTRODUCCIÓN Y DESCRIPCIÓN DEL ÁREA DE ESTUDIO**

#### **INTRODUCCIÓN**

La actividad minera es necesaria para la sociedad, ya que ésta se nutre del material extraído para abastecer las necesidades de diferentes sectores de la industria. A su vez la sociedad necesita de los servicios ambientales que prestan los ecosistemas. Sin embargo, la actividad minera, al producir un intenso impacto ambiental en el medio natural, reduce los servicios ecosistémicos. Por tanto el gran reto de la minería es compatibilizar la actividad extractiva con el respeto al mantenimiento de los flujos de servicios que los ecosistemas realizan para la sociedad.

La restauración o rehabilitación de estas zonas extractivas degradadas como consecuencia de la actividad que se desarrolla, es una herramienta fundamental para compatibilizar la minería con la sostenibilidad del flujo de servicios de los ecosistemas. Otro punto importante para conseguir una extracción sostenible y poder compaginar la actividad extractiva con los servicios de los ecosistemas, sería una buena planificación a la hora de proyectar y desarrollar la actividad minera.

La legislación Estatal existente obliga, en este tipo de proyectos, a la realización de la Evaluación de Impacto Ambiental (E.I.A), donde se identifican, analizan y evalúan los impactos que esta actividad causa sobre el medio ambiente. Dentro de la E.I.A. también se incluye un plan de restauración de las zonas afectadas por la actividad extractiva. Esta normativa se lleva aplicando en España, a nivel de proyecto, desde 1982, con resultados muy desiguales, según comunidades autónomas y sectores mineros.

La evaluación ambiental a una escala espacial superior al proyecto no está incorporada en la normativa, más allá de las Evaluaciones Ambientales Estratégicas, que no se han aplicado a la minería. Sin embargo, resulta pertinente evaluar los cambios ambientales ocasionados por un sector de la actividad minera que opera sobre un territorio concreto. Las afecciones sobre determinados atributos y procesos de la naturaleza sólo pueden ser evaluadas a escala de paisaje y teniendo en cuenta el conjunto de las explotaciones mineras del territorio. Es el caso del impacto sobre el régimen hidrológico y de sedimentos en las cuencas fluviales; del paisaje; de la fragmentación de hábitats y de los usos del suelo, entre otros.

Por ello el primer objetivo de este Trabajo Fin de Grado (TFG) es evaluar las afecciones ambientales de la minería de arcillas en el área de la provincia de Teruel en la que es más importante, la cual se extiende desde el núcleo de Crivillén-Gargallo-Estercuel hasta Castellote-Las Parras de Castellote, pasando por el núcleo de Berge-Alcorisa.

Para abordar este primer objetivo se van a realizar las siguientes tareas:

- Análisis del cambio en los usos de suelo como consecuencia directa de la actividad minera desde los años 1956-1957 hasta el año 2009.
- Aproximación semi-cuantitativa a dos de los principales impactos ambientales a escala territorial: el impacto paisajístico y el impacto hidrológico potencial.

El segundo objetivo del TFG surge de la conveniencia de analizar los resultados alcanzados desde el sector de las arcillas tras 30 años de normativa de restauración minera. Para ello se realiza una caracterización de las actuaciones de restauración llevadas a cabo en cada explotación.

Con este doble objetivo se dispondrá de una fotografía del sector de la minería de arcillas que podrá ser de utilidad para identificar los enclaves con problemas ambientales más graves, así como para detectar el potencial de mejora en las actuaciones de restauración.

#### **DESCRIPCIÓN DEL ÁREA DE ESTUDIO**

#### **1. Contextualización del área de estudio:**

#### **1.1.Área de estudio**

El área de estudio se encuentra al Noreste de la Provincia de Teruel, concretamente en las comarcas de: Andorra - Sierra de Arcos, Bajo Aragón, y Maestrazgo.

Esta zona es una de las zonas de Aragón con mayor concentración de actividad extractiva de arcilla. Ello es debido a la presencia de la Formación Utrillas, la cual alberga yacimientos importantes de este recurso minero (Gutiérrez Elorza, 1985). Se trata de la zona de Teruel con mayor concentración de explotaciones y donde las actuaciones de restauración han sido más desarrolladas. Y, por otro lado, su extensión era abarcable para la dimensión que tiene un TFG. Este trabajo tiene la posibilidad de complementarse en el futuro con otro posterior que incorpore los otros núcleos de la minería de arcillas de Teruel.

Las canteras estudiadas están en los municipios de: Estercuel, Crivillén, Gargallo, Los Olmos, Alcorisa, Berge, Seno, Castellote y las Parras de Castellote.

El rango altitudinal en el que se encuentran las canteras estudiadas va de 578 a 998,5 metros de altitud sobre el nivel del mar.

Ver mapa 1: Mapa de situación y concesiones mineas (Anexos).

#### **1.2.Clima**

El clima de un determinado lugar depende tanto de los factores atmosféricos (cambiantes) y los orográficos. La provincia de Teruel se caracteriza por tener un clima mediterráneo, pero dentro de esta gran área geográfica, se pueden diferenciar tres tipos diferentes de zonas climáticas: El clima del Bajo Aragón, el de las depresiones ibéricas y el de las serranías. Dentro de la zona de estudio se encuentran el Clima del Bajo Aragón y el de las Serranías Ibéricas.

- El Clima del Bajo Aragón: Se caracteriza por tener precipitaciones escasas, temperaturas elevadas, una gran insolación y viento. Su balance hídrico es negativo casi todo el año.
- El clima de las serranías: Este es un clima de montaña media mediterránea interior o continentalizada. Se diferencia de los otros en que tiene un aumento de precipitaciones y también en que se suaviza el régimen térmico. En cambio, debido a las características del terreno las precipitaciones son irregulares y no muy abundantes y las temperaturas tienen una gran oscilación anual.

La variación altitudinal hace que haya diferentes microclimas. Por ejemplo, en la comarca de Andorra- Sierra de Arcos se pueden establecer tres microclimas: Ejulve-Gargallo, Crivillén-Estercuel y al Norte Sierra de Morros (Leal Pérez-Chao, 2008).

A continuación se van a describir los elementos básicos del clima de Teruel. La Temperatura media anual varía de los 14-15ºC aunque en los lugares de montaña, pueden tener una media anual de unos 8ºC. Por lo general, el mes de Julio es el más caluroso, llegando a una temperatura media de 25ºC.

En cuanto a la precipitación, en la zona del Bajo Aragón el promedio anual de lluvias está por debajo de los 400mm. Pudiendo llegar en las zonas de montaña, como por ejemplo Castellote, a los 500mm-600mm. Como se observa, la precipitación en la provincia de Teruel es escasa, pero a esto hay que sumarle la irregularidad pluviométrica durante todo el año. Otra característica importante son los episodios de fuertes lluvias estivales o tormentas.

La evapotranspiración potencial se sitúa entre 700-750 mm al año, siendo mínima en invierno y máxima en verano; así como la de otoño es mayor que la de primavera (Peña Monné, Cuadrat, Sánchez Fabre, 2002)

En resumen el clima de la provincia de Teruel varía de Noroeste a Sur Este, teniendo diferencias climáticas según la topografía del terreno y la influencia mediterránea. Las características climáticas de la provincia de Teruel son muy limitantes para el desarrollo de la vegetación y de los suelos, en particular en las zonas mineras restauradas, van a influir en el desarrollo de la vegetación, debido a la escasez de precipitación y la amplitud térmica, con veranos muy calurosos e inviernos fríos. Por otra parte, la fuerza erosiva de las precipitaciones y el corto periodo vegetativo, hacen que la recuperación de ecosistemas artificiales restaurados sea escasa, en concreto en los taludes

#### **1.3.Vegetación predominante.**

Las comunidades vegetales de Teruel se hallan condicionadas por el clima y el sustrato geológico y por la intensa actividad antrópica histórica. Estos factores determinan una baja productividad y biomasa, aunque niveles elevados de diversidad, favorecidos también por la riqueza de situaciones microclimáticas.

Debido a la intensa explotación antrópica, los bosques son muy escasos, predominando por debajo de los 1000 m de altitud los de pino carrasco (*Pinus halepensis*), en su mayoría plantaciones. También se mantienen remanentes de encinares, en formaciones de monte bajo, tras haber sido objeto de carboneo y extracción de leñas hasta la década de 1960. Las comunidades más abundantes son matorrales secundarios de diversos tipos, desarrollados como consecuencia de la transformación de los antiguos bosques y de la actividad ganadera. De manera sintética se puede establecer que los romerales (*Rosmarinos officinalis*) carecen de potencial para evolucionar hacia comunidades arbustivas o arbóreas más complejas, dada la escasez de suelo; en tanto que los aliagares (*Genista scorpius)*, sí la presentan.

El estado de conservación de la vegetación natural es un factor relevante de cara a la evolución de las restauraciones mineras, por su función como áreas fuente de propágulos que pueden activar la sucesión ecológica en ellas.

#### **1.4.Geología y Geomorfología**

El periodo geológico al que se atribuye la formación Utrillas es el Cretácico. Una de las características principales que presenta esta formación, es su gran importancia económica, ya que en ella se localizan numerosos yacimientos de arenas caoliníferas y de carbón. La formación de estas arenas, tiene el origen en la meteorización de rocas de tipo ácido, bajo condiciones climáticas de tipos tropicales y húmedos. Una vez producida esta meteorización las "alteritas" son transportadas a través de cursos fluviales.

El material a explotar está situado en la parte superior o techo de la formación, con diferentes tipos de potencias comprendidas entre 7 y 25 m, principalmente. La cantidad de caolín que este tipo de formación contiene suele oscilar entre el 10-20%. Una vez que el material ha sido extraído, el tratamiento del mismo se hace en las instalaciones de la misma cantera (Gutiérrez Elorza, 1985).

Otro de las sustancias que se pueden encontrar en la formación Utrillas son, aparte de las arenas o areniscas, arcillas, las cuales se alteran con los estratos de arenas. Gracias a esta alternancia de sustratos se observa una variedad de tonalidades de los terrenos que pueden ser blancos, rojo, beige e incluso violetas., También se pueden encontrar en los diferentes estratos finas capas de carbón, el cual también puede ser aprovechado (Aurell, 2001).

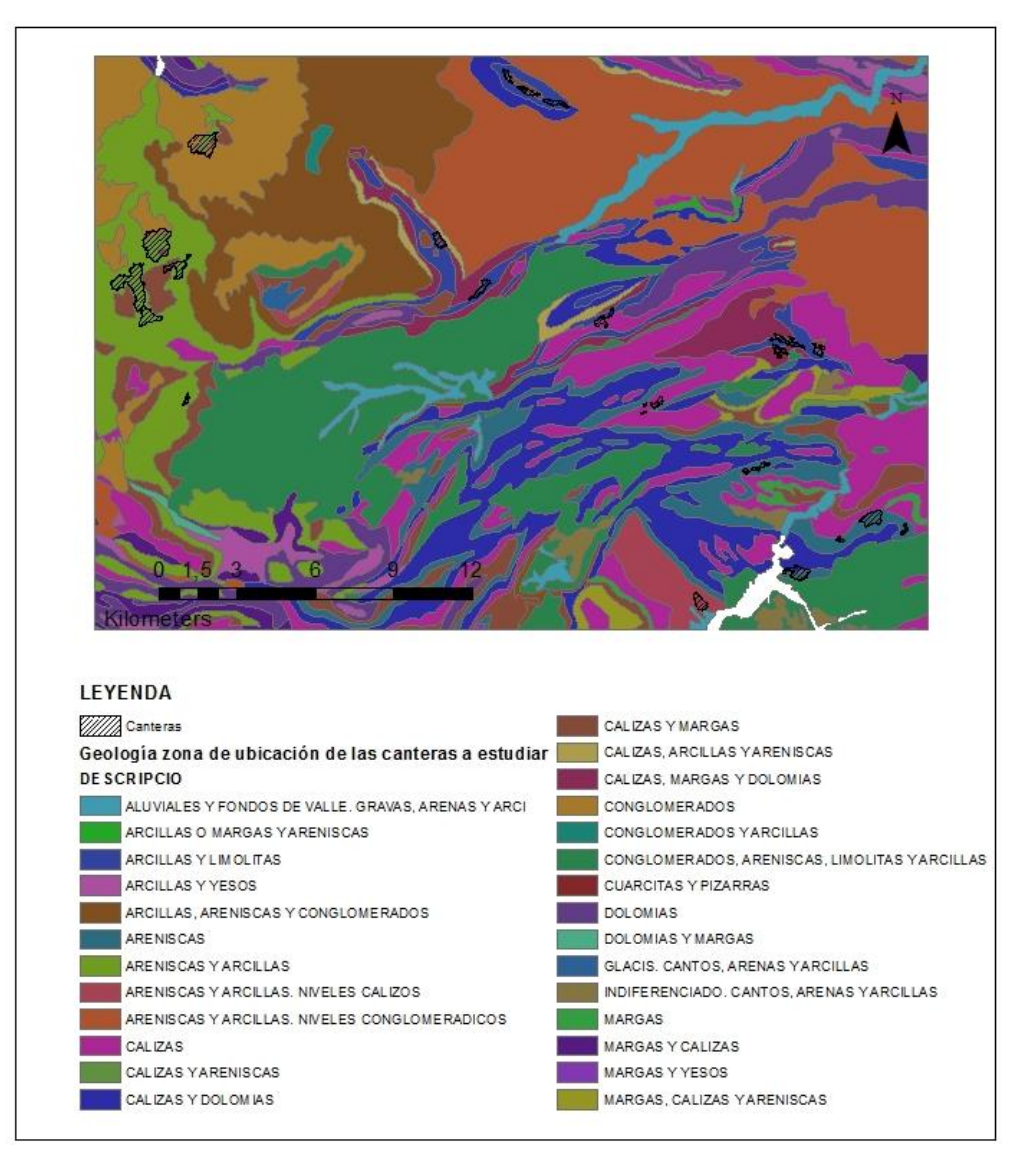

Figura nº1: Mapa de geología de la zona donde se ubican las canteras. FUENTE: Elaboración propia a través de datos de SITAR (SITAR, 2007a).

En la zona de Estercuel, Crivillen y Gargallo, en concreto, la formación Utrillas aflora sobre la Formación Escucha, como ya se ha dicho en los párrafos anteriores, este tipo de formación se caracteriza por la coloración, así como por haber diferentes capas de caolín y de carbón. La procedencia de esta formación es debido a que estas sustancias tras alteraciones se depositaron en zonas fluviales arenosas. (Martín-Montalvo Cortes, 2008).

Los puntos donde se ubican las explotaciones a estudiar se encuentran, principalmente sobre zonas del cretácico, concretamente en zonas C<sub>16</sub> correspondientes a Albiense en facies Utrillas. (IGME, 1977a; 1977b; 1978a; 1978b).

La geomorfología de Teruel es muy variada ya que tiene una gran diversidad de estructuras geológicas, además de tener un modelado condicionado por los agentes de erosión debido a las diversas condiciones bioclimáticas que existían durante su configuración. La geomorfología que destaca en la provincia son las superficies de erosión de la edad terciaria, dando lugar a la penillanuras amesetadas. Los relieves kársticos son modelados típicos de Teruel que se

caracterizan por tener depresiones cerradas, dolinas y galerías subterráneas. También destacan los aplanamientos en las sierras de Albarracín, Gúdar, Sant Just y El Maestrazgo, aunque a diferentes alturas y con encajamiento debido a la red fluvial. Las depresiones tectónicas destacan por tener materiales terciarios horizontales con relieves hechos por los cursos fluviales, donde presentan una geomorfología en graderío con muelas, terrazas fluviales y glacis. Todo ello hace que la provincia de Teruel tenga una gran diversidad y singularidades geomorfológicas (Gutiérrez Elorza, Peña Monné, 1990) y (Guillén Gracia & Lozano Tena, 2005).

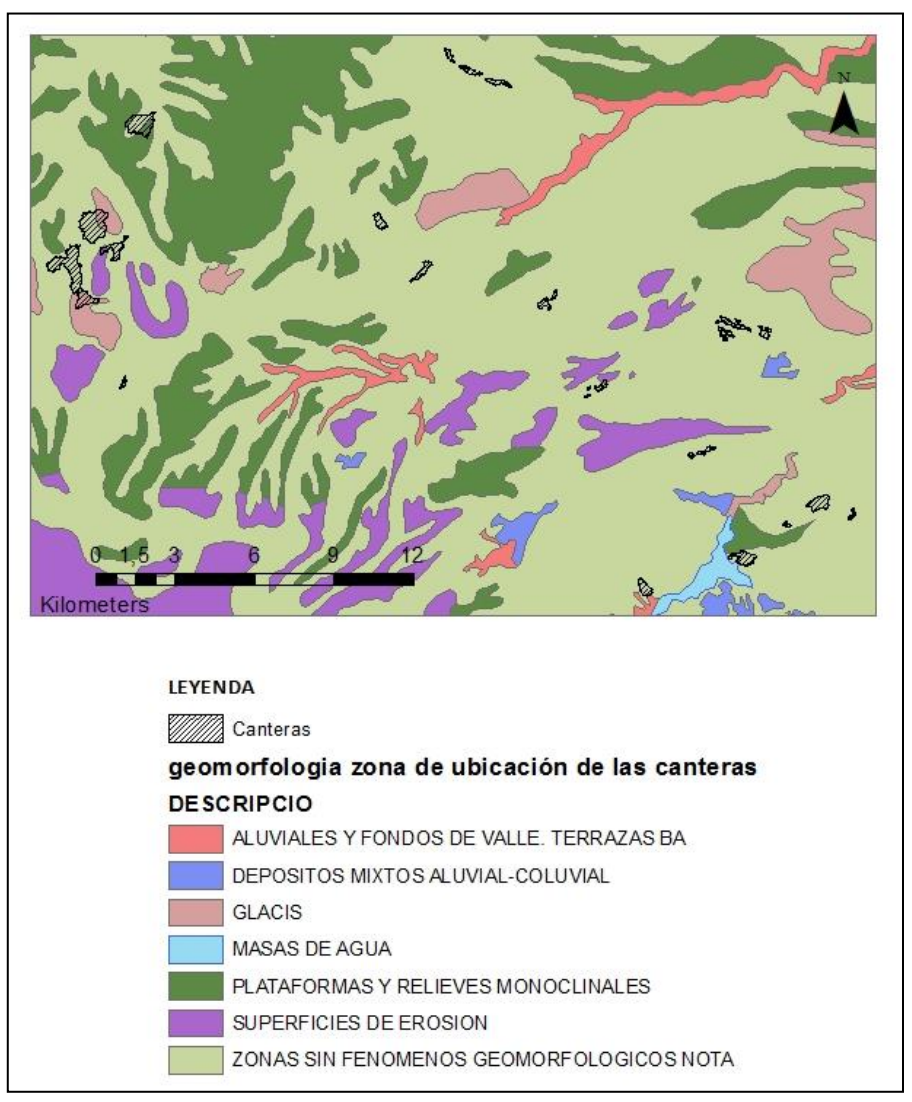

Figura nº2: Mapa de geomorfología de la zona donde se ubican las canteras. FUENTE: Elaboración propia a través de datos de SITAR (SITAR, 2007b).

Laura Revuelto Benedí

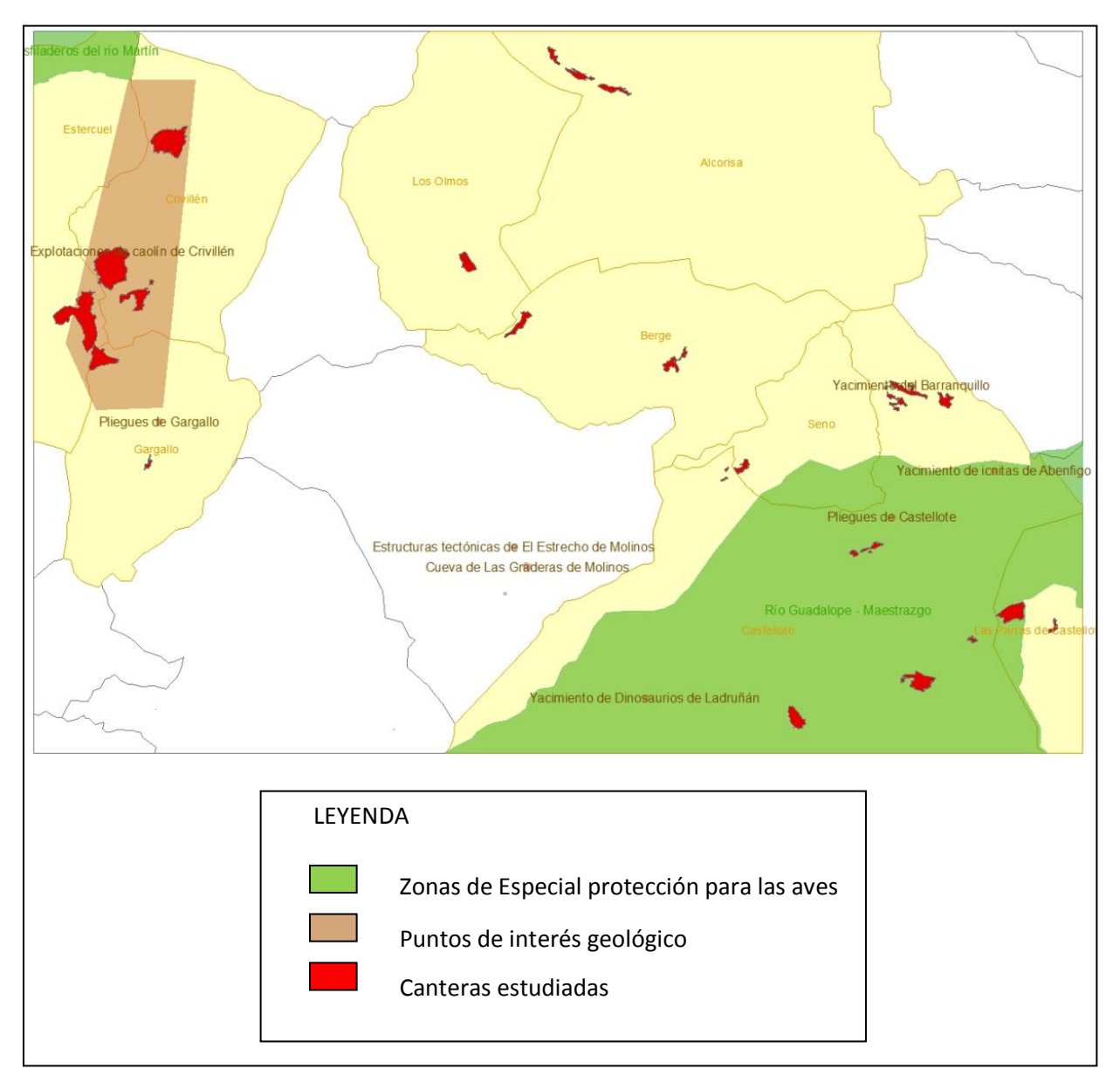

#### **1.5.Figuras de protección del medio natural en el área de estudio**.

Figura nº3: Figuras de protección del medio natural en el área de estudio FUENTE: Elaboración propia a partir de datos del SITAR (PIGS y ZEPAS)

- a) Puntos de interés geológico:
	- Explotación de caolín de Crivillen
	- Yacimiento del Barranquillo:

Árboles fósiles en Sílice, originarios de un bosque del Cretácico. Se han excavado tres especies diferentes de coníferas. Se piensa que hay más de estas estructuras fósiles sin extraer (Gobierno de Aragón, departamento de Educación, Universidad y Deporte, sin fecha).

- Pliegues de Castellote
- b) Zona de especial protección para las aves en Aragón:
	- Río Guadalope- Maestrazgo: ES 0000306

Se caracteriza por tener un importante conjunto de hoces del río Guadalope. Es importante ya que alberga un gran número de aves rupícolas; como por ejemplo: *Gyps fulvus, Neophron percnopterus, Falcoperegrinus y Aquila chrysaetos*, aunque también *Hiera aetusfasciatu*; entre otros (Gobierno de Aragón, Departamento de Agricultura, Ganadería y Medio Ambiente, sin fecha).

#### **1.6.Usos del suelo**

El clima, la orografía y los cambios socio-económicos condicionan el tipo de usos del suelo en la provincia de Teruel.

La provincia de Teruel ocupa una superficie de 1.478.278 Ha. Según datos del 2002 procedentes del Anuario Estadístico Agrario de Aragón (Guillén Gracia et al., 2005), la ocupación del suelo en la provincia se distribuye de la siguiente manera:

- Pradera y pastizales 27% (405.916 Ha)
- Terreno Forestal: 27% (400.035Ha)
- Cultivos Herbáceos:15% (214.718 Ha)
- Barbecho y tierras no ocupadas 12% (174.346Ha)
- Erial-pastos:11% (164.483Ha)
- Leñosos 4% (55.116Ha)
- Otras superficies: 4% (63.664 Ha)

El sector agrícola en la provincia de Teruel, tiene un porcentaje de Superficie Agraria Útil (SAU) del 50%, del total de superficie de la provincia, los cual se considera bajo. Esto es debido a que hay un envejecimiento de la población, además de un difícil medio físico y escasez de tierras de regadío. De este 50%, el 52% está dedicado a cultivos herbáceos.

El terreno forestal (o llamado tradicionalmente monte) está experimentando cambios muy acusados. Tras siglos de actividad antrópica muy intensa, en la que los bosques perdieron terreno en favor de la agricultura y los pastos que necesitaba la actividad ganadera, se ha generado una nueva tendencia. El abandono rural ha favorecido la recuperación de comunidades arbustivas y forestales en amplias zonas. Las repoblaciones forestales también

han incrementado la superficie boscosa, aunque en algunos casos resulta muy vulnerable a los incendios de gran magnitud. (Guillén Gracia et al., 2005).

## **1.7.Demografía**

La provincia de Teruel ha experimentado un descenso demográfico muy notable desde la década de 1950. En 2004 la densidad de población era de 9,41 hab./Km<sup>2</sup>, solamente superior en España a la de Soria. Las únicas zonas que han escapado de este retroceso demográfico han sido las cuencas mineras del carbón (Andorra, Utrillas), Alcañiz y la capital provincial.

Las pirámides de población constatan además que el descenso poblacional ha ido acompañado de un envejecimiento de la población, registrándose un crecimiento vegetativo negativo.

Del total de ocupados, la mayoría se dedican al sector servicios, seguido por el de industria y energía, y por último agricultura y ganadería y construcción.(Guillén Gracia et al., 2005)

#### **1.8.Tipos de redes viales**

Debido a la importancia a la hora de valorar el Impacto paisajístico, a continuación se explican los tipos de vías de comunicación que serán utilizadas a la hora de la evaluación de dicho impacto.

Las clases de carreteras, según la Ley 8/1998, de 17 de diciembre, de Carreteras de Aragón (Gobierno de Aragón., 1998); se dividen en:

- **Autopistas**
- **Autovías**
- Vías rápidas
- Carreteras convencionales

En el capítulo II de la legislación se encuentran el tipo de redes de carreteras, estas son:

Red Autonómica Aragonesa: Aquellas que unen Aragón y conectan con las carreteras que son estatales, comunidades autónomas limítrofes o con Francia.

Este tipo de red tendrá un impacto visual mayor, ya que se van a considerar carreteras de primer orden, y por lo tanto con una mayor afluencia de vehículos, lo que significa un mayor número de observadores

- o Red Básica: Carreteras que unen el territorio de Aragón con la red estatal, otras comunidades Autónomas y por último con Francia.
- o Red Comarcal: Son las carreteras que unen una o varias comarcas y también las que unen núcleos que son importantes en la comarca, con la red básica.
- o Red Local: Son el resto de carreteras Autonómicas, son accesorias a las anteriores, también son aquellas que sirven de acceso para entrar en zonas naturales, históricas, culturales o patrimoniales.
- Redes provinciales: Carreteras similares a la red local, pero de titularidad de las entidades Provinciales de Aragón.

Redes municipales: Son las carreteras que la titularidad la tienen los municipios de Aragón. La finalidad es la de mantener una conexión entre los núcleos de un mismo municipio, además de dar un apoyo a las áreas naturales, de interés turístico, histórico, cultural.

# **2. Minería de Arcillas 2.1.Arcillas**

Como ya se ha señalado en la introducción, en este trabajo se va a estudiar la minería de Arcillas en Teruel, por ello comenzaremos este apartado explicando de modo abreviado las características básicas de dicha minería. Puesto que este material tiene una serie de características específicas, se indicarán otros aspectos de las arcillas como su clasificación, los diferentes usos y aplicaciones de las mismas

El amplio rango de características tanto en su composición de minerales como en su formación, origina una gran variedad de propiedades así como de aplicaciones industriales. Por ello existen distintas clasificaciones. Aquí se presenta la siguiente clasificación (Marchan Sanz, Regueiro, & Gonzalez Barros, 2010b):

- Arcillas rojas o comunes
- Arcillas de cocción blanca, caolines, halloisita y arcillas refractarias
- Bentonitas y tierras de Fuller
- Sepiolitas y paligorskitas.

En este trabajo se ha optado por estudiar solo la clasificación de: Arcillas blancas, caolín y arcillas, ya que era la clasificación que se le daba en el catastro Minero (Ministerio de Industria, Turismo y Comercio, 2012), lugar de donde se han obtenido los datos. Por ello en las siguientes hojas nos centraremos solo en estos tres tipos de arcillas.

El modelo extractivo de arcillas más frecuente es a cielo abierto, mediante medios mecánicos convencionales. El recubrimiento de tierra que se remueve suele estar en los metros superficiales, aunque varía según los yacimientos. Lo más común es que no sea mayor de 15m. (García Romer & Suárez Barrios, sin año).

# **2.2.Estadísticas de la producción de arcilla**

En España, la minería de "rocas y minerales industriales" en 2010, ocupaba un total del 60% de la industria extractiva de España (Estadística minera de España citada en (Marchán Sanz, Regueiro, & González Barros, 2010a)).

La cantidad de arcillas extraídas en España en el año 2010, sin contar caolín y arcillas especiales, era de unas 12Mt (12185240 t), según la Estadística minera de España (citado en (Marchan Sanz et al., 2010b). Por otro lado, la producción de España de caolín era de 300kt, mientras que de arcillas de cocción blanca era de 400kt, de los cuales 8816 kt se extraían en Teruel.

A continuación se muestra una tabla de la producción de arcillas y caolín en Aragón en el año 2001.

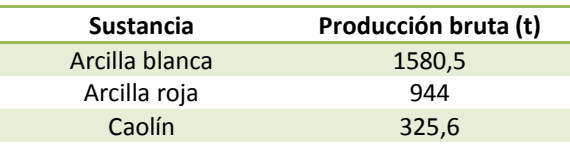

Tabla nº 1: Producción arcillas en Aragón. Fuente: Elaboración propia a partir de (Aragón, 2006).

#### **2.3.Usos y aplicaciones de las Arcillas**

Dada la gran variedad de arcillas, así como de sus características, éstas tienen un amplio espectro de usos y aplicaciones. La principal aplicación de la arcilla de cocción blanca es como cerámica industrial, cuyos usos pueden ir destinados a la realización de pavimentos, revestimientos (cerámica fina), así como cerámica estructural. Los caolines son empleados en la industria del papel y la cerámica principalmente. Por último, la arcilla roja va destinada para cerámica industrial, donde una de sus aplicaciones es la realización de ladrillos y tejas (cerámica estructural) (Marchan Sanz et al., 2010b).

#### **2.4.Principales empresas del sector cerámico estudiado en Teruel**

Las principales productoras de arcillas de pasta blanca en Teruel, son Euroarce (Compañía Europea de Arcillas S.A, en Estercuel) y Minera Sabater S.L (siendo el segundo productor en Teruel) y por último Portomé S.A. (Empresa del grupo Porcelanosa (localizadas en Crivillén) (Aragón, 2006) y (Marchan Sanz, et al., 2010b).

# **3. Impactos de la minería a cielo abierto y restauración 3.1.Impactos Ambientales de la minería a cielo abierto**

3.1.1. Minería a cielo abierto

La minería a cielo abierto es un tipo de minería en la cual se extrae el mineral que está cercano a la superficie terrestre con yacimientos en formas más o menos planas o tubulares. Las máquinas que se suelen utilizar son palas y excavadoras. Éstas necesitan, normalmente, una gran extensión de terreno (Hethmon & Doston, consulta 2013).

El método de extracción minera va a depender de las características del terreno y del yacimiento. Los métodos que se llevan a cabo en minería a cielo abierto son los siguientes: Cortas, descubiertas, contornos, terrazas, canteras, graveras, especiales o mixtos.(Gómez de las Heras, Jesús, López Jimeno, López Jimeno, Manglano Alonso, & Toledo Santos, 1995).

Los impactos, así como la restauración de las explotaciones a cielo abierto, van a depender del método de extracción en el que se basen. En la minería de arcillas de Teruel de la zona Noreste, el método de extracción que se emplea es en forma de cantera.

En primer lugar, para la extracción del mineral es necesario hacer un desmonte del terreno, donde por un lado se guarda la tierra vegetal de las primeras capas de terreno. El método extractivo, al ser un material blando, va a variar según la disposición de los materiales. Por lo que el patrón de extracción va a variar de unas canteras a otras.

3.1.2. Impactos ambientales producidos por la minería a cielo abierto.

La minería a cielo abierto, por sus características, provoca importantes impactos sobre el medio ambiente, en concreto sobre el lugar donde se desarrolla la actividad. Debido a que este tipo de actividad extractiva se basa en el movimiento de tierras, un elevado número de variables ecosistémicas se ven afectadas (Nicolau Ibarra & Moreno de las Heras, 2009a).

Los impactos de la minería a cielo abierto son:

Impacto geomorfológico

Puesto que el volumen de movimiento de tierra que se genera en el proceso extractivo es elevado, se produce un gran impacto en la geomorfología. En primer lugar, hay un cambio en la ordenación de los horizontes de las capas del terreno, por lo que hay un cambio en la estructura del suelo, viéndose afectado las propiedades físicas, químicas y biológicas del suelo. La consecuencia en que deriva, es una pérdida de la fertilidad edáfica del suelo y por tanto aumento de los procesos erosivos (ANEFA & AFA, sin año).

Otro aspecto importante es el cambio de la estructura del subsuelo, y el nuevo relieve que esto genera; provocando formas artificiales del terreno. Esta nueva topografía hace que el terreno donde se desarrolla la actividad sea más vulnerable a procesos como la erosión o la subsidencias (Mossa & James, 2013).

Impacto sobre la vegetación o cubierta vegetal

La actividad minera provoca un cambio en la cubierta vegetal, afectando a comunidades vegetales, lo que puede provocar el aumento del proceso erosivo en el terreno.

Impacto fauna

La minería puede desplazar el hábitat de ciertas especies, reduciendo así la biodiversidad de la zona.

Impacto paisajístico

El impacto paisajístico es una consecuencia del nuevo remodelado topográfico del terreno artificial originado por los citados movimientos de tierra de gran magnitud, y ello origina cambios del paisaje natural. Para medir el grado en el que el paisaje ha cambiado existen diferentes formas de cuantificarlo, cómo la propuesta por (Menegaki & Kaliampakos, 2012) en la que el grado de cambio en el paisaje va a depender del número de observadores, así como de la sensibilidad de los mismos.

#### · Impacto hidrológico

Cambios en los suelos, así como la eliminación de cubierta vegetal, hacen que exista una modificación del drenaje del terreno y por tanto un impacto hidrológico (*Industrias extractivas en zonas árida y semiárida. Planificación y gestión ambientales,* 2004) . Una consecuencia directa de estas modificaciones será la erosión de terreno, arrastre de sedimentos y contaminación de zonas cercanas debidas a la aportación de sedimentos.

#### **3.2.Restauración minera**

3.2.1. Restauración

Para minimizar los impactos ocasionados por la minería, y poder conseguir una adecuación ambiental, es necesario realizar la restauración del terreno que ha sido afectado por la actividad extractiva. La restauración es el intento de minimizar o paliar los impactos producidos sobre el terreno explotado y alrededores para conseguir un ecosistema funcional y autónomo.

En un intento de reducir los impactos de la minería a cielo abierto, la legislación española vigente, contempla la restauración en las actividades extractivas a cielo abierto desde el año 1982.

Una vez que se ha terminado el proceso extractivo, la zona afectada por el mismo, puede rehabilitarse o recuperarse para cumplir objetivos diversos, teniéndose en cuenta el objetivo de la restauración y el uso específico que se ha planificado con anterioridad. A grandes rasgos, las diferentes alternativas de restauración son: Integración ecológica y paisajística, uso recreativo no relacionado con objetivos ambientales, uso agrícola y uso forestal (Jorba et al., 2010). En la actualidad, en las restauraciones llevadas a cabo en la Comunidad Autónoma de Aragón o en aquellas que están planificadas, los objetivos son la recuperación del uso agrícola y el paisaje (dentro del cual se integra la flora y fauna autóctona)(ANEFA & AFA, sin año).

#### 3.2.2. Elección del tipo de restauración

Debido a la interrelación existente entre la actividad minera y el medio ambiente, lo que persigue una restauración es la recuperación del medio físico, químico, biótico, que se han dañado durante el proceso extractivo.

Para determinar la elección del tipo de restauración que se quiere llevar a cabo habrá que tener en cuenta una serie de factores entre los que cabe destacar: el uso final que se quiere dar al terreno explotado, así como tener en cuenta el entorno natural, social y paisajístico del terreno, y las posibles limitaciones técnicas que puede haber a la hora de realizar una restauración.

El tipo de uso final que se le puede dar a un área restaurada puede ser:

- Uso agrícola
- Uso forestal
- Hábitat natural
- Actividades recreativas
- Urbanismo
- Industrial

En función del tipo de uso final que se quiere hacer del área o terreno restaurado, éste tendrá que tener unos aspectos necesarios e imprescindibles para poder llevarse a cabo.

Así mismo, estos usos finales de la restauración pueden ser compatibles entre distintos usos, como por ejemplo, puede hacerse una restauración forestal junto con una actividad recreativa (aunque antes de esto se debería analizar la viabilidad) (ANEFA & AFA, sin año).

#### 3.2.3. Fases de la restauración

Dentro de la restauración de una zona de minería a cielo abierto se pueden distinguir varias fases. A continuación se detallan cada una de ellas:

a) Diseño de la nueva geomorfología del terreno, en consonancia con el paisaje.

Esta etapa es una de las más importantes, ya que a partir de ella, se dimensionarán las demás etapas. En esta etapa se tiene que tener en cuenta el uso que se le quiere dar al terreno, la integración en el paisaje de la zona restaurada, y por último tener en cuenta aquello aspectos necesarios para llegar a conseguir un ecosistema funcional, siendo este último el aspecto más importante en el diseño de la nueva geomorfología. El objetivo ha de ser generar un relieve estable en el que se pueda desarrollar el nuevo ecosistema. La pendiente de la zona a restaurar va a influir especialmente en el desarrollo del suelo y de la vegetación, que se ven muy condicionados por la acción erosiva de la escorrentía. Con taludes de pendientes a partir de 45º, hay un alto peligro de erosión y como consecuencia una revegetación improbable. Cuando los taludes presentan una pendiente de 30º o superior, el peligro es crítico para que se produzca erosión, y por lo tanto la evolución de la revegetación será pobre. Con taludes con una inclinación por debajo de 30º el resultado de la revegetación ya es aceptable y la erosión es moderada (Department of Minerals and Energy, Western Australia, 1996. Citado en (*Industrias extractivas en zonas árida y semiárida. planificación y gestión ambientales,* 2004) .

b) Extensión de enmiendas de tierra vegetal para mejora del suelo.

A lo largo del proceso extractivo existe una destrucción de los primeros horizontes, los cuales condicionarán el buen desarrollo o no de la cubierta vegetal. Por ello, por medio de la extensión de tierra vegetal se pretende mejorar las condiciones físicas, químicas y bióticas del suelo para favorecer la estructura del suelo, así como para facilitar el desarrollo vegetal.

c) Revegetación

El tipo de vegetación que se utiliza en esta etapa dependerá del uso al que posteriormente se va a dedicar la zona restaurada. Una función importante de la vegetación es el control de los procesos ecológicos, así como para la protección del suelo, pues reduce la escorrentía y la erosión.

La revegetación puede hacerse ya sea por siembra o por plantación:

- o La siembra: En ella se utilizan especies que tengan un crecimiento rápido. Son importante las gramíneas (gran enraizamiento en el suelo), leguminosas (fijan nitrógeno en el suelo), siendo otro tipo de simiente importante las especies autóctonas que puedan facilitar la evolución del ecosistema (Jorba et al., 2010). Algunos ejemplos de especies son: *Plantago lanceolata, Medicago sativa, Onobrynchis viciifoli,* Gramíneas tipo *Bromsu, Lolium perenne, Festuca rubra, Menilotus officinalis,* etc.
- o Plantación: El cometido de la plantación es asegurar una comunidad funcional que no requiera casi intervención, y que mejore la integración del paisaje y la ecología (Jorba et al., 2010). Se suelen utilizar para la plantación especies autóctonas arbustivas como por ejemplo Rosamarinus officinalis, *Santolina, Aliaga,* etc. Y también especies arbóreas como por ejemplo el género *Pinnus*.
- 3.2.4. Tipos de relieves y formas de restauración

A la hora de realizar la restauración de terrenos afectados por minería a cielo abierto, la restauración del relieve o lo que es lo mismo, la geomorfología que se le va a dar al terreno, es una de las claves para el éxito de la restauración, es decir que la topografía, suelo y vegetación sean reconstruidos de nuevo. Puesto que de esta decisión depende la funcionalidad del ecosistema de la restauración, es realmente importante, que se tenga en cuenta todas peculiaridades de la zona de interés. La forma del relieve va a limitar el desarrollo del suelo, así como la emisión de sedimentos; lo que puede provocar mayor o menor impacto hidrológico y también puede limitar el desarrollo de la vegetación. (Nicolau Ibarra, Martin Duque, Pérez Domingo, Comín Sebastián, & Martín Moreno, Cristina, Lucía Vela, Ana, 2009b)

Según Nicolau et al. (2009b) se pueden distinguir varios tipos de relieve artificial aplicables a la restauración. El modelo a aplicar vendrá definido por el tipo de minería a cielo abierto que se realice y la topografía original del terreno natural donde se encuentra la explotación minera. Los modelos de relieve son los siguientes:

a) Modelo TALUD-BERMA-CUNETA.

Los estériles sobrantes del proceso extractivo se apilan en escombraras con forma de pirámide truncada. Estas tienen laderas con taludes de 30º y drenajes en forma de cunetas. A este tipo de topografía artificial se le denomina como modelo Talud-berma-cuneta (Nicolau 2003a, Citado en Nicolau et al. 2009b).El objetivo de esta disposición de materiales es tener una estabilidad geotécnica, así como una ocupación mínima del terreno de los estériles.

El principal inconveniente de este tipo de topografía es que debido a la fuerte pendiente de sus taludes no puede desarrollar un ecosistema funcional. Esto se debe a que la retención del agua es muy limitada y por consiguiente la erosión hídrica que se produce es muy acusada

(reguerización de taludes, erosión laminar). Todo esto lleva a una elevada tasa de emisión de sedimentos lo que produce un alto impacto hidrológico.

Puesto que este tipo de topografía tiene vinculada la imposibilidad de una evolución hacia un ecosistema funcional, este modelo ha evolucionado hacia una suavización de las pendientes, así como la aplicación de enmiendas que favorecen el desarrollo vegetas. A pesar de estos pequeños avances es una técnica que se sigue poniendo en práctica en España. (Nicolau Ibarra, sin fecha).

b) El modelo PLATAFORMA

Es un modelo que se suele llevar a cabo en minería de transferencia y en topografías planas. Es una mejora del modelo talud-berma-cuneta, ya que la pendiente es menos acusada y tiene plataformas. Este tipo de restauración tiene bueno resultados en restauración para uso agrícola.

c) Cuenca hidrográfica como unidad de construcción de relieve

Con este modelo de restauración, la nueva topografía se apoya en la geomorfología e higrología del terreno para restaurar en forma de cuenca hidrográfica. Con ello, se pretende una imitación del terreno natural, en forma de cuenca y así, que esta misma regule la escorrentía. Es una restauración adecuada para que pueda desarrollarse un ecosistema natural, ya que existe un desarrollo del suelo, así como de la vegetación.

d) Modelo acantilado pie de monte

En este tipo de modelo, se queda al descubierto el frente de explotación, y a continuación se encuentra la plaza donde se acumulan los estériles.

3.2.5. Limitaciones de la restauración

Una gran limitación a la hora de que una restauración sea exitosa o que fracase va a venir dictada por el clima de la zona donde se encuentra dicha restauración. El tipo de clima de Teruel es muy árido, con eventos puntuales de tormentas, por lo que esto dificulta el desarrollo de la vegetación. Otra condicionante es la buena ejecución de la restauración, así como la elección del modelo a restaurar y las plantas seleccionadas a la hora de revegetar. Por otro lado, si la restauración consigue desarrollar un hábitat natural, se conseguirá un ecosistema funcional, y existirá una conectividad entre la restauración satisfactoria y los ecosistemas naturales colindantes. Es decir, que exista una trasferencia de propágalos a la zona restaurada que naturalicen el terreno. Para ello será necesario que en las zonas colindantes exista un terreno natural y que las especies naturales colonicen de nuevo la zona restaurada.

### **4. Legislación aplicable/ marco legal en minería y restauración minera 4.1.Ley 22/1977 de minas** (Gobierno de España, 1977).

Esta Ley es la normativa básica sobre minería. Se va a destacar la clasificación de yacimientos minerales y recurso geológicos que se encuentran en el artículo tercero de la presente ley, y que ha servido para la búsqueda en el catastro minero.

Yacimientos minerales y recursos geológicos:

- Sección A) Escaso valor económico y comercialización geográfica restringida. El aprovechamiento será directo, y solo tendrán las operaciones de arranque quebrado y calibrado
- Sección B) A esta sección pertenecen: las aguas minerales, termales, estructuras subterráneas, etc.
- Sección C) Los demás yacimientos minerales y recursos geológicos que no estén clasificados en las otras dos secciones.

# **4.2.Ley 54/1980, de 5 de noviembre, de modificación de la Ley 22/ 1973, de 21 de Julio, de Minas** (Gobierno de España, 1980).

En esta ley se excluyen de la sección C) y pasan a formar parte de la sección D): Los carbones, minerales radiactivos, recursos geotérmicos, rocas bituminosas y otros recursos energéticos que considere el Gobierno.

# **4.3.RD 2994/1982 sobre restauración de espacios naturales afectados por actividades mineras** (Gobierno de España, 1982).

Según el real decreto 2994/1982 uno de los grandes problemas ambientales que produce la minería, y en concreto la minería a cielo abierto es el deterioro del territorio donde se ubica la explotación; afectando a la geomorfología del terreno, en concreto la erosión, así como a la estética del paisaje.

En este decreto se hace un sistema por el cual el titular de la explotación minera está obligado a presentar un "*Plan de restauración del Espacio Natural"* afectado por las labores de extracción. Este plan tiene que tener una serie de medidas como por ejemplo, medidas para proteger el paisaje, el acondicionamiento del terreno que evite la erosión, etc.

En su artículo primero se dice que la restauración será obligatoria siempre que sea una explotación a cielo abierto.

A continuación, en el artículo dos y tres la orden dictamina, que previo al otorgamiento de la autorización de la concesión, habrá que entregar un plan de restauración que contenga: Informe detallado del lugar donde se va a proceder a la extracción minera, las medidas previstas para la restauración (acondicionamiento del terreno, medidas para evitar la erosión, protección del paisaje, estudio de impacto ambiental, etc.).

# **4.4.Decreto 98/1994 de la diputación general de Aragón, sobre normas de protección de M.A. de aplicación a las actividades extractivas en la comunidad autónoma de Aragón** (Diputación General de Aragón, 1994).

Este decreto de la Comunidad Autónoma de Aragón, amplía y especifica el decreto 2994/1982.

En este decreto se explica el ámbito de aplicación del citado decreto, así como el contenido del Plan de Restauración, la tramitación, etc. Cabe destacar el artículo séptimo en el que se habla de *Fianzas.* Este artículo dice que previo otorgamiento de la autorización o concesión para la explotación del recurso minero, la dirección General de Medio Ambiente Industrial, impondrá una fianza para que se garantice la restauración, que será devuelta si se cumplen los objetivos del plan de restauración.

**4.5.Orden, de 18 de mayo de 1994, del departamento de Medio Ambiente por el que se establecen normas en materias de garantía a exigir para asegurar la restauración de espacios naturales afectados por actividades extractivas** (Departamento del Medio Ambiente, Diputación General de Aragón, 1994).

En la presente orden se establecen las condiciones para aplicar el artículo séptimo del Decreto 98/1994.

# **4.6.Real Decreto. 975/ 2009, sobre gestión de los residuos de las industrias extractivas y de protección y rehabilitación del espacio afectado por actividades extractivas** (Gobierno de España, 2009).

Este R.D. se lleva a cabo para incorporar en la legislación española la Directiva 2006/21/CE, sobre la gestión de residuos en la industria extractiva. Esta directiva obliga a hacer la rehabilitación de las zonas donde ha habido instalaciones mineras.

Los puntos de los que trata este Real Decreto son la regulación del plan de restauración.

# **4.7.Ley 7/2006 de 22 de Junio, de Protección de ambiental de Aragón** (Gobierno de Aragón, 2006).

Esta ley se encarga principalmente del régimen de planes y programas, así como de proyectos que tienen que someterse a Evaluación de Impacto Ambiental.

En el capítulo II de la presenta ley se regula la E.I.A. sobre planes y proyectos sobre el medio ambiente.

En el título III se regula el procedimiento a seguir de E.I.A.

En el artículo 25 de la presente ley se muestran los proyectos que serán sometidos a Evaluación ambiental. En el grupo II del anexo II, se incluyen las industrias extractivas, las cuales atañen al presente Trabajo Fin de Grado.

Laura Revuelto Benedí

#### **CAPÍTULO 2: MATERIEAL Y MÉTODOS**

La metodología seguida ha sido dividida en distintos apartados, según los objetivos específicos del Trabajo Fin de Grado para mejorar su comprensión. Los apartados en los que se divide son los siguientes:

- 1. Recopilación de información.
- 2. Cartografía y evaluación del cambio de usos del suelo.
- 3. Caracterización de la restauración.
- 4. Estudio del impacto paisajístico.
- 5. Estudio del impacto hidrológico potencial.
- 6. Visitas in-situ.
- 7. Realización de mapas cartográficos definitivos.

A continuación se procederá a una explicación más detallada de la metodología seguida.

#### **1. Recopilación de información.**

En este apartado se ha obtenido la información previa para comenzar el estudio. Para ello se ha realizado una búsqueda en los catastros mineros de la zona de interés a estudiar, así como otras fuentes de información. Por último, se han preparado las capas para la utilización en S.I.G. del catastro minero, que posteriormente se han empleado.

#### a) Búsqueda de información en catastros mineros

En primer lugar se ha realizado la búsqueda a través de la página web del Ministerio de Industria, Energía y Turismo, con el *Catastro Minero*(Ministerio de Industria, Energía y turismo, 2012). El tipo de búsqueda ha sido una búsqueda de tipo *Básica.* En ella se han rellenado los pertinentes campos, con la información relevante para comenzar el estudio.

Las sustancias que se han buscado han sido:

- Arcilla blanca
- **Arcillas**
- Caolín

La búsqueda, se ha llevado a cabo en cada municipio que se quiere estudiar, para comprobar si hay minería de arcillas y de cada una de las sustancias nombradas anteriormente.

Posteriormente se ha exportado a una tabla de Excel, haciendo, para cada municipio, una tabla resumen. Para ello se han añadido campos y datos en la información detallada de la explotación, como:

Municipio

- Superficie final
- Fechas
	- o Solicitud
	- o Autorización
- Hoja 50 en la que aparece

Después se ha elaborado una tabla resumen para cada Comarca, y por último una tabla general de todas las comarcas. Una vez obtenida la *tabla resumen* se han aplicado filtros en los campos de "*situación general"* e "*Investigación*", para descartar aquellas explotaciones que tenían las siguientes características:

- 1) Situación general: en *TRAMITE/OTORGAMIENTO*
- 2) Tipo: *INVESTIGACIÓN*

Como las canteras restauradas están en los municipios de Crivillen, Los Olmos y Castellote (Datos facilitados por el INAGA) se ha decidido realizar la búsqueda de minería de estas sustancias, en municipios del entorno, para detectar posibles canteras de arcillas y las posibles actuaciones realizadas.

Los municipios estudiados fueron un total de 12. De los cuales un total de 8 tenían actividad minera de arcillas. Posteriormente se añadieron dos cantera que estaba en otro municipio que no fue incluido en el estudio de los catastros (Las Parras de Castellote).

Los municipios estudiados han sido:

Maestrazgo

- 1) Bordón
- 2) Castellote
- 3) Molinos

Bajo Aragón:

- 1) Los Olmos
- 2) La mata de los Olmos
- 3) Berge
- 4) Alcorisa
- 5) Seno

Andorra Sierra de Arcos:

- 1) Crivillen
- 2) Estercuel
- 3) Gargallo
- 4) Ejulve

A continuación se muestra una tabla resumen de los municipios donde hay minería de arcillas o caolín según el catastro minero (Ministerio de Industria, Energía y turismo, 2012).

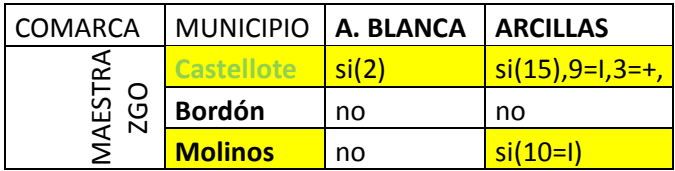

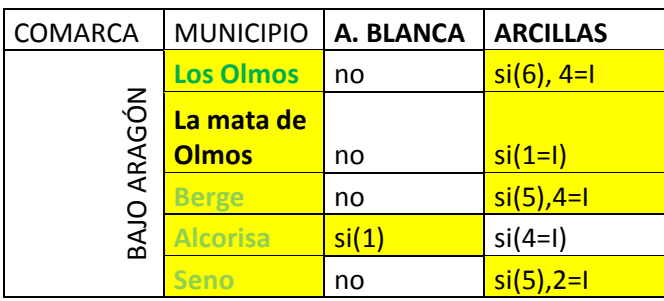

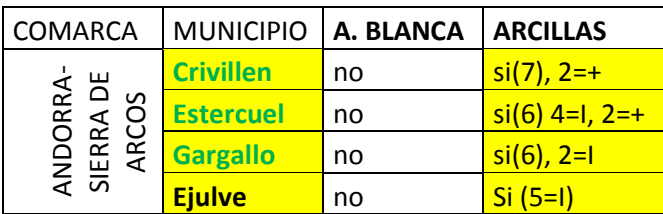

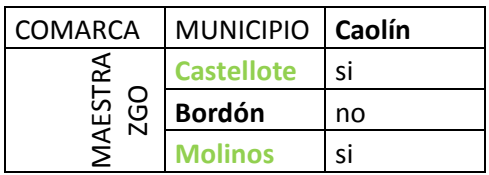

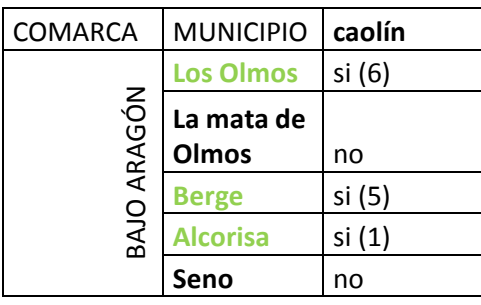

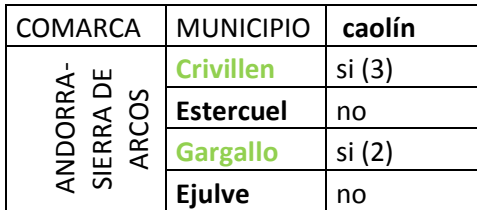

Tabla nº2: Resumen de los municipios donde hay minería de arcillas o caolín según el catastro minero (Ministerio de Industria, Energía y turismo, 2012).

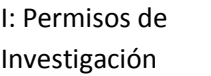

+: Más de una sustancia explotada

# Letras verdes:

Municipio con permisos de explotación.

**Permisos con** minería de arcilla.

Para contrastar los resultados, se ha realizado una búsqueda en otro catastro. Esta segunda búsqueda se ha efectuado en el REGISTRO MINERO NACIONAL, INFO IGME, del Ministerio de Economía y Competitividad (Instituto Geológico y Minero de España) (Ministerio de Economía y Competitividad (Instituto Geológico y Minero de España), sin año). El tipo de búsqueda que se ha llevado a cabo ha sido similar a la efectuada en el catastro Minero (Ministerio de Industria, Energía y Turismo). Para ello se han introducido los campos de CC.AA., provincia, municipio y sustancias y se ha obtenido la información almacenada en esta base de datos. Tras el procesamiento de los datos por medio de tabas Excel, se llega a la conclusión de que ambos catastros tienen la misma información. Sin embargo, en el catastro del registro minero nacional, algunas de las concesiones salen repetidas en diferentes municipios, por estar compartidas por alguno de estos. Por tanto se opta por utilizar el catastro minero del Ministerio de Industria, Energía y Turismo, ya que se conoce con exactitud la actualización de los datos y por otro lado por tener un manejo más fácil de la información.

b) Descarga de la información de Sistemas de Información Geográfica necesaria y tratamientos de datos.

La descarga de capas necesarias se ha llevado a cabo a través del Sistema de Información Territorial de Aragón. Las capas que se han descargado han sido:

- Límites administrativos de Aragón(SITAR, 2007c).
- Catastro minero de Aragón (esta capa presenta el problema de falta de información)(SITAR, 2008).
- Descargas de capas en relación con el Medio Ambiente de Aragón
	- o ZEPAS (SITAR, 1998b)
	- o LICS (SITAR, 1998a)
	- o PIGS (SITAR)

En esta parte del proceso se ha efectuado un tratamiento de los datos. Para ello, se han seleccionado los municipios que interesaba estudiar, en la capa de municipios de Aragón.

Con respecto a la capa del catastro minero de Aragón, también se ha hecho un tratamiento de datos. Este han consistido en:

- Eliminar aquellas concesiones mineras en las que el permiso era de investigación, así como las que eran de agua mineral o natural.
- Seleccionar aquellos polígonos del catastro minero que estuviesen dentro de Teruel y que fuesen del tipo: A1 cantera
	- B escombrera C3 concesión de explotación C6 concesión de explotación

Después sobre esta misma selección se ha aplicado otro filtro para dejar aquellos polígonos que estuviesen en el siguiente estado de tramitación: A3 autorizado/otorgado A5 caducado

A7 cancelado C3 autorizado/otorgado C5caducado C7cancelado D3autorizado/otorgado D5caducado D7cancelado

Por último se han seleccionado las concesiones que se encuentran dentro del área de estudio.

#### c) Importación de los datos obtenidos en la primera etapa del proceso.

Una vez que se ha creado la tabla Excel, a partir de los datos obtenidos del catastro minero, y con los datos de interés para el estudio, se ha importado a un Sistema de Información Geográfica, en concreto el programa ArcGIS 10.1. Esta tabla se ha unido con la capa resultado de todo el proceso de selección del catastro minero de Aragón del SITAR.

Por último se han seleccionado sólo los polígonos que interesaban para así comenzar con el estudio. También para trabajar con un menor volumen de datos, se han eliminado aquellas zonas cuya superficie es inferior a 10 Ha y se creó una capa que se llamó *Minas\_10\_coord.*

Esta última capa es la que ha permitido el inicio del estudio propiamente dicho.

d) Importación de las ortofotos del PNOA 2009 (ETRS89) para trabajar en ArcGIS e identificación de canteras de arcillas de la zona.

A través de la página web del SITAR (Sistema de Información Territorial de Aragón) se han descargado las ortofotos que se necesitan de la zona (SITAR, 2009).

Una vez introducidas en ArcGIS 10.1 todas las ortofotos necesarias y con la capa resultado del catastro de minería de Aragón, se procede a la localización de todas las canteras abiertas que se encuentren dentro de los límites de cada concesión o muy cerca de ellas. Cabe destacar que hay algunas pequeñas canteras que han sido localizadas posteriormente en campo o en los mapas topográficos, las cuales no han sido tenidas en cuenta en el estudio. Tan solo se han estudiado aquellas que se encontraban dentro del polígono de concesión minera o en las zonas de las inmediaciones de estas. El sistema de coordenadas utilizado para todo el Trabajo Fin de Grado ha sido **UTM ETRS89 Zona 30N**.

#### e) Tabla de resultados de concesiones mineras digitalizadas

A continuación se va a mostrar la tabla final de concesiones y canteras digitalizadas. Para más información consultar los mapas de situación y los anexos "Documentos del catastro minero".

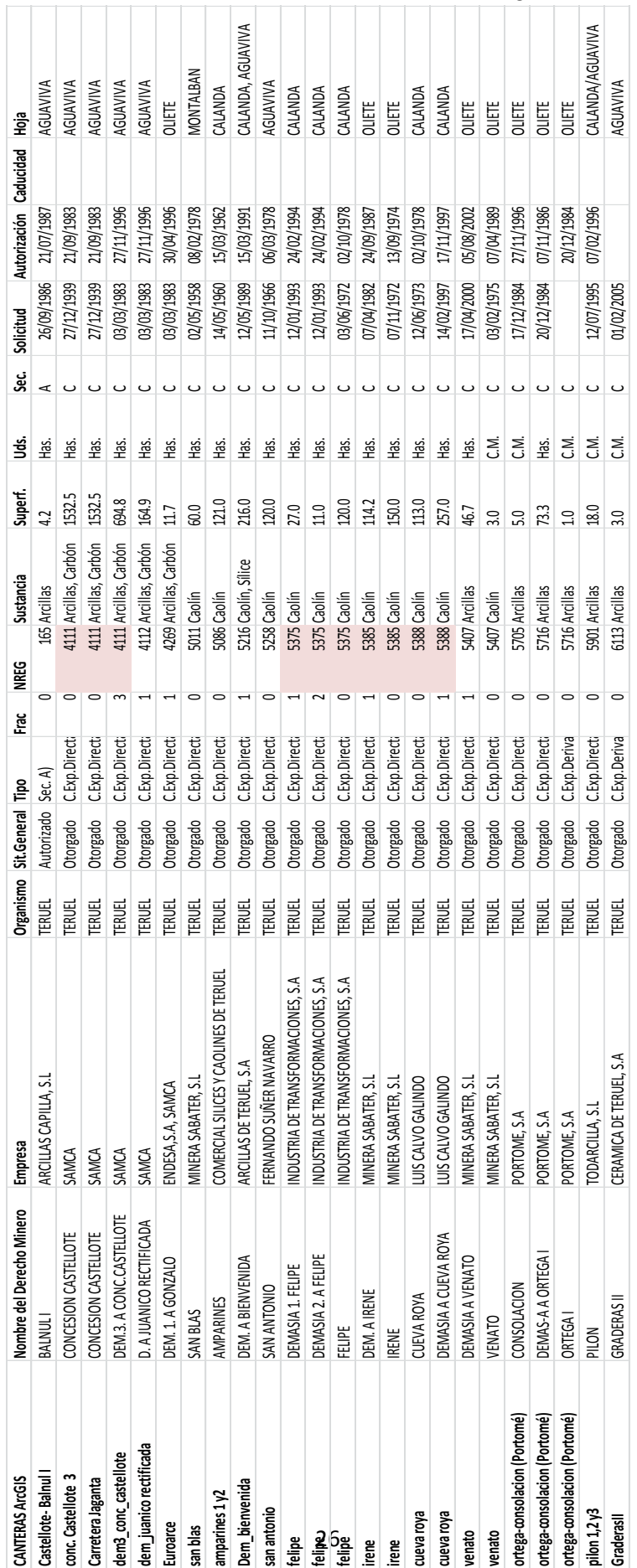

Laura Revuelto Benedí
#### f) Revisión de la legislación de minería

Esta revisión se ha realizado para conocer los aspectos legales que atañen a la actividad minera, ya sean los que implican estudios de impacto ambiental, así como la restauración obligatoria, o cualquier otro condicionante legislado sobre el tipo de minería estudiado.

#### **2. Cartografía y Evaluación del cambio de usos del suelo**

# **2.1.Metodología para el estudio de cambio de usos del suelo desde los años 1956- 1957 hasta el año 2009.**

#### a) Digitalización del contorno de las canteras

A través de la ortofoto PNOA 2009 se ha localizado y digitalizado aquellas zonas donde aparece movimiento de tierras, que se encuentran dentro de las zonas autorizadas para hacer explotación minera de arcillas o caolín. La digitalización del contorno de todas las canteras de la zona de estudio se ha llevado a cabo por medio de la herramienta *Editor* de ArcGIS.

El total de canteras que se han digitalizado son 20.

b) Caracterización de los usos del suelo de las canteras de arcilla del año 2009 (año en el que se encuentran disponibles las ortofotos del PNOA).

En primer lugar se ha realizado una caracterización de los usos de suelo de las canteras de arcilla. Esta caracterización se encuentra reflejada en la siguiente tabla.

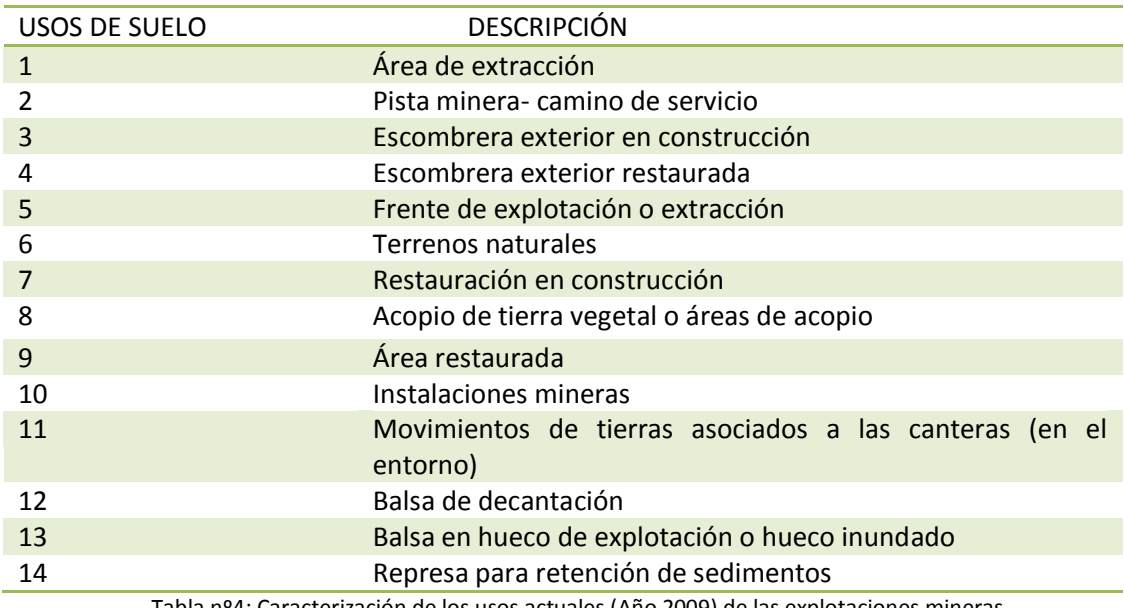

Tabla nº4: Caracterización de los usos actuales (Año 2009) de las explotaciones mineras.

*Terrenos naturales* se han considerado aquellas zonas que se encuentran dentro de la matriz minera, pero no han sufrido un movimiento de tierras como consecuencia de la actividad minera. Estas zonas pueden ser zonas de matorral, bosquete (en general remanentes de vegetación) o pequeñas zonas de campos de cultivo.

*Área restaurada* es la zona donde se ha hecho una restauración minera, pero no corresponde a una escombrera exterior procedentes de la actividad minera, si no que puede ser otra de las zonas de la matriz minera restauradas.

*Movimientos de tierras asociados a las canteras (en el entorno)*: Esto corresponde a aquellas zonas donde hay movimiento de tierra, pero donde no se ha localizado ninguna de las zonas expuestas en la tabla.

Una vez que se han caracterizado los posibles usos del suelo se ha digitalizado, a través de la herramienta *Editor/ Start Editing*, todos los usos del suelo dentro de la matriz de la cantera.

Una vez terminado de hacer este proceso, se han unido todos los polígonos iguales dentro de cada cantera. Posteriormente, se han calculado las superficies de cada una de las unidades, y por último se han calculado los porcentajes que ocupan cada uno de los usos del suelo del 2009 con la siguiente expresión:

 $\% = \frac{superficie de cada uso del suelo}{superficie total de la cantera} \cdot 100$ 

Tras hacer el cálculo de cada una de las canteras, se han unido todas las capas de cada cantera para crear una sola capa y así ver el total de superficie ocupada de explotaciones mineras de arcillas a cielo abierto, así como la superficie que ocupa cada uno de los usos del suelo y por último ver el porcentaje total de cada uno de los usos del suelo del total del área estudiada.

c) Georreferenciación de las fotos del año 1956-1957.

Para poder realizar esta parte del estudio se ha procedido de la siguiente manera.

Al no funcionar el servicio de cartoteca del SITAR, donde supuestamente se encontraban disponibles las fotos del vuelo de 1956, se ha procedido a localizar las fotos impresas (en papel de las zonas a estudiar).

Para ello gracias al depósito de la biblioteca María Moliner de la universidad de Zaragoza, se encontraron las siguientes hojas de este vuelo:

- CALANDA 493
- MONTALBAN-UTRILLAS 518
- ALABALATE DEL ARZOBISP 468
- **•** AGUAVIVA 519.

El único set de fotos que faltaba era el de la hoja de OLIETE 493. Para poder localizar las zonas, se ha pedido ayuda al CINTA (Centro de Información Territorial de Aragón, Departamento de Política Territorial e Interior, Gobierno de Aragón). Este centro permitió poder ver in-situ las fotos de la hoja de Oliete (493) para poderlas localizar.

Una vez se han tenido todas las fotos de las zonas localizadas se ha procedido al escaneo de las mismas para posteriormente georreferenciarlas y poder incluirlas en el SIG. Este proceso se ha hecho mediante la herramienta *georeferencing.*

#### d) Caracterización de los usos del suelo de las zonas de canteras en el año 1956-1957.

En primer lugar se ha realizado una caracterización de los usos de suelos posibles en las zonas a estudiar. Esta caracterización se encuentra reflejada en la siguiente tabla.

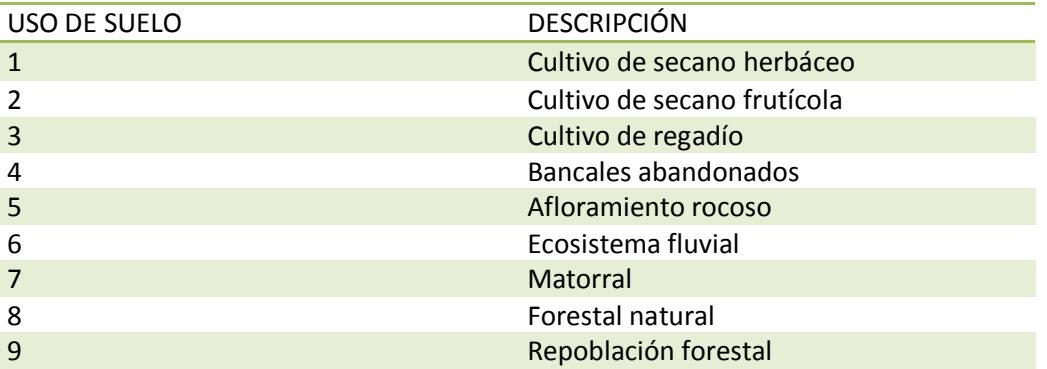

Tabla nº5: Caracterización de los usos anteriores a las explotaciones mineras.

Lo que se pretende es caracterizar los usos del suelo en las zonas de las canteras, antes de que dichos usos se viesen afectados por la actividad minera. Se ha elegido este año porque muchos de las autorizaciones, según el catastro minero del ministerio de industria energía y turismo, se dieron antes del año 1956-1957. Para afinar más en la fotointerpretación, a parte de las fotos del vuelo del 1956, se ha utilizado el visor de la Fototeca del Instituto Geográfico Nacional (Instituto Geográfico Nacional, Sin año).

Por ello, como base de la zona a caracterizar se ha utilizado el contorno o la matriz de la cantera, y a partir de ahí se empezó a digitalizar.

Al igual que se hizo con los usos del suelo del 2009, una vez realizado el primer proceso, se han unido todos los polígonos iguales dentro de la cada contorno o matriz de la cantera. Posteriormente se han calculado las superficies de cada una de las unidades, y finalmente se han calculado los porcentajes que ocupan cada uno de los usos del suelo del año 1956-1957 con la siguiente expresión:

$$
\% = \frac{superficie de cada uso del suelo}{superficie total de la cantera} \cdot 100
$$

Una vez que se ha hecho todo este proceso, se han unido todas las capas de cada cantera para crear una sola capa y así ver el total de superficie ocupada de explotaciones mineras de arcillas a cielo abierto, así como la superficie que ocupa cada uno de los usos del suelo y por último ver el porcentaje total de cada uno de los usos del suelo.

# **2.2.Caracterización de las zonas restauradas de las canteras y definir tipo de restauración realizada.**

Para la caracterización de las zonas restauradas, se ha creado una capa de cada una de las canteras, a partir de las zonas caracterizadas en los usos del suelo del 2009. Las zonas caracterizadas que interesan para esta parte del estudio son:

- Escombrera exterior restaurada
- Restauración en construcción
- Área restaurada

Después, al igual que en los anteriores usos del suelo, se ha realizado una caracterización de la restauración en las zonas a estudiar. Esta caracterización se encuentra reflejada en la siguiente tabla.

| Restauración   | Descripción                                  |  |
|----------------|----------------------------------------------|--|
| $\mathbf{1}$   | Berma-pista                                  |  |
| $\overline{2}$ | Talud ralo de vegetación con regueros        |  |
| 3              | Talud ralo de vegetación con erosión laminar |  |
| 4              | Cárcava                                      |  |
| 5              | Plataforma cultivada                         |  |
| 6              | Plataforma sin cultivar                      |  |
| 7              | Talud con herbáceas                          |  |
| 8              | Talud con herbáceas y regueros               |  |
| 9              | <b>Talud con matorral</b>                    |  |
| 10             | Talud con matorral y regueros                |  |
| 11             | Talud con plantación arbórea                 |  |
| 12             | Talud con plantación arbórea y regueros      |  |
| 13             | Acumulación de sedimentos                    |  |
| 14             | Restauración en construcción                 |  |
| 15             | Escombrera                                   |  |

Tabla nº6: Caracterización de las zonas restauradas.

Una vez que se ha caracterizado la restauración, se digitaliza a través de la herramienta *Editor/ Start Editing*, los diferentes elementos de la restauración.

Al igual que se hizo con los usos del suelo del 2009 y de 1956-1957, una vez realizado el primer proceso, se han unido todos los polígonos iguales dentro de la cada zona restaurada de cada cantera (que tiene zona restaurada). Posteriormente se han calculado las superficies de cada una de las unidades, y finalmente se han calculado los porcentajes que ocupan cada uno de los elementos de la restauración con la siguiente expresión:

$$
\% = \frac{superficie de cada uso del suelo}{superficie total de la cantera} \cdot 100
$$

Una vez que se ha hecho todo este proceso, se unen todas las capas de cada zona restaurada para crear una sola capa y así ver el total de superficie restaurada de explotaciones mineras de arcilla a cielo abierto, así como la superficie que ocupa cada uno de los elementos de la restauración y por último ver el porcentaje total de cada uno de los elementos de la restauración.

#### **2.3.Estimación del cambio de usos del suelo.**

La estimación del cambio de usos de suelo se ha hecho a partir de la caracterización del uso de suelo del año 1956-57 y del año 2009, así como de la caracterización de las restauraciones. Para este cálculo se han hecho las siguientes agrupaciones:

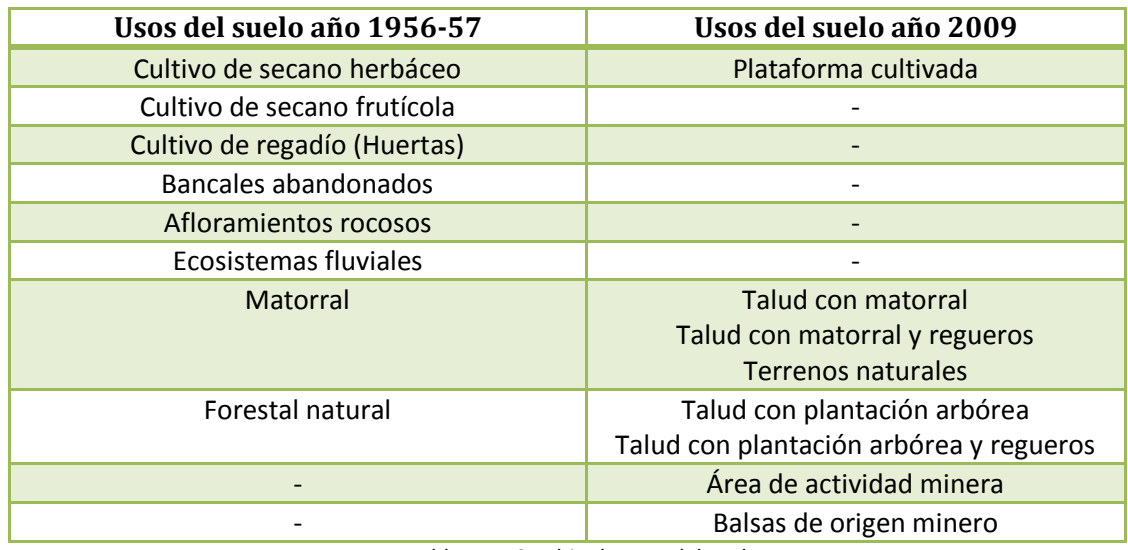

Tabla nº7: Cambio de usos del suelo.

## **3. Metodología del estudio del impacto paisajístico**

El estudio del impacto paisajístico de cada cantera se ha hecho por medio de la herramienta del cálculo de las cuencas visuales a través de la herramienta *viewshed*.

A continuación se va a detallar la metodología que ha sido utilizada.

#### a. Descarga de los mapas raster necesarios para realizar los cálculos.

Las capas raster se han obtenido de la página web del IGN (LiDAR-PNOA cedido por © Instituto Geográfico Nacional de España, 2010b), Las descarga que se han realizado han sido las siguientes:

- MDT25-0493-H30
- MDT25-0494-H30
- MDT25-0518-H30
- MDT25-0519-H30

La escala trabajada ha sido de 1:25000 ya que permite una buena resolución y a la hora de trabajar con el programa se hace de una forma más rápida que si se coge una resolución mayor.

#### b. Unión de los modelos digitales de elevación.

La unión de las capas raster se ha hecho para poder estudiar un área más amplia de la zona de estudio, ya que la superficie afectada no entiende de división de mapas topográficos.

La unión de estas capas raster ha sido mediante una herramienta de ArcGIS.;

*Data management Tools* → Raster → Raster Dataset → mosaic to new Raster

Se han unido aquellas hojas donde se ha considerado que el impacto visual de las canteras podría afectar.

#### c. Conversión de la *polilyne* creada para cada matriz de cada cantera a *line*.

Al transformar la *polilyne* del contorno de cada cantera a una línea, se crea un contorno uniforme, sin puntos entre medias, para que el programa pueda calcular debidamente la cuenca visual afectada por cada una de las canteras. De la otra forma, si se calcula la cuenca visual a partir de una poli-línea, el programa calcularía la cuenca visual perteneciente a cada una de las líneas dibujadas.

El proceso se hace mediante la siguiente herramienta:

#### *Arctool box Data management tools feature feature to line.*

d. Calculo de las cuencas visuales.

Como ya se ha comentado, el cálculo de las cuencas visuales se ha hecho mediante una herramienta específica del programa ArcGIS 10.1. Esta herramienta es *VIEWSHED.*

e. Reclasificación de los resultados dados en las cuencas visuales.

Se ha optado por una reclasificación sencilla de los datos obtenidos. Esta reclasificación se ha realizado con la siguiente herramienta:

## *Spatial analyst* → *reclass* → *Reclassify*

Los valores que se han dado en la reclasificación son los siguientes:

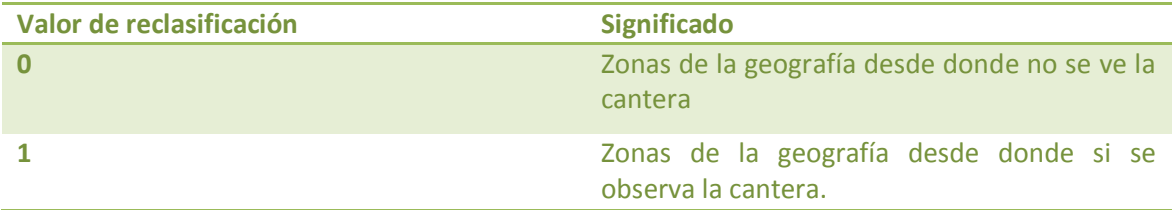

Tabla nº8: Reclasificación de los resultados de las cuencas visuales

#### f. Cálculo de la superficie

Para el cálculo de superficies se ha optado por convertir la capa raster, es decir, el modelo digital de elevaciones, a una capa vectorial. Con ello lo que se pretende es calcular de un modo más sencillo, la superficie afectada visualmente por la cantera y posteriormente, ver si desde

esa superficie hay algún núcleo de población o carretera desde la cual este influida por el impacto paisajístico.

Esta conversión se ha hecho mediante la siguiente herramienta:

# *Conversion tool → from raster* → *raster* to polygon.

Tras haber hecho esta transformación, se abre la tabla de atributos resultante. Uno de los campos de esta tabla se llama GRIDCODE, y es en el que aparecen los valores con los que se había reclasificado la capa.

A continuación se han seleccionado todos los que tengan el valor igual 1, que corresponde a las superficies desde donde la cantera es observable. Por medio de la herramienta *editorstar Editing* → Union, se ha creado un solo polígono por la unión de cada uno de los polígonos simples.

Una vez realizada la *union*, se ha añadido un campo llamado SUPERFICIE, y ahí se ha calculado la superficie en Ha, que corresponde a la superficie que se ve afectada por el impacto paisajístico, o en otras palabras, a la superficie desde donde se ve la cantera.

## g. Cálculo de los núcleos de población y carreteras desde donde se ve las canteras.

Para ello se va a utilizar la capa de carreteras (SITAR, 2010) y la de núcleos de Aragón, previamente realizadas las transformaciones de coordenadas pertinentes.

La herramienta que se va a utilizar en los dos casos va a ser *Intersect*. Esta herramienta permite identificar las zonas en la que se produce la intersección el área afectada visualmente por la cantera con los núcleos de población y con las carreteras.

Una vez calculadas estas capas, se ve en la cuenca de cada una de las canteras los núcleos de población afectados, si es que hay. Por último, se ve en la tabla de atributos de la tabla resultante qué tipo de carretera es la que se ve afectada y la longitud de tramos desde los cuales se observa la cantera de arcillas.

Por último, con los resultados obtenidos se ha hecho una agrupación, según el tipo de red de carretas afectada.

# **4. Metodología del estudio del Impacto hidrológico potencial**

A continuación se va a explicar la metodología que ha sido utilizada a la hora de realizar el estudio del impacto hidrológico potencial. Se ha dividido en varias partes, las cuales se van a detallar a continuación.

a. Descarga de los modelos de elevación terrestre y de los ríos de las zonas estudiadas Se ha realizado la descarga de las siguientes capas:

Modelos digitales terrestres (LiDAR-PNOA cedido por © Instituto Geográfico Nacional de España, 2010a):

- MDT05-493-H30-LIDAR
- MDT05-494-H30-LIDAR
- MDT05-0518-H30-LIDAR
- MDT05-0519-H30-LIDAR

Topografía básica (CartoCiudad cedido por © Instituto Geográfico Nacional de España, 2009) de las hojas: 493, 494, 518, 519.

b. Recorte del Modelo de elevaciones.

Este proceso se hace para realizar el estudio del impacto hidrológico potencial, solamente de la zona estudiada.

Las herramientas de ArcGIS utilizadas son:

*Spatial analyst tools*  $\rightarrow$  extraction  $\rightarrow$  extract by mask.

Es necesario tener una capa vectorial con la que efectuar el recorte del MDE.

En este caso se han hecho dos recortes distintos a partir de la hoja 1:5000.

- Recorte de la zona de la matriz de cada cantera.
- Recorte de la zona de estudio, para poder cartografiar más elementos a parte de la cantera.

Para ello, en primer lugar se ha creado una capa nueva para cada cantera, que será el límite de zona de estudio para el impacto hidrológico potencial, que posteriormente esa capa servirá para más geoprocesos.

Una vez creada esta capa, se procede a hacer el recorte del MDE, mediante la herramienta explicada anteriormente. Tras el recorte de esa primera zona de estudio; se hace lo mismo a la hora de recortar el MDE que esté dentro de la matriz de cada cantera. Este proceso se ha realizado para cada una de las canteras estudiadas.

## c. Incorporación de la capa de Ríos.

La capa de ríos de cada zona se ha obtenido a partir del centro de descargas del IGN, donde se han descargado las partes pertenecientes a cada zona. En los casos que ha sido necesario, se ha realizado un *merge* para que dentro del área de estudio estuviesen todos los ríos y barrancos de esa zona.

Una vez incorporada esta capa a ArcGIS, junto con la capa creada con anterioridad del límite de área de estudio para cada cantera, se ha hecho un *clip* o recorte, esto se ha hecho para tener dentro del área de estudio lo que interesa.

# d. Cálculo de iluminación.

Para este proceso lo que ha sido necesario ha sido del MDE recortado de la zona del límite de estudio. Este cálculo se ha realizado mediante la herramienta *Hillshade* de ArcGIS.

Lo que se obtiene es un mapa de iluminación de la zona a estudiar. Esto se ha hecho para hacerse, de una forma más sencilla, a la idea del tipo de relieve que se tiene en cada área de estudio.

# e. Cálculo de las variables de flujo de cada cantera

Para el cálculo de estas variables, ha sido necesario primero obtener el recorte del MDE cada cantera.

El cálculo de estas variables se ha hecho por medio de las herramientas:

- *Spatial Analyst tool Hydrology Flow direction*
- *Spatial Analyst tool Hydrology Flow Accumulation*

El orden del cálculo de estas variables no es meramente fortuito, la acumulación del flujo se hace por medio de la dirección del flujo.

Una vez calculado la acumulación del flujo se ha reclasificado el misma, para que aparezca en intervalos de 10 o 20 (dependiendo del tamaño de la cantera) y que, de esta manera, las zonas de acumulación aparezcan en la cartografía de una forma más obvia.

Con esta cartografía se consigue ver aquellas zonas donde el flujo del agua se acumula más, ya que indica la cantidad de celdas que van a verter a un punto, por lo que después estas zonas pueden que afectan de una forma negativa en cuanto al impacto hidrológico potencial se refiere.

## f. Identificación de los puntos críticos.

Para realizar esta parte, es necesario cargar todas las capas realizadas en todo el proceso del impacto hidrológico potencial (menos los MDE recortados, ya que son capas que sirven de puente para llegar a la creación de otras capas). Tras cargar todas las capas necesarias, se crea una capa nueva por cada cantera donde se editarán los puntos críticos de cada cantera.

Para la identificación de cada punto crítico se siguen una serie de pautas.

- Se han marcado aquellos puntos críticos según el grado de acumulación de cada flujo que vierte hacia fuera de la cantera.
- No se han marcado como puntos críticos aquellos flujos de acumulación elevados que vierten hacia el interior de la cantera o hacia una balsa de retención de sedimentos.
- No se ha considerado a la hora de marcar un punto crítico el uso de suelo de las canteras.

#### g. Identificación de los posibles puntos de conectividad con cauces de río o con barrancos

La forma de proceder ha sido bastante similar a la de identificación de los puntos críticos del apartado anterior.

Una vez cargadas todas las capas creadas durante el estudio del impacto hidrológico potencial, incluida la de puntos críticos pero no la de los MDE, se ha procedido a la identificación de los puntos de conectividad.

Para ello se ha creado una capa de puntos de conectividad para cada una de las canteras, cuyas coordenadas son 30N ETRS 89 (como en todo el proyecto) y los puntos se han marcado con la herramienta *editing*.

Para la identificación de los posibles puntos de conectividad, donde la cantera puede llegar a hacer un vertido y así ocasionar impacto hidrológico, los criterios que se han seguido han sido los siguientes:

- Se han marcado aquellos puntos donde había una conexión directa de un barranco de salida de una cantera con un cauce de río principal.
- Se han marcado también, aquellos barrancos importantes.

Posteriormente esta conectividad se ha comprobado *in situ* en las visitas a campo, que se explicará más adelante. Otra comprobación que se hará *in situ*, será si en las zonas marcadas como puntos críticos en la cartografía, hay alguna estructura para retención del flujo o de sedimentos, para conseguir un menor impacto. Esto se hace en el campo, ya que una fotointerpretación sería muy difícil.

Una vez terminada de explicar la metodología de la parte cartográfica del Trabajo Fin de Grado, cabe destacar, que toda la información telemática obtenida es del año 2009, por lo que en esta primera parte los datos obtenidos han sido hasta ese año.

En la siguiente parte de la metodología los datos obtenidos son del año 2013.

#### **5. Metodología de las Visitas in-situ de las canteras.**

Antes de la visita in-situ de las canteras se ha elaborado un estadillo en el que se incluyen aquellos elementos que se quieren observar en cada cantera.

A continuación se muestra el estadillo utilizado.

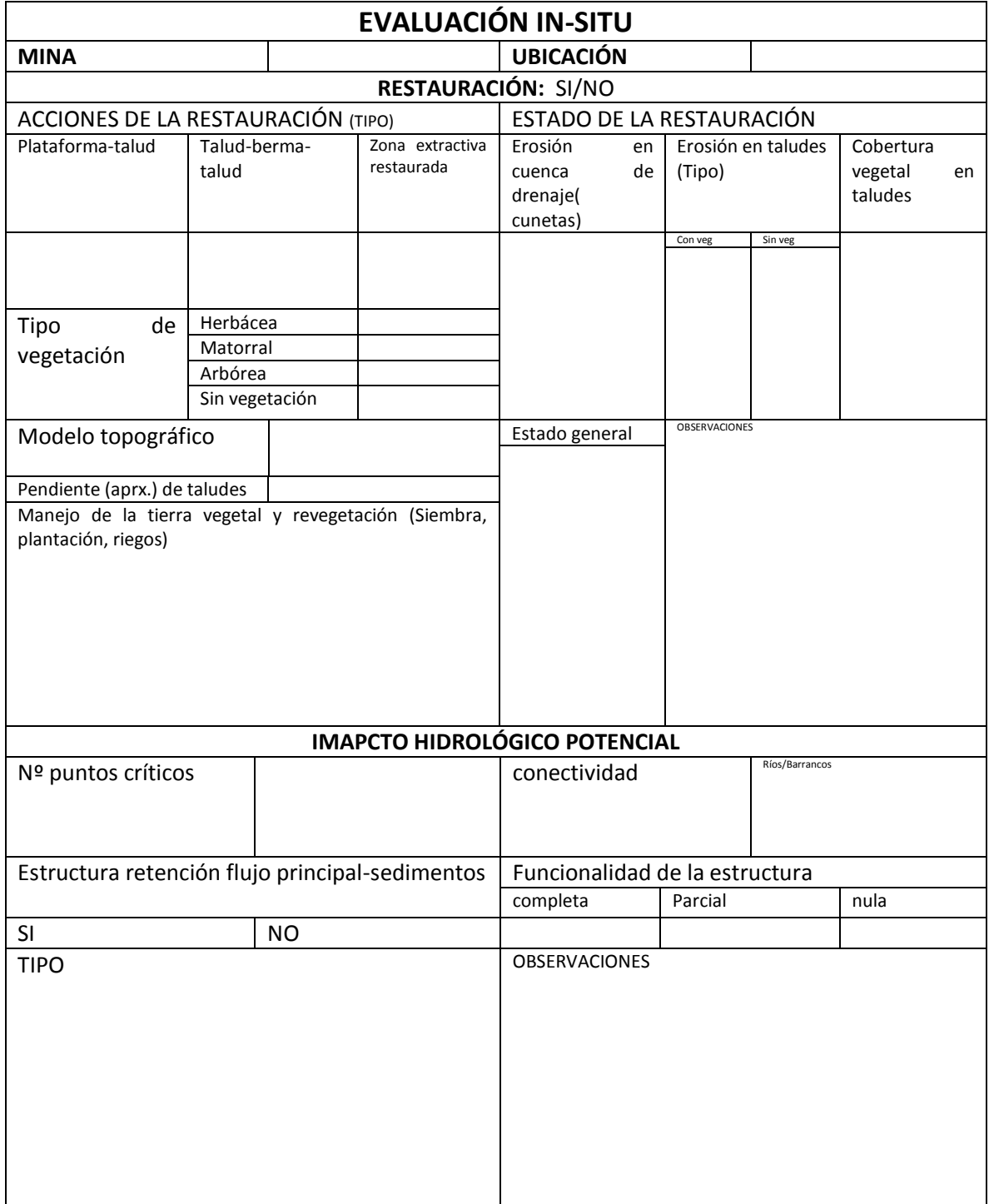

Tabla nº9: Estadillo tipo utilizado en la caracterización *in situ* de cada cantera.

Este estadillo ha sido rellenado antes de cada salida a campo de las partes que ya se habían estudiado para tener la información de partida.

Durante las salidas al campo se han observado cada uno de los puntos destacados de la cantera, para completar el estadillo.

Otra de las herramientas que ha sido utilizada para las salidas de campo son:

a. Mapas de usos de suelo de cada cantera.

Con estos mapas, aunque con datos del 2009, se ha comprobado si la cartografía realizada de los usos de suelo "actuales", estaba bien realizada. Y en caso de lo contrario, se han hecho las pertinentes anotaciones para posteriormente corregirlos en el ordenador.

b. Mapas del Impacto Hidrológico Potencial.

Con estos mapas se han identificado los puntos críticos, que posteriormente se comprobaban in-situ para ver si estaban bien marcados.

c. Mapa de caracterización de la restauración.

Con esta cartografía se ha hecho un reconocimiento mejor del estado actual y la evolución de las restauraciones, ya que han transcurrido unos cuatro años entre lo cartografiado a partir de las ortofotos y la visita a las canteras.

La cartografía se ha utilizado como un apoyo más a la hora de la caracterización in situ de cada una de las canteras.

Todo ello se ha anotado en los estadillos mostrado más arriba.

# **6. Realización de cartografía definitiva**

Por medio del programa ArcGIS, se ha hecho el montaje de la cartografía a presentar. En los mapas se han incluido todos los elementos necesarios para un buen diseño cartográfico los cuales son:

- Leyenda
- Escala gráfica
- Norte
- Coordenadas
- Cajetines con información complementaria

#### **CAPÍTULO 3: RESULTADOS Y DISCUSIÓN**

#### **1. RESULTADOS DE LOS CAMBIOS DE USOS DEL SUELO**

La minería a cielo abierto provoca cambios importantes en los usos del suelo; tanto en el medio abiótico como en el biótico. La única manera de conseguir un estado similar al que había antes del inicio de la actividad, es llevando a cabo la restauración de las zonas afectadas. Por ello, y para ver el cambio en la ocupación del suelo, en este capítulo se van a analizar los usos del suelo que había en las zonas afectadas en el año 1956-57 y las del año 2009 por medio de fotointerpretación. Gracias a esta separación temporal y a las diferencias observadas, es posible cuantificar los cambios que esta actividad minera ha producido.

Para este análisis se van a mostrar tres ejemplos de canteras significativas estudiadas, dos de ellas con restauración y la última sin restauración. Estas canteras son las que mayor superficie de ocupación tienen (excluyendo la cantera de Venato, que estaría en tercer lugar) y por lo tanto en las que se puede observar los cambios más importantes con respecto al uso del suelo. Por último, se muestran los resultados totales en toda el área estudiada. Para más información sobre las demás canteras consultar Anexos, apartado 2 (Cambios de usos del suelo) así como los mapas de cambios de usos de suelo en los Anexos, apartado 6 (Mapas).

Con el propósito de realizar una síntesis de los resultados, se han agrupado los usos de suelo en las categorías especificadas a continuación, teniendo en cuenta también las caracterizaciones de las restauraciones. Para más información acerca de la caracterización de las restauraciones, consultar capítulo 3: Resultados y discusión, apartado 4: Caracterización de las restauraciones y Anexos, en concreto, apartado 4 (Caracterización de las restauraciones) y apartado 6 (Mapas):

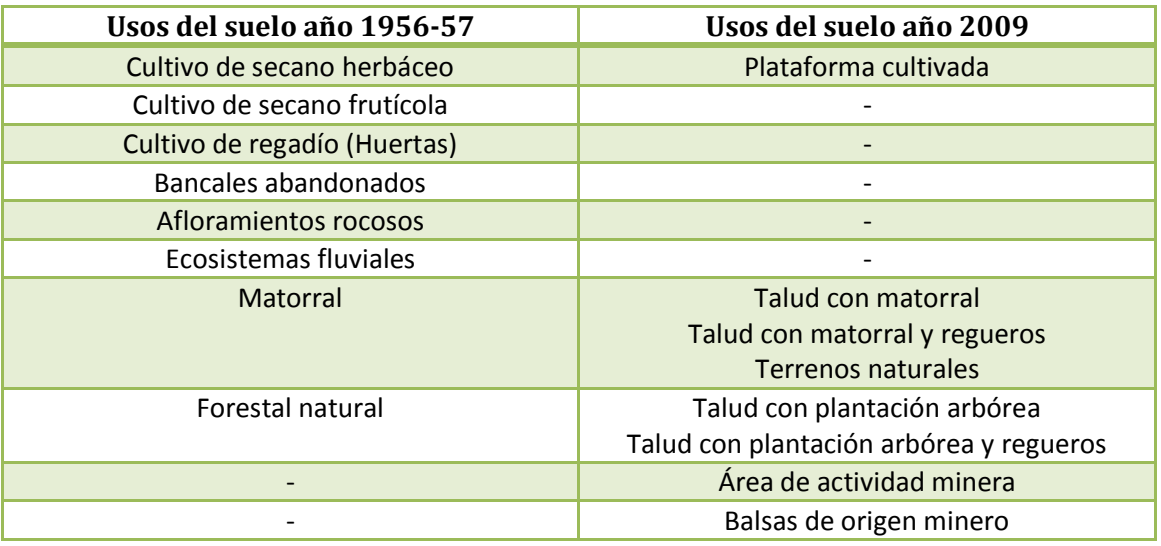

Tabla nº10: Agrupación de usos del suelo

Se ha decidido incluir dentro de la categoría "matorral", la categoría "terrenos naturales" ya que la mayor parte de estos terrenos que se encuentran dentro de la matriz minera, son de tipo matorral. El "área de actividad minera" corresponde a todos las categorías de usos de suelo restantes, es decir aquellas que no se han emparejado con las del año 1956-57. La

categoría de "Balsa de origen minero" engloba tanto a las balsas de decantación como a las balsas en hueco de explotación o hueco inundado.

Por otro lado, se va a mostrar un resumen de todas las canteras por usos del suelo en el año 1956-57, donde se han agrupado los usos del suelo en categorías de mayor a menor grado de naturalidad. Con ello va a ser posible determinar cuál es la cantera que más impacto ha tenido con respecto a la importancia del uso del suelo anterior a la actividad minera. Estas categorías son las siguientes:

- o Ecosistemas de mayor grado de naturalidad:
	- **Ecosistemas fluviales**
	- **Forestal natural**
- o Zonas productivas:
	- Cultivo de secano herbáceo
	- Cultivo de secano frutícola
	- Cultivo de Regadío (Huertas)
- o Zonas de menor grado de naturalidad:
	- **Matorral**
	- **Afloramientos rocosos**
	- Bancales Abandonados.

## **1.1.Cantera Portomé**

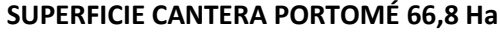

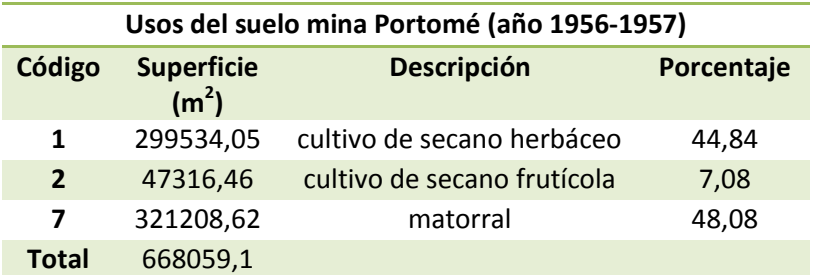

Tabla nº11: Usos del suelo cantera Portomé, año 1956-1957

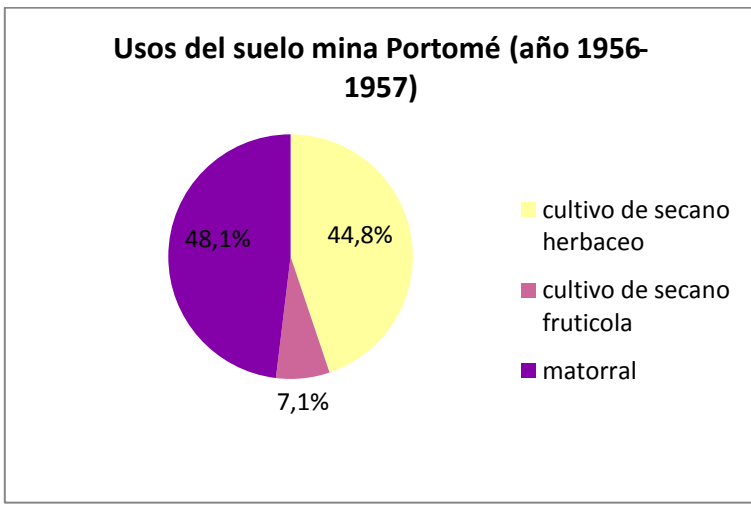

Figura nº4: Porcentaje de usos del suelo cantera Portomé, año 1956-1957

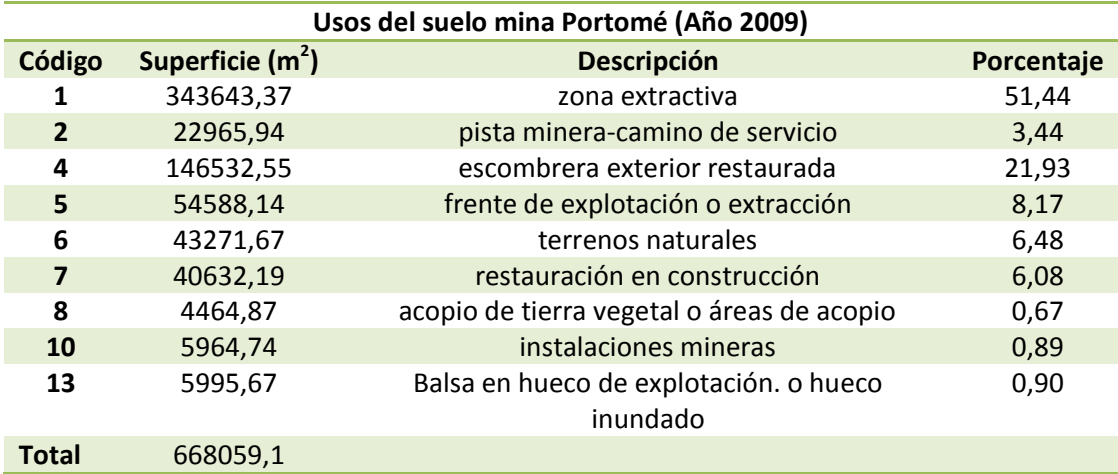

Tabla nº12: Usos del suelo cantera Portomé, año 2009

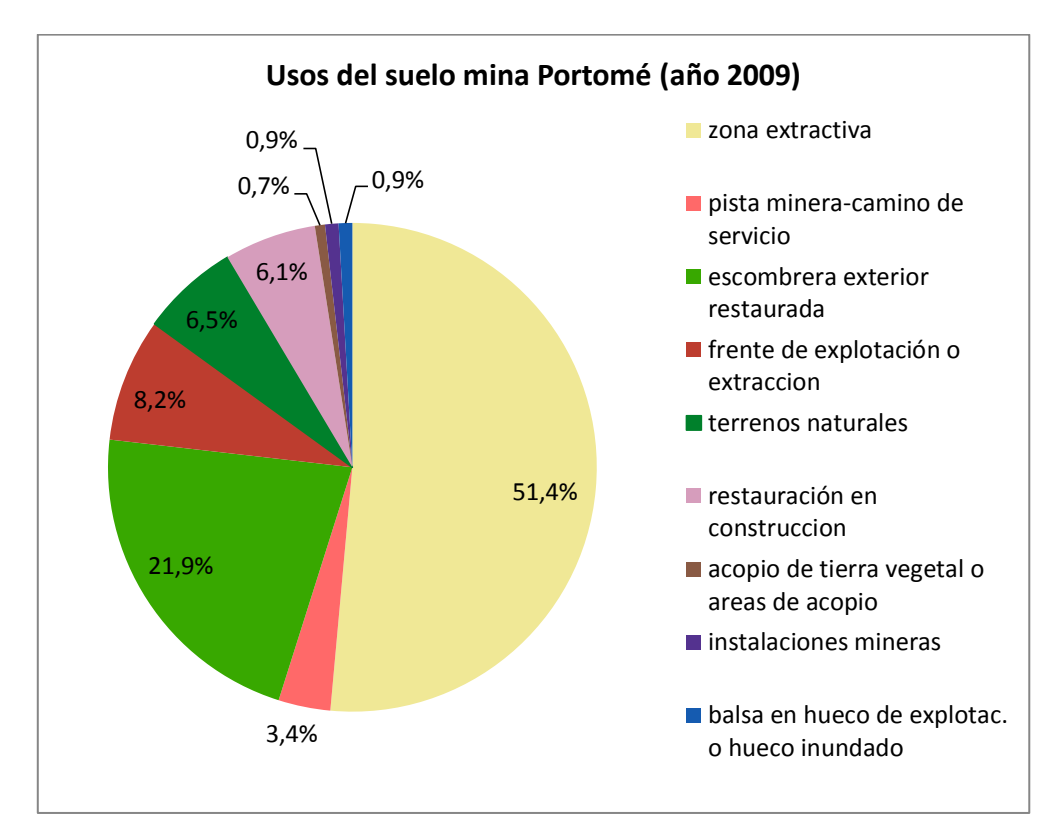

Figura nº5: Porcentaje de usos del suelo cantera Portomé, año 2009

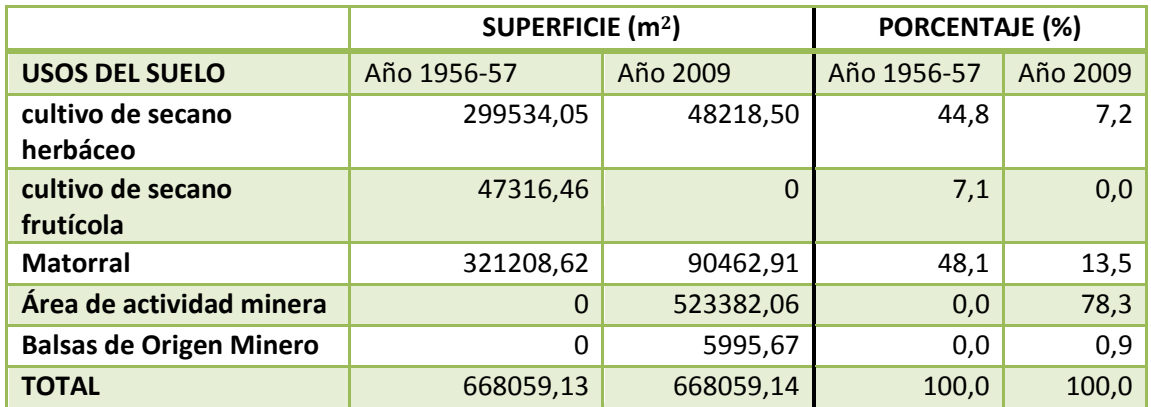

Tabla nº13: Cambios de uso del suelo cantera Portomé

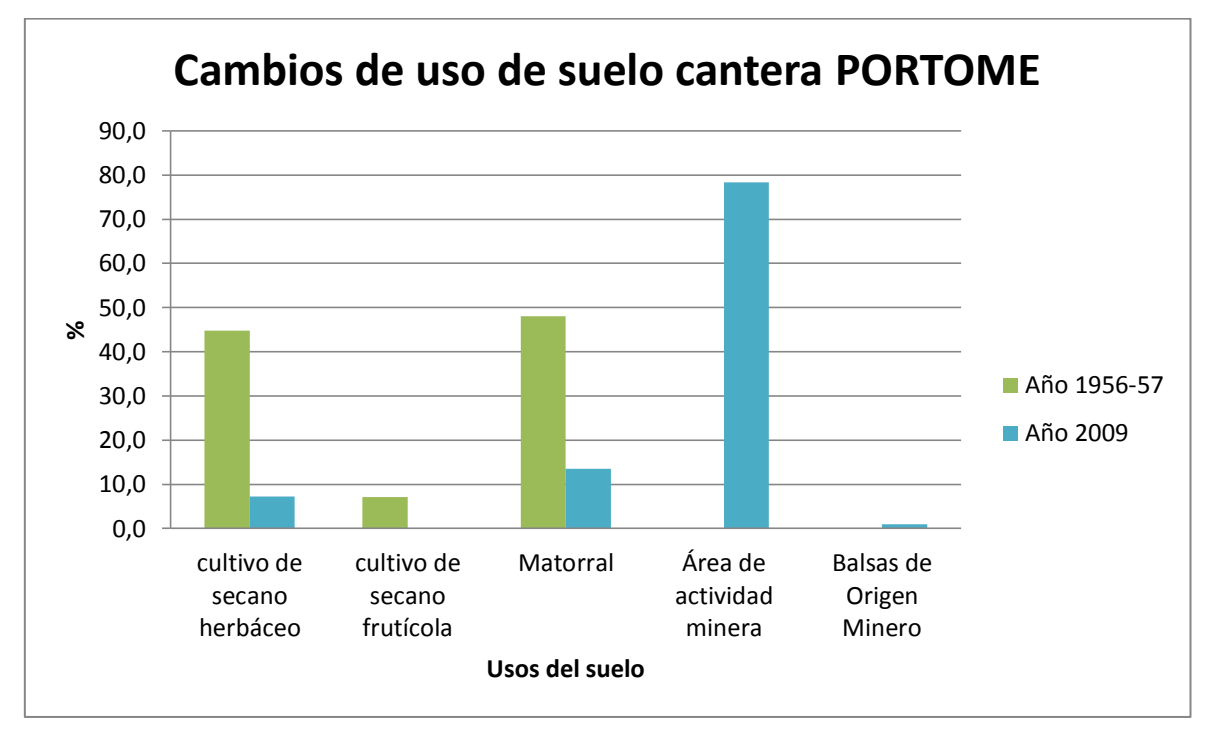

Figura nº6: Cambios de uso del suelo cantera Portomé.

En esta cantera se puede observar que el uso que ha sido afectado en menor medida es el de matorral, con una disminución del 34,6% (Cálculo: 48,1%-13,5%= 34,6%), seguido del cultivo de secano herbáceo, con una disminución del 37,6% (Cálculo: 44,8% -7,2%= 37,6%). Por otro lado se aprecia cómo han sido creados dos nuevos usos del suelo; balsas de origen minero y área de actividad minera. El cultivo de secano frutícola se ha perdido totalmente.

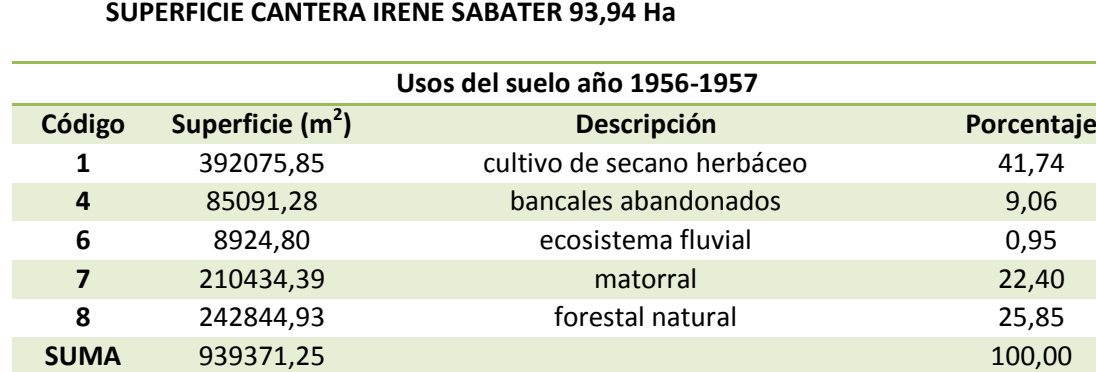

# **1.2.Mina Irene-Sabater S.L.**

Tabla nº14: Usos del suelo cantera Irene-Sabater S.L., año 1956-1957

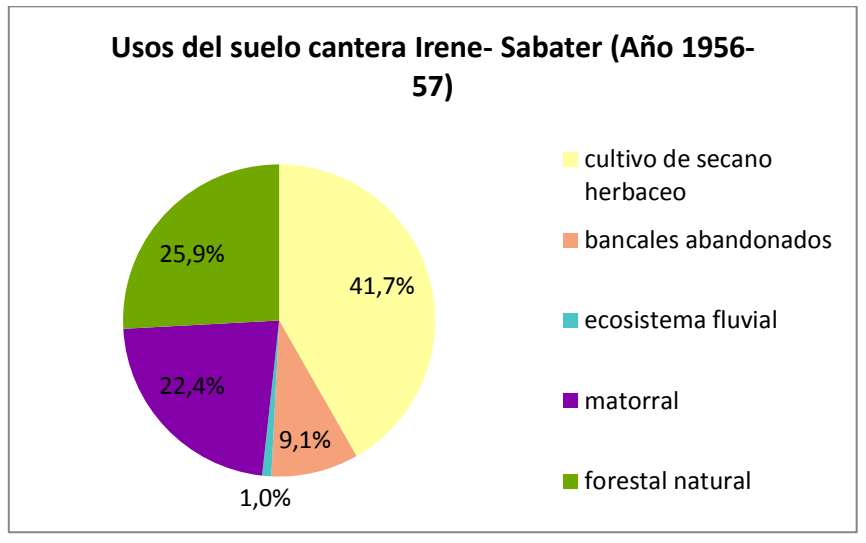

Figura nº7: Porcentaje de usos del suelo cantera Sabater, año 1956-1957

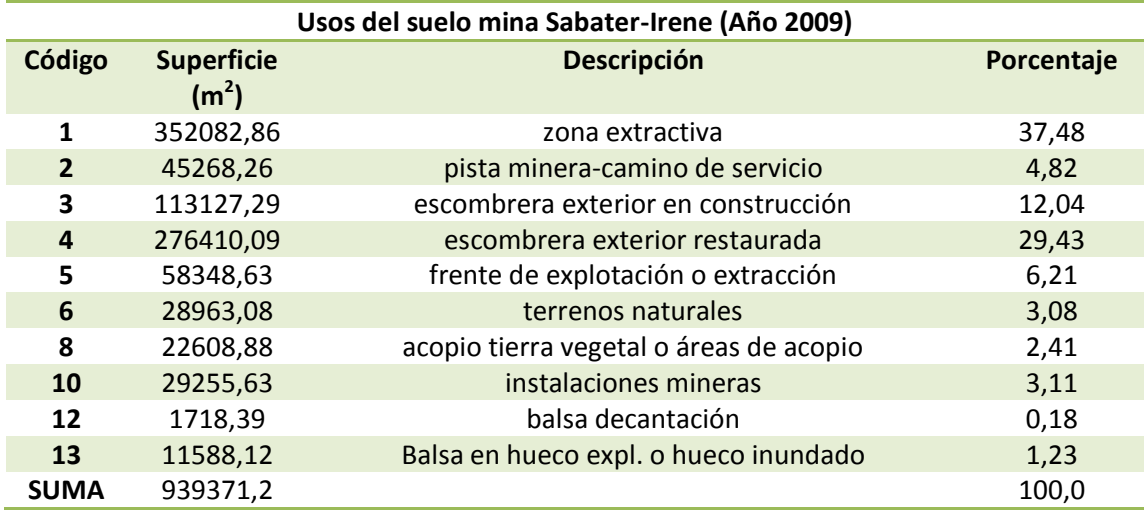

Tabla nº15: Usos del suelo cantera Irene-Sabater S.L., año 2009.

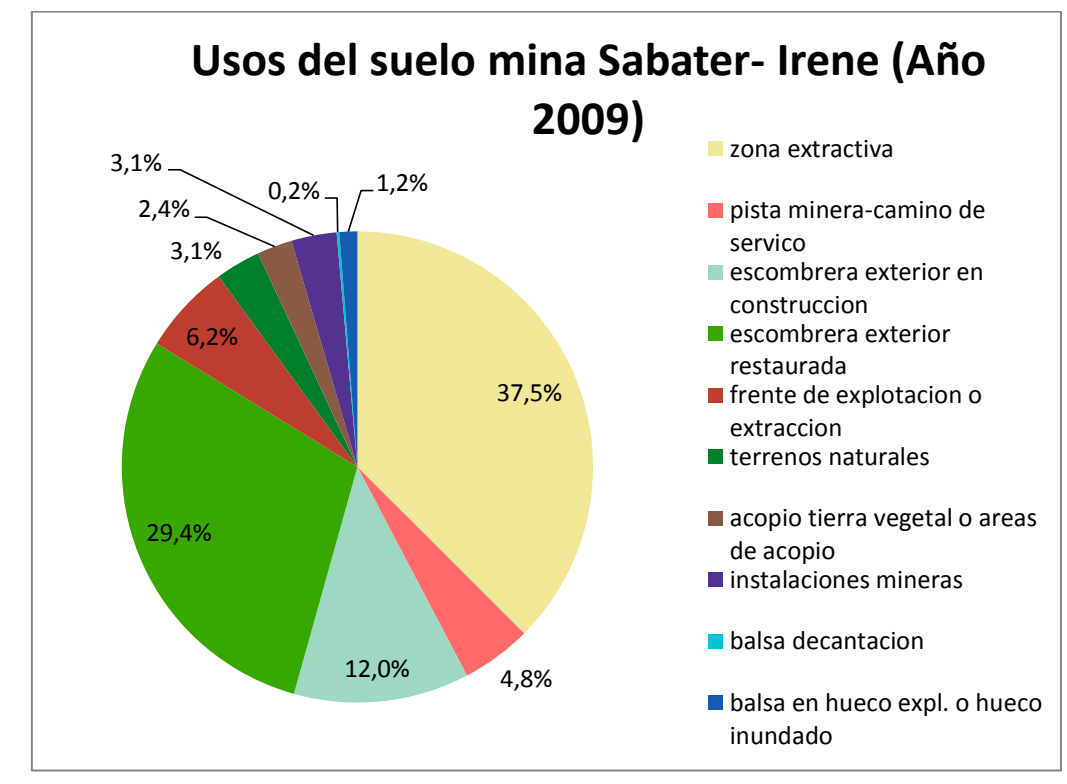

Figura nº8: Porcentaje de usos del suelo cantera Irene- Sabater S.L., año 2009.

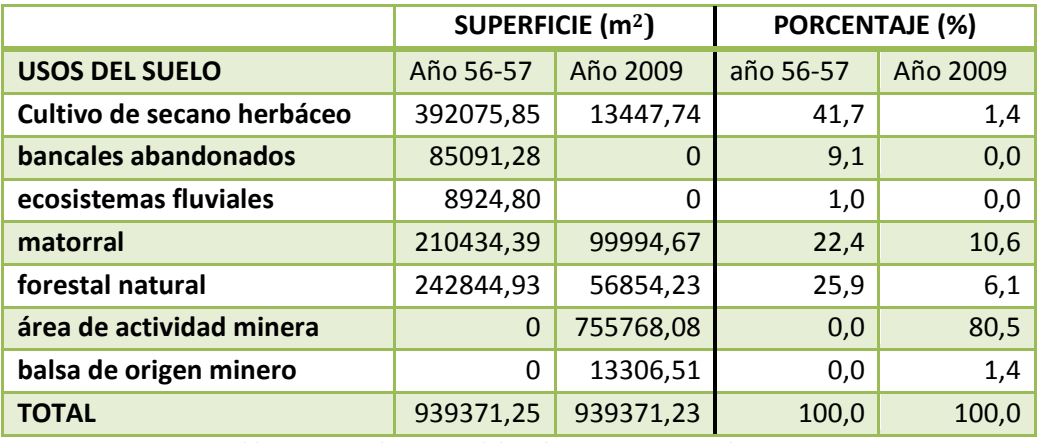

Tabla nº16: Cambios usos del suelo cantera Irene-Sabater S.L.

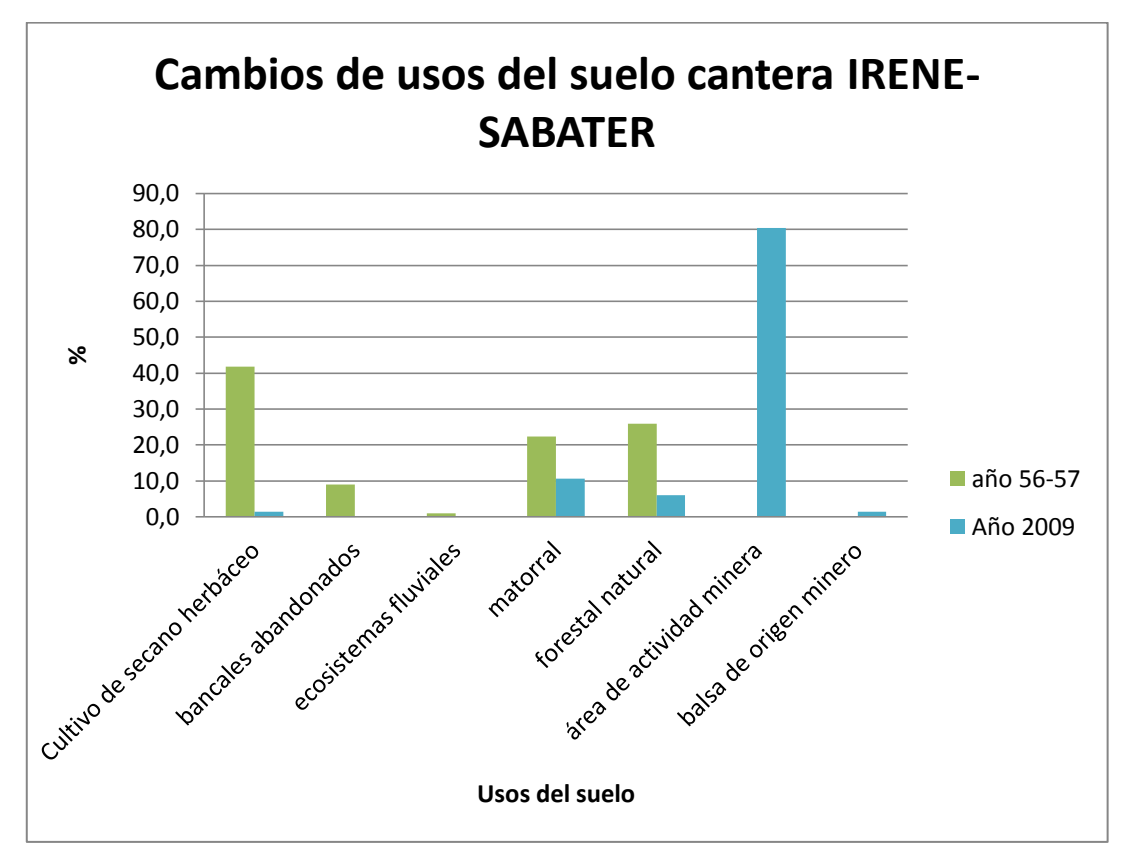

Figura nº9: Cambios de usos del suelo cantera Irene- Sabater.

Los usos del suelo que menor cambio presentan son, en primer lugar el matorral y en segundo el forestal natural, debido a la restauración realizada. Sin embargo se aprecia una disminución de estos usos, que en el caso del forestal natural es un 19,8%, y en el de matorral un 11,8%.Por último, es reseñable la reducción en el cultivo secano herbáceo de un 40,3%. Además varios usos del suelo han desaparecido (Bancales abandonados y ecosistemas fluviales) y dos usos se han creado (área de actividad minera y balsa de origen minero).

# **1.3.Concesión a Castellote- Capilla S.L. SUPERFICIE TOTAL CONCESIÓN A CASTELLOTE-CAPILLA S.L.: 31,36Ha**

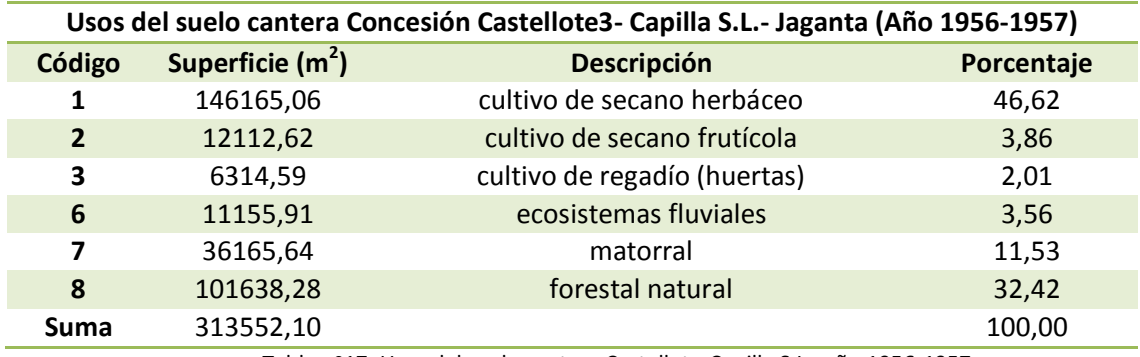

Tabla nº17: Usos del suelo cantera Castellote-Capilla S.L., año 1956-1957.

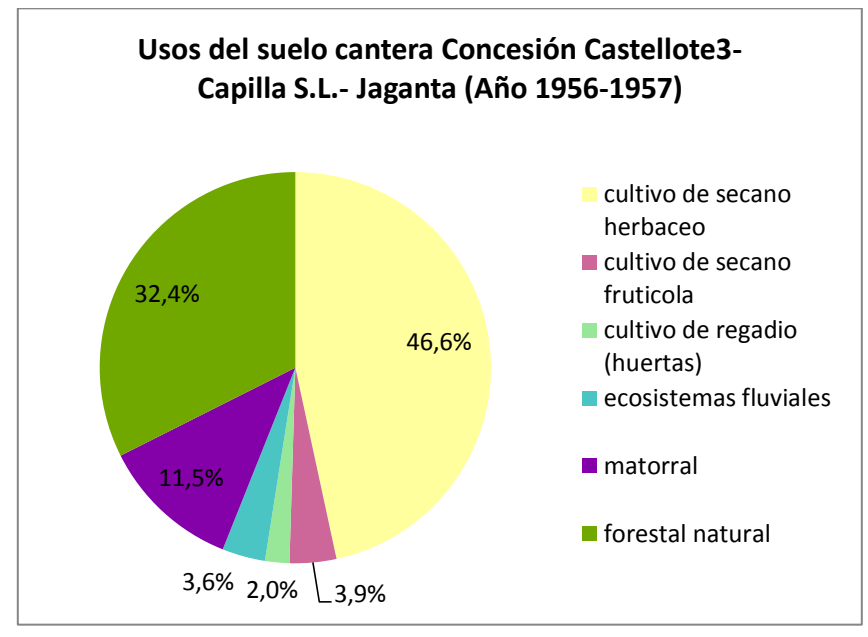

Figura nº10: Usos del suelo cantera Castellote-Capilla S.L., año 1956-57.

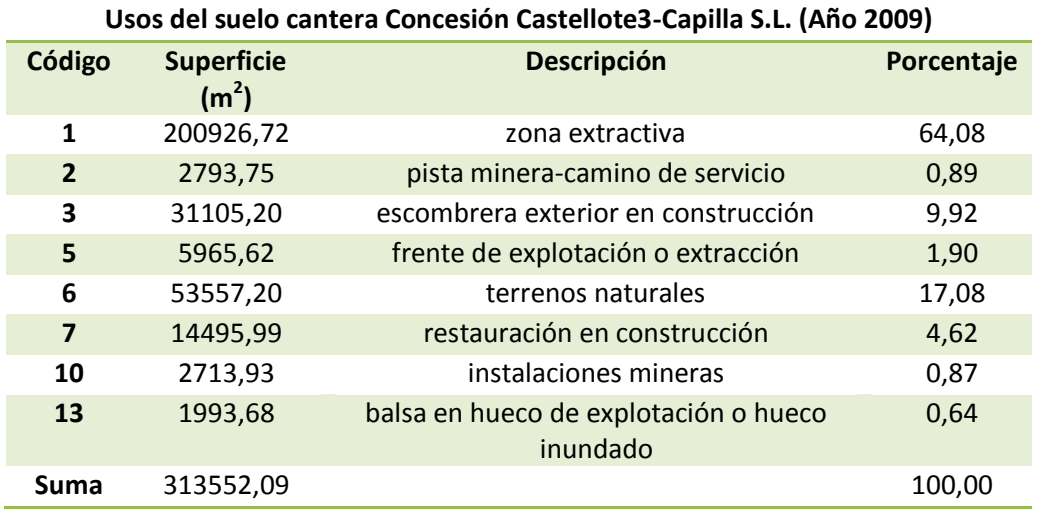

Tablanº18: Usos del suelo cantera Castellote-Capilla S.L., año 2009.

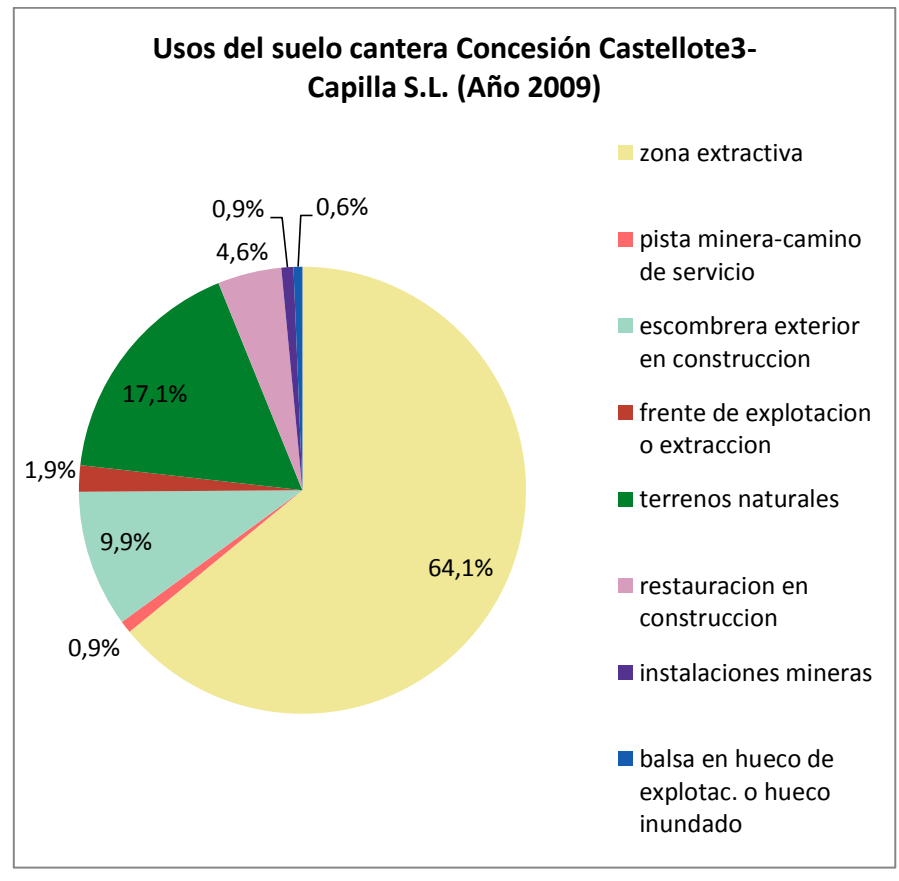

Figura nº11: Usos del suelo cantera Castellote-Capilla S.L., año 2009.

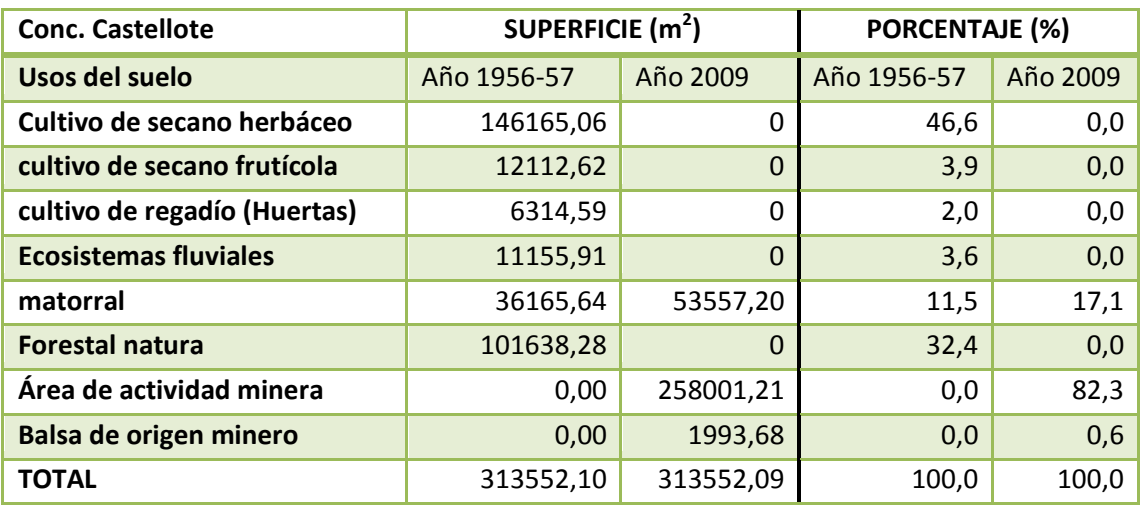

Tabla nº19: Cambios de usos del suelo cantera Concesión a Castellote-Capilla S.L.

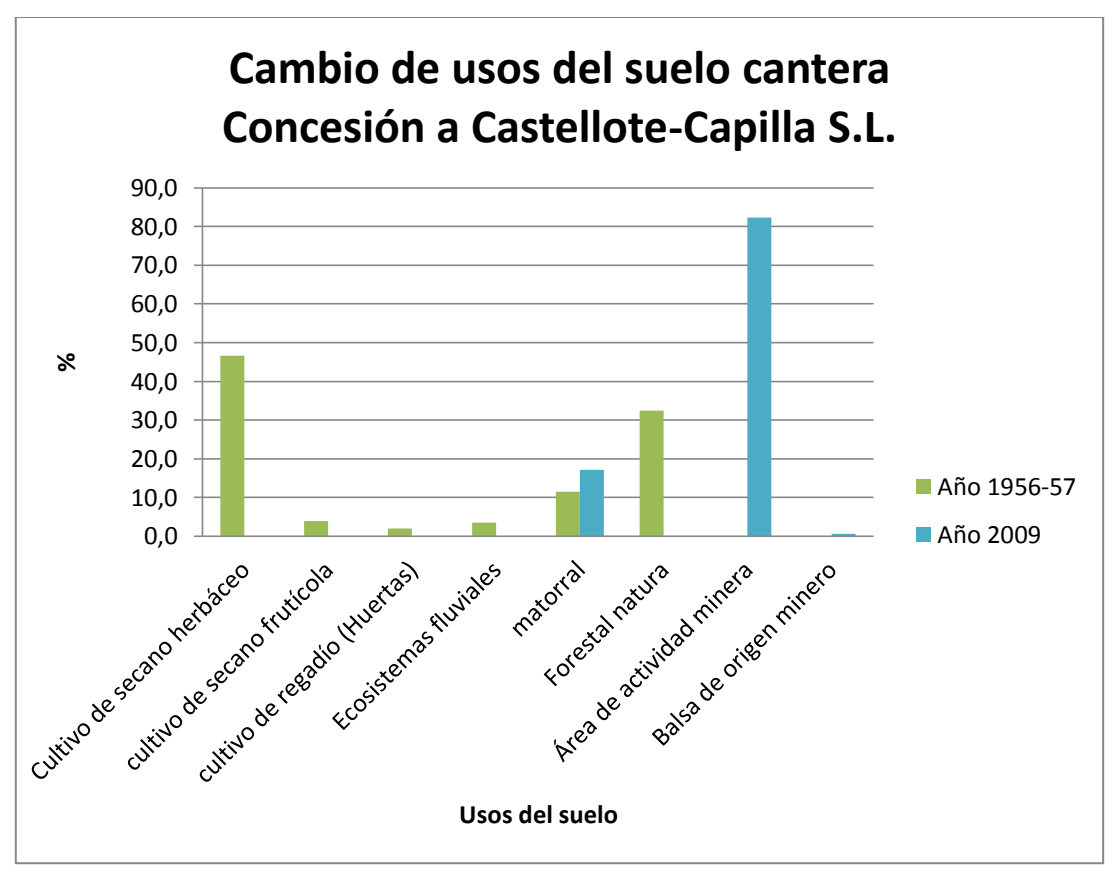

Figura nº 12: Cambios de usos del suelo cantera Concesión a Castellote-Capillas S.L.

En el caso de Concesión a Castellote-Capilla S.L. tan solo el matorral ha sido el uso del suelo menos afectado, ya que dentro de la matriz minera quedaban remantes de terreno natural**.**

# **1.4.Cambio de usos del suelo en el conjunto de las canteras: síntesis**

| Resumen Usos del suelo (Año 1956-1957) |                           |                              |            |
|----------------------------------------|---------------------------|------------------------------|------------|
| Código                                 | <b>Superficie</b><br>(Ha) | Descripción                  | Porcentaje |
| 1                                      | 295,22                    | cultivo de secano herbáceo   | 54,39      |
| $\overline{2}$                         | 21,49                     | cultivo de secano frutícola  | 3,96       |
| 3                                      | 4,52                      | cultivo de regadío (huertas) | 0,83       |
| 4                                      | 27,45                     | bancales abandonados         | 5,06       |
| 5                                      | 2,51                      | afloramiento rocoso          | 0,46       |
| 6                                      | 10,11                     | ecosistemas fluviales        | 1,86       |
| 7                                      | 138,67                    | matorral                     | 25,55      |
| 8                                      | 42,87                     | forestal natural             | 7,90       |
| <b>SUMA</b>                            | 542,84                    |                              | 100,0      |

Tabla nº20: Resumen usos del suelo. Año 1956-57.

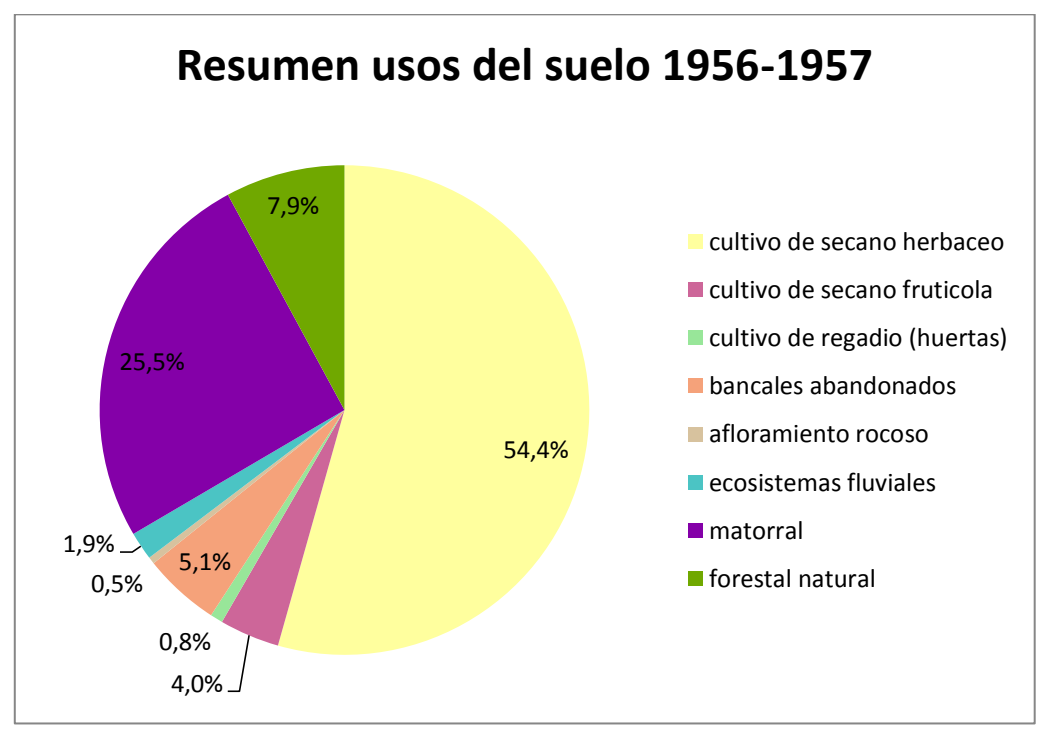

Figura nº13: Resumen usos del suelo. Año 1956-57.

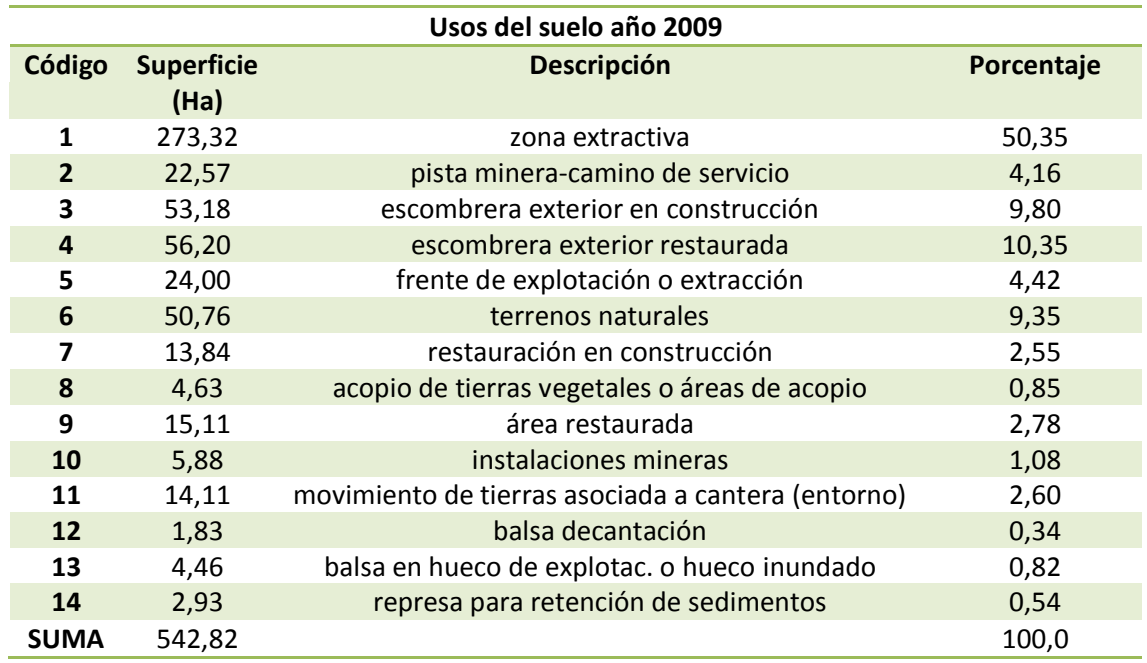

Tabla nº21: Resumen usos del suelo. Año 2009.

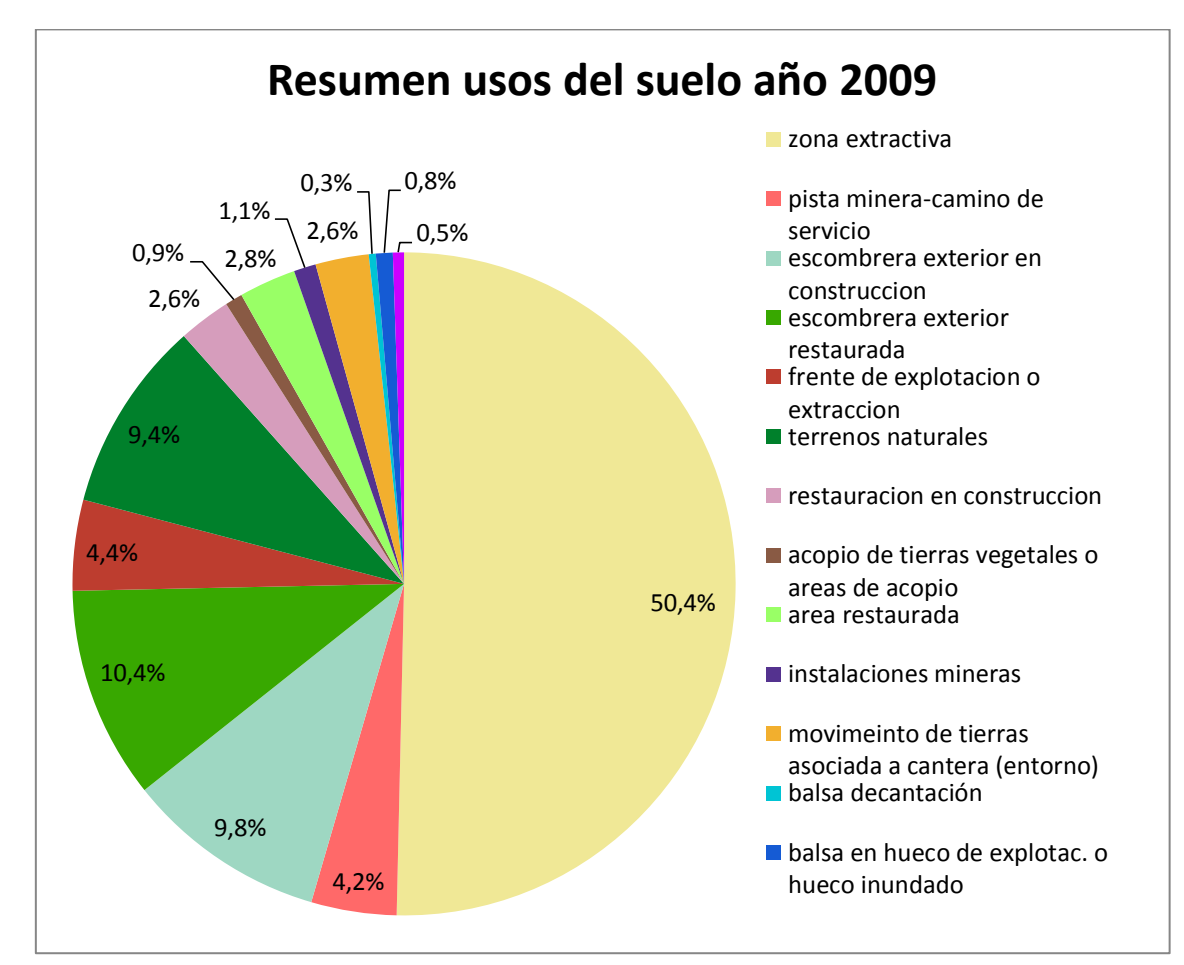

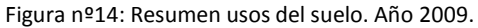

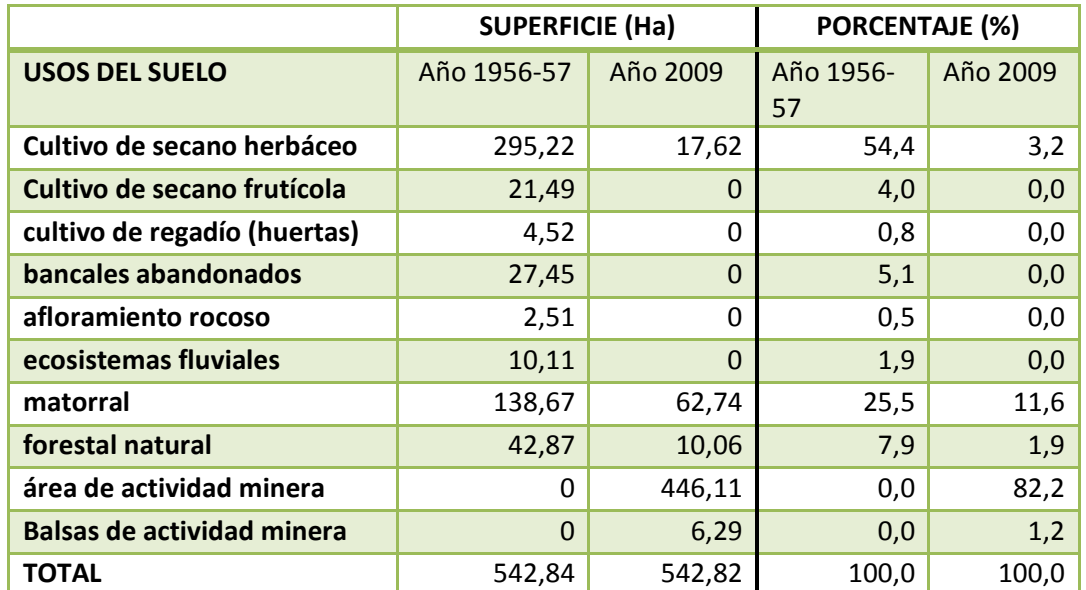

Tabla nº22: Cambios de usos del suelo en el conjunto de las canteras: síntesis

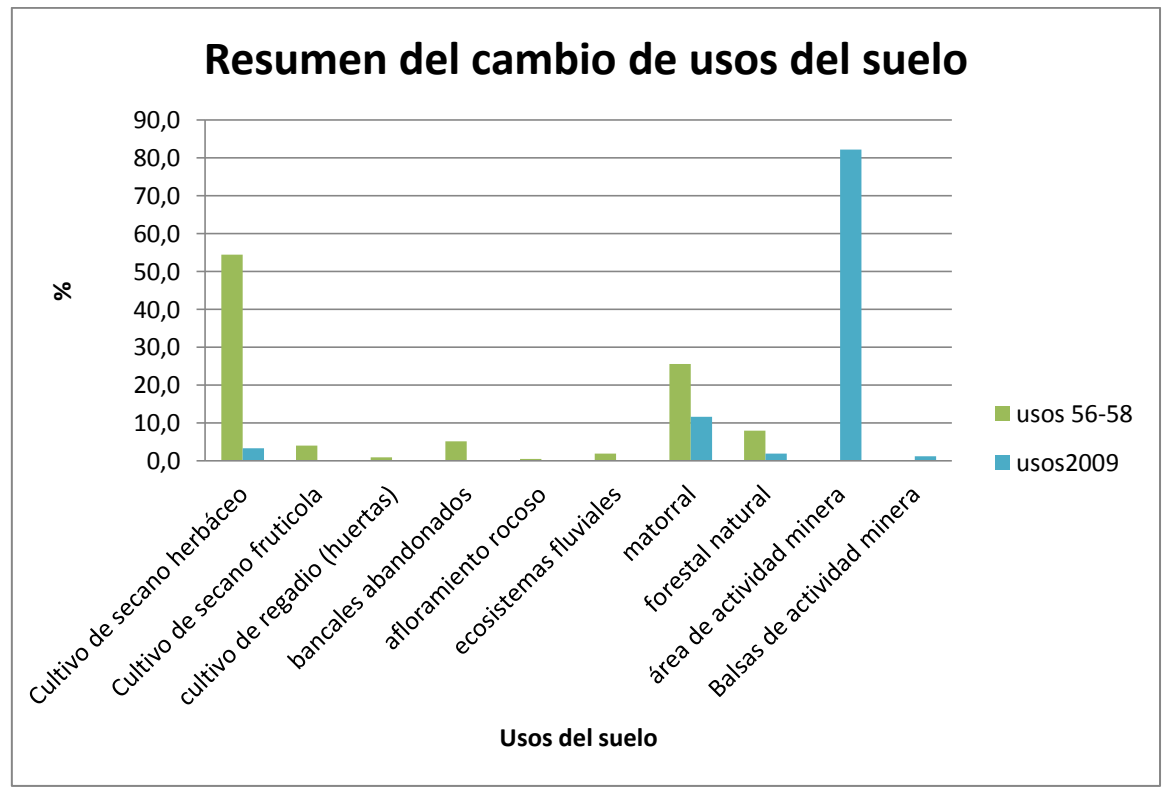

Figura nº15: Cambios de usos del suelo en el conjunto de las canteras: síntesis

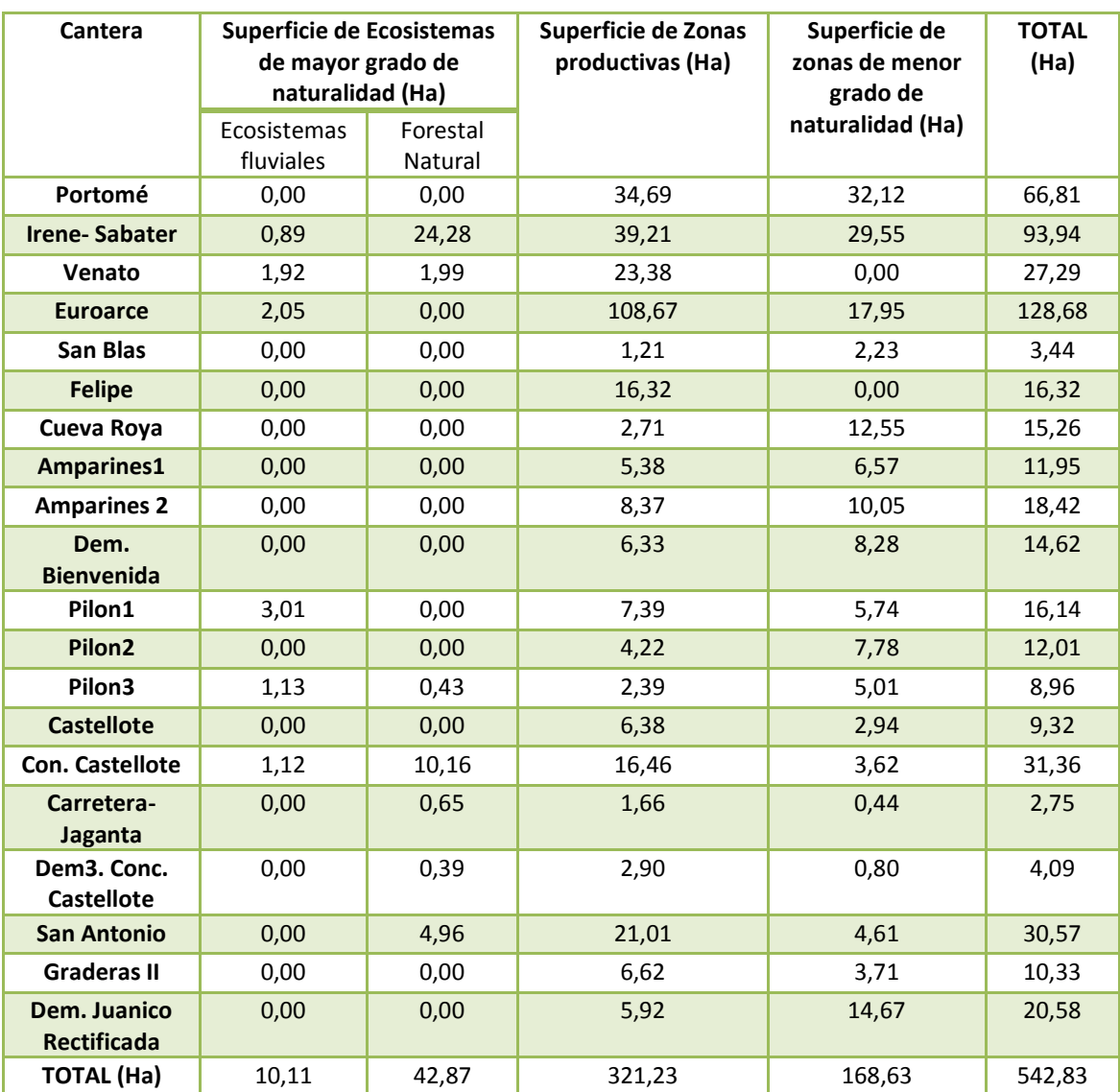

# **1.5.Resumen de usos del suelo del año 1956-57 según el grado de naturalidad**

Tabla nº23: Superficie ocupada de los usos de suelo divididos según el grado de naturalidad.

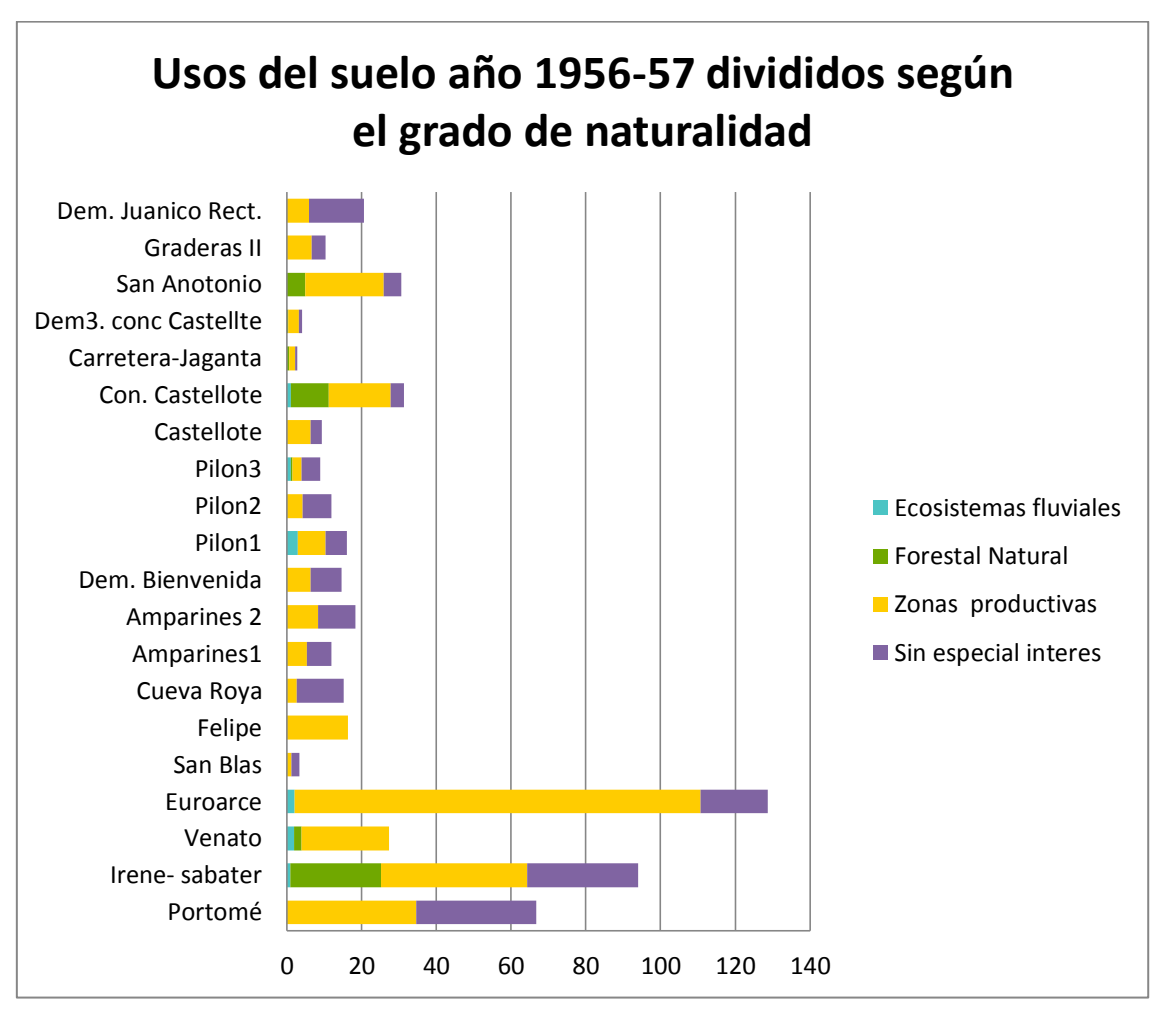

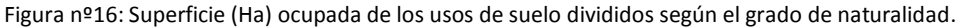

## **1.6. Discusión**

La superficie ocupada por la minería de arcillas en los municipios estudiados se sitúa en torno a las 550 ha. Se trata de una magnitud nada despreciable comparada con la del carbón que, en toda la provincia de Teruel ocupa en torno a 3.000 ha. En algunos municipios como Crivillén, Gargallo o Castellote la proporción de superficie de canteras es importante y hay que sumarla a la de las cortas de carbón que poseen. Igualmente es considerable la concentración de canteras en las cuencas de los ríos Estercuel y Escuriza, donde también hay extensas cortas de carbón.

Es importante resaltar, la dificultad a la hora de la fotointerpretación en el año 1956-57, debido a la baja calidad de las fotografías aéreas utilizadas, por ello la caracterización de los usos del suelo en este año no ha podido realizarse de un modo tan preciso como la del año 2009.

La comparación de la ocupación del suelo entre las dos fechas revela que la actividad extractiva de arcillas ha modificado sustancialmente los usos antrópicos. La actividad agrícola, muy importante en 1956, se ve reducida drásticamente, pasando del 54,4% de cultivos herbáceos de secano a sólo un 3,2%. Los cultivos frutícolas y de regadío desaparecen completamente (Figura nº 15). También los terrenos naturales han perdido superficie: el área de matorral desciende del 25,5% al 11,6% y la forestal de un 7,9% a un 1,9%. Se puede decir que el cambio de usos del suelo en la zona directamente afectada por las canteras ha sido drástico, manteniendo porcentajes muy bajos de usos iniciales del terreno. Como cambio potencialmente positivo se puede considerar la creación de humedales (1,2% de la superficie) a partir de las balsas de retención de sedimentos. En algunos casos, como la mina Irene, se han naturalizado y constituyen un espacio de valor ecológico y, en otros, existe el potencial para hacerlo.

Este descenso en los usos agrarios y naturales se debe a que en la actualidad (2009) la mayor parte de la superficie está ocupada por usos mineros, pues sólo un 10,4% se ha restaurado como escombrera exterior y un 2,8% como áreas restauradas (escombreras interiores). En algunos casos, la pérdida de usos será transitoria en tanto se llevan a cabo las labores de restauración que deberían recuperar los usos agrarios y naturales. No obstante hay canteras con la restauración fallida que ya no recuperarán los usos originales. En todo caso, tras 30 años de normativa ambiental con obligación de restaurar, parece que la recuperación de usos es muy lenta y probablemente resultará muy incompleta.

No obstante, en términos relativos, la pérdida de superficie agraria y natural para el conjunto de las comarcas afectadas (Andorra-Sierra de Arcos, Bajo Aragón y Maestrazgo) no parece resultar significativa.

Al observar la tabla nº23 y la figura nº16 es interesante hacer una mención a la cantera Concesión a Castellote ya que, pese a no tener una extensión muy grande de terreno, es un área con gran diversidad ecológica, y por lo tanto donde la actividad minera produce más impactos. La cantera Irene es la que mayor superficie de terreno forestal albergaba en el año 56-67, así mismo es la cantera en que más actuaciones de restauración se ha realizado y más superficie forestal se ha intentado mantener.

En relación a la minería de carbón en Teruel, se observa una recuperación de usos muy inferior en el sector de las arcillas. En el caso del carbón se recuperó hasta 2007 40% de la superficie agraria (Nicolau et al. 2010). La superficie forestal ha disminuido sólo un 15% y las áreas improductivas han aumentado en un 12%. Además, se han creado nuevos usos del suelo como son los humedales (5%). Por otro lado, dos terceras partes se puede considerar restauradas con éxito, es decir, con plataformas agrícolas productivas, más del 30% de recubrimiento de la vegetación, y taludes sin regueros.

# **2. RESULTADOS DEL IMPACTO PAISAJÍSTICO DE LAS CANTERAS DE ARCILLAS EN EL NORESTE DE TERUEL.**

La valoración del paisaje viene determinada, entre otras variables, por la capacidad visual del observador, es decir, como percibe el observador el territorio. A una distancia de 10km, alturas de infraestructuras, construcciones, etc. por encima de 2,90m, se podría considerar impacto visual.(Bueno, Cano, Molina, & Tudela Serrano, 2001).

La actividad minera provoca un gran impacto visual, debido al movimiento de tierras que de ésta se genera, a los cambios en los usos del suelo y a la construcción de estructuras artificiales. Por ello, en este capítulo se va a analizar el impacto paisajístico producido por la minería de arcillas en el Noreste de Teruel.

La metodología utilizada se basa en la utilización de algunas de las herramientas que proporciona el Sistema de Información Geográfica ArcGIS. El análisis se ha realizado a partir del cálculo de cuencas visuales, pero sin tener en cuenta el tamaño poblacional de la zona, ni la sensibilidad de los observadores. Por ello, se cuantifica, de una forma sencilla, de qué tamaño es la zona desde la que se puede observar una cantera, así como si se observa desde núcleos de población y red de carreteras, divididas éstas en: i)nacionales, ii)red básica, iii) red comarcal, iv)red local, v) red provincial y vi) otras (códigos no incluido en las anteriores categorías); ya que se ha considerado unas de las zonas donde más impacto paisajístico pueden tener las explotaciones mineras.

En primer lugar se muestra el impacto paisajístico que afecta a las carreteras del área de estudio. Se hace una revisión de cada una de las canteras, y por último se muestran los resultados del total de impacto producido. Para más información consultar Anexos, apartado 3: Impacto paisajístico producido por la red de carreteras, donde está más detallada la información. En segundo lugar se muestra el impacto paisajístico en los núcleos de población de cada una de las canteras y el total de las canteras estudiadas. Por último, se muestra la superficie total desde donde se puede ver cada una de las canteras. Para obtener información más gráfica consultar mapas sobre impacto paisajístico (Anexos, apartado 6: Mapas).

El resultado del impacto paisajístico total se va a obtener a partir, del área total desde la que se observa cada cantera, de los núcleos de población desde los que se observan las canteras, y la longitud total de los tramos de las diferentes redes de carreteras desde las que se puede ver las canteras.

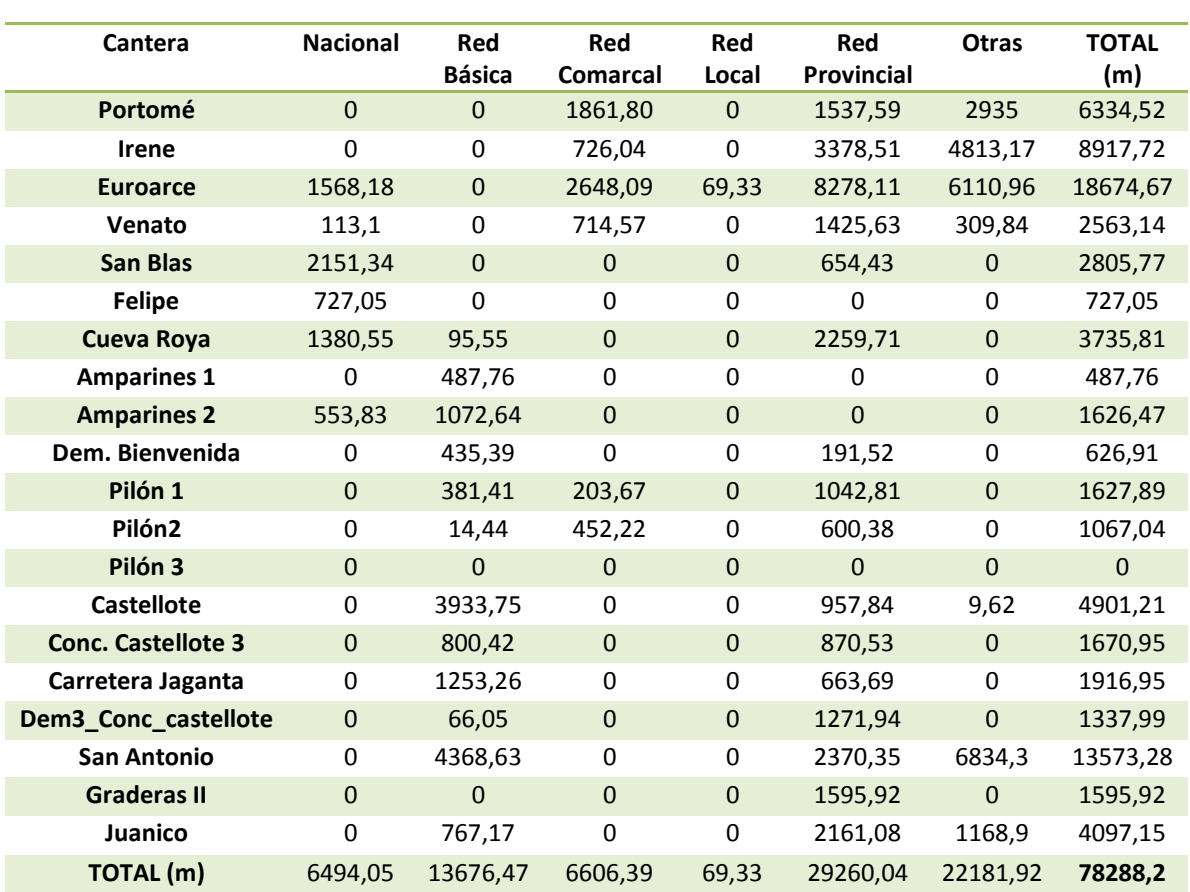

#### **2.1.Impacto paisajístico producido sobre la red de carreteras**

Tabla nº24: Resumen por tipo de red de carreteras y longitud del tramo desde la que se observan todas las canteras del estudio. (Año 2009)

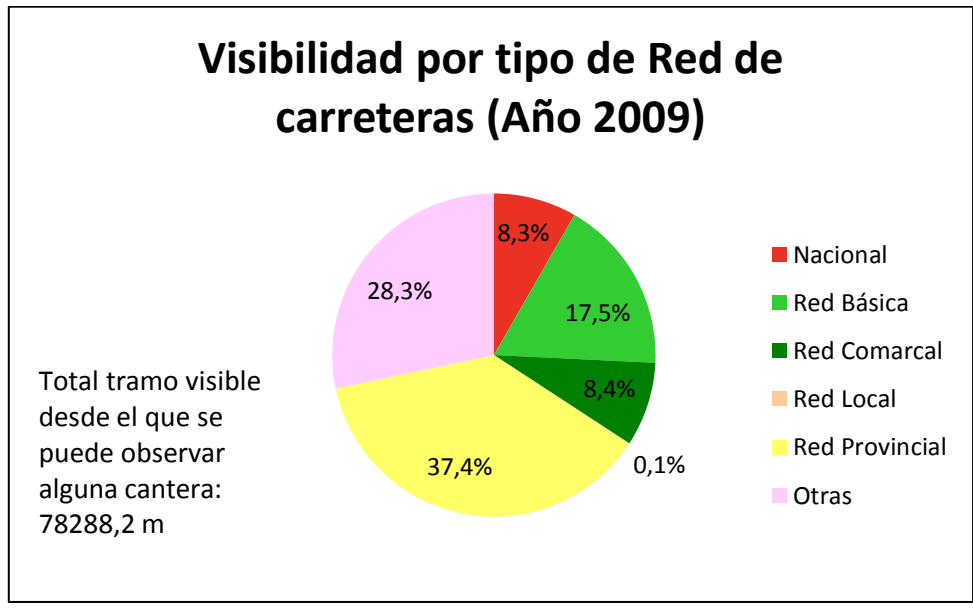

Figura nº17: Resumen de visibilidad del total de las canteras por tipo de carreteras (Año 2009)

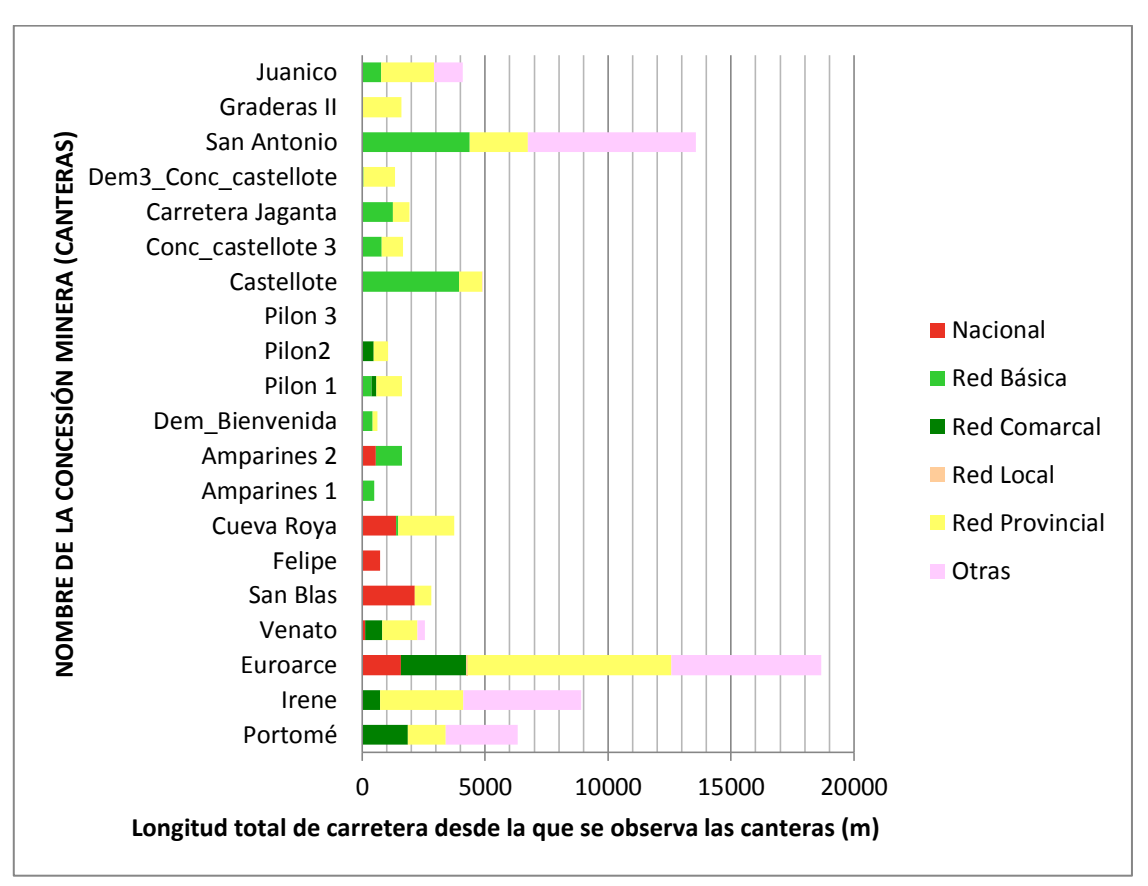

Figura nº17: Resumen de visibilidad del total de las canteras por tipo de carreteras (Año 2009)

Como se observa en la Figura nº 17 la cantera que más se observa desde la red de carreteras es la cantera Euroarce. Cabe destacar que un 33% corresponde a vías menos importantes y por lo tanto de menor tránsito. Le sigue la cantera San Antonio. Con respecto a las canteras que se pueden observar desde carreteras nacionales en un mayor tramo son Cueva Roya y San Blas. El total de tramo desde el que se pueden observar las canteras estudiadas es de 78,3 km. Y el mayor tramo desde donde se pueden observar explotaciones de minería de arcilla es la red provincial.

## **2.2.Impacto paisajístico producido por las canteras sobre los núcleos de población**

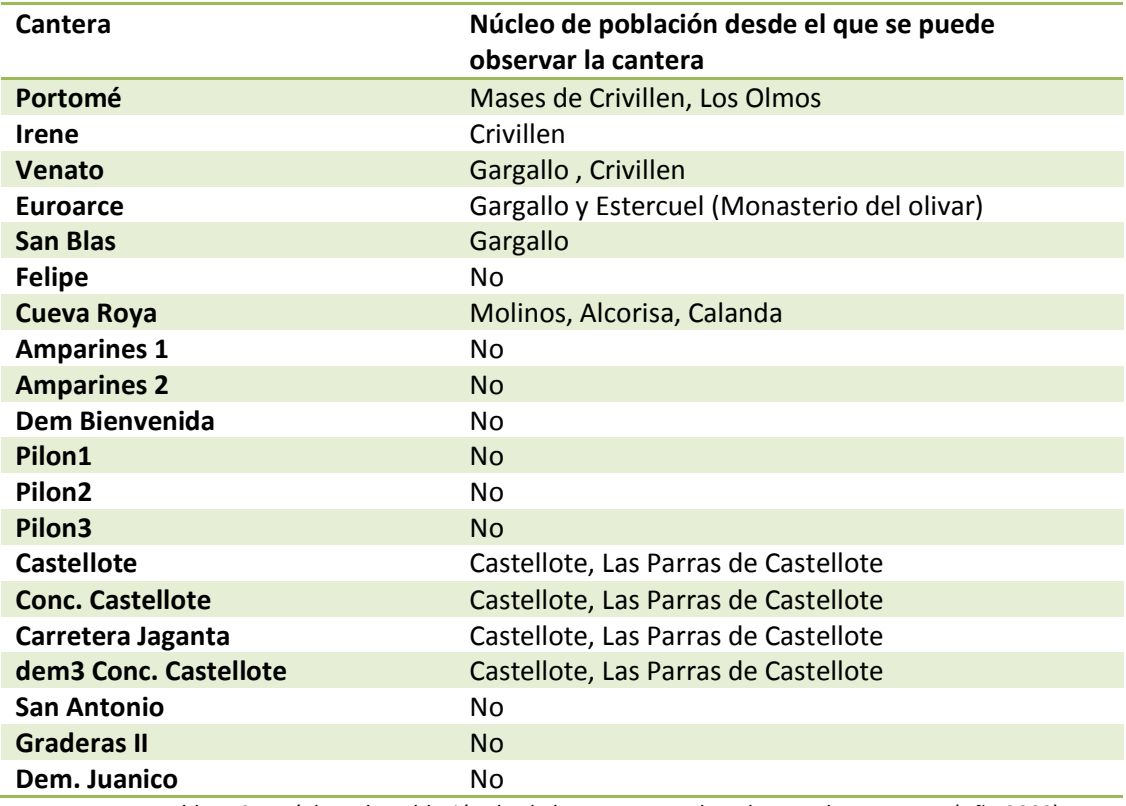

# **Visibilidad de las canteras desde núcleos de población**

Tabla nº25: Núcleos de Población desde los que se pueden observar las canteras. (Año 2009)

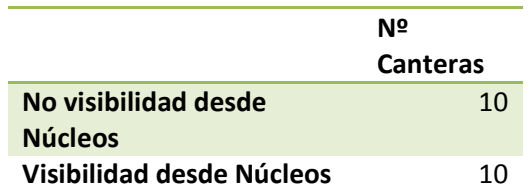

Tabla nº26: Número de canteras visibles y no visibles desde núcleos de población. (Año 2009)

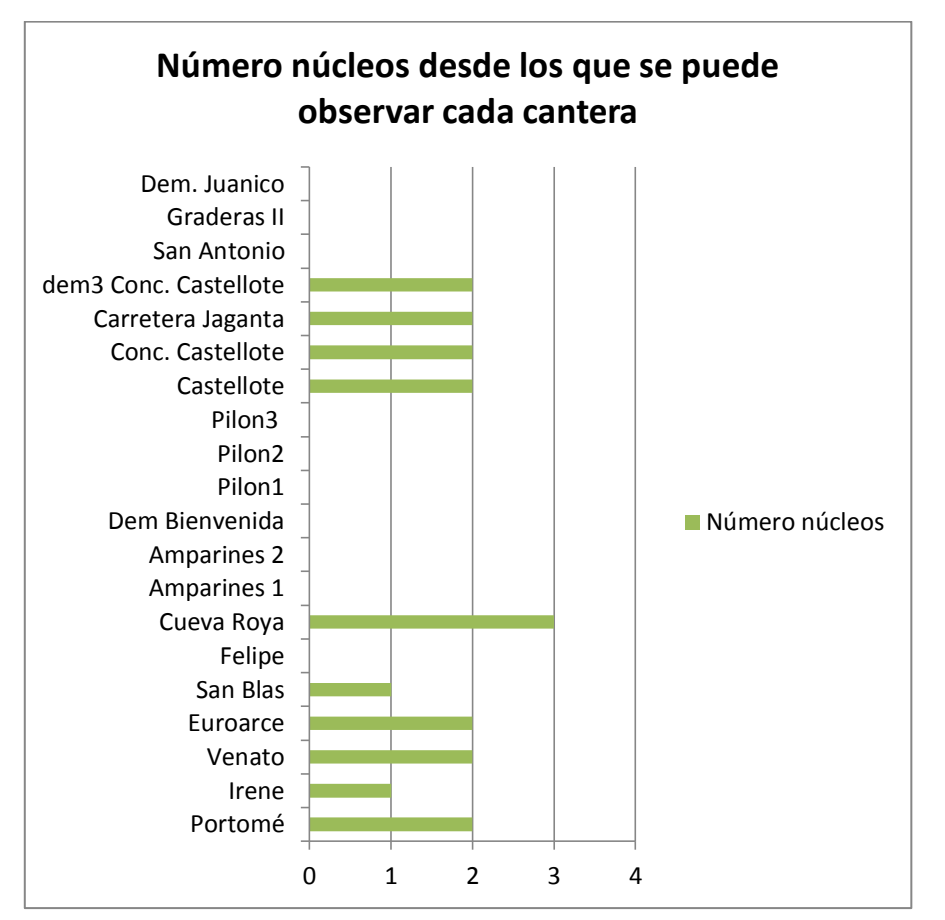

Figura nº19: Número de núcleos desde los que se puede observar cada cantera (Año 2009)

La cantera que se observa desde un mayor número de poblaciones es Cueva Roya.

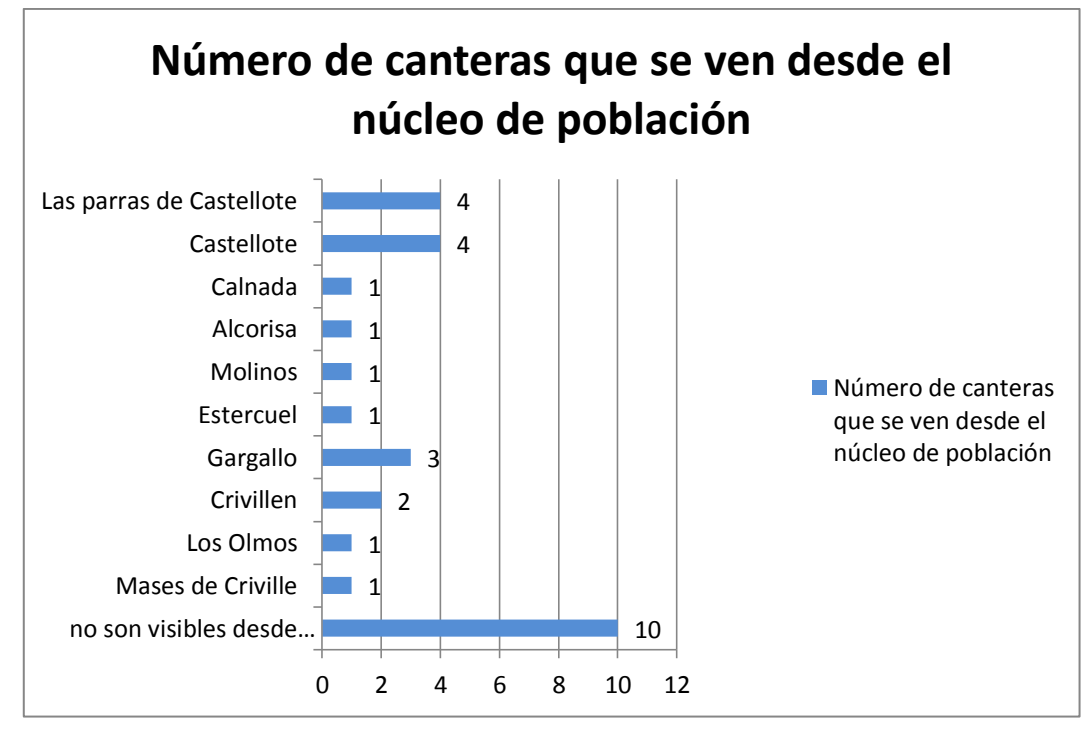

Figura nº20: Número de núcleos desde los que se puede observar cada cantera (Año 2009)

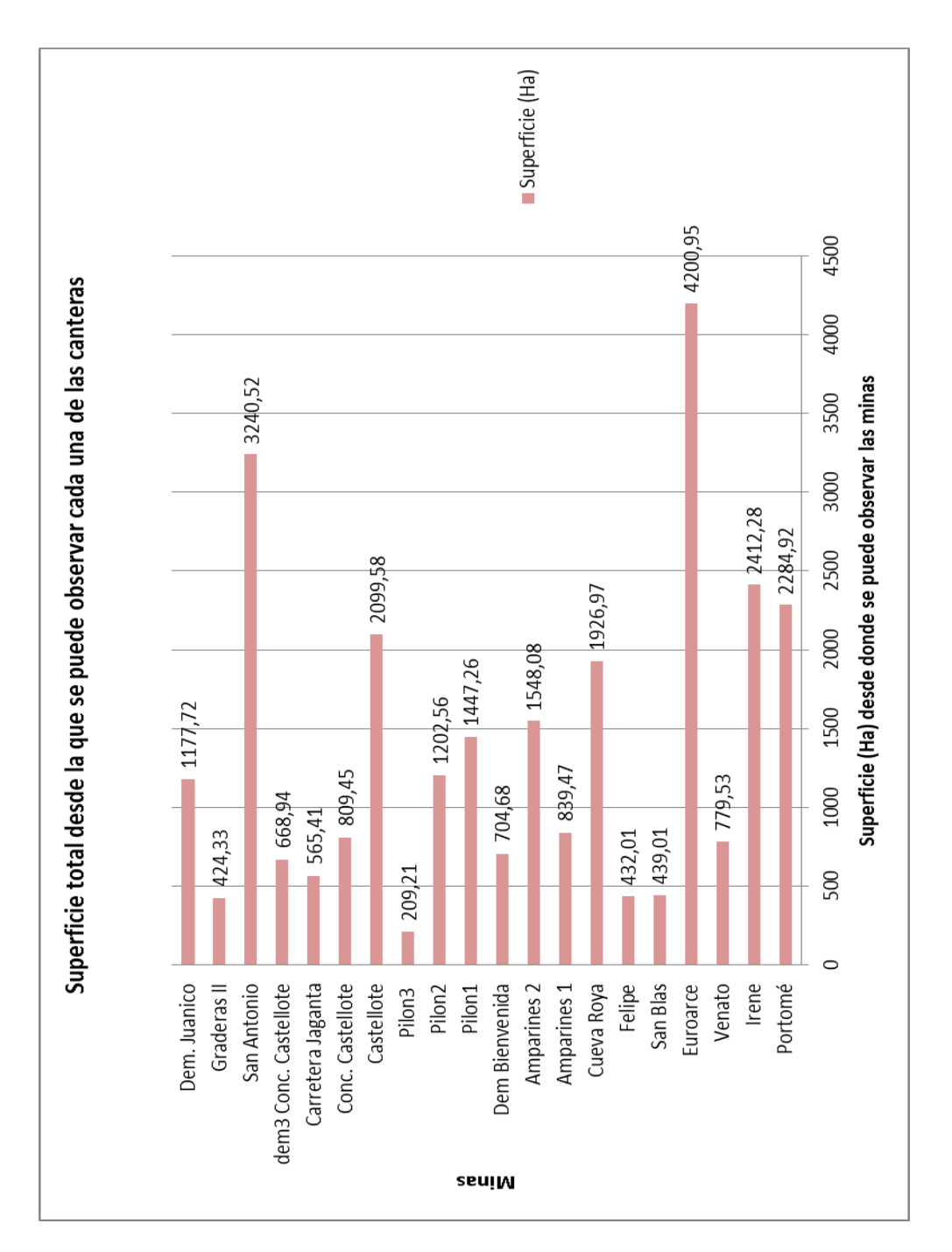

# **2.3.Superficie total desde donde se puede observar las canteras**

Figura nº21: Superficie en Ha desde la que se puede observar cada cantera. (Año 2009)

La superficie total desde la que se pueden observar las explotaciones mineras estudiadas es de: **20.336,95 Ha.**

Laura Revuelto Benedí
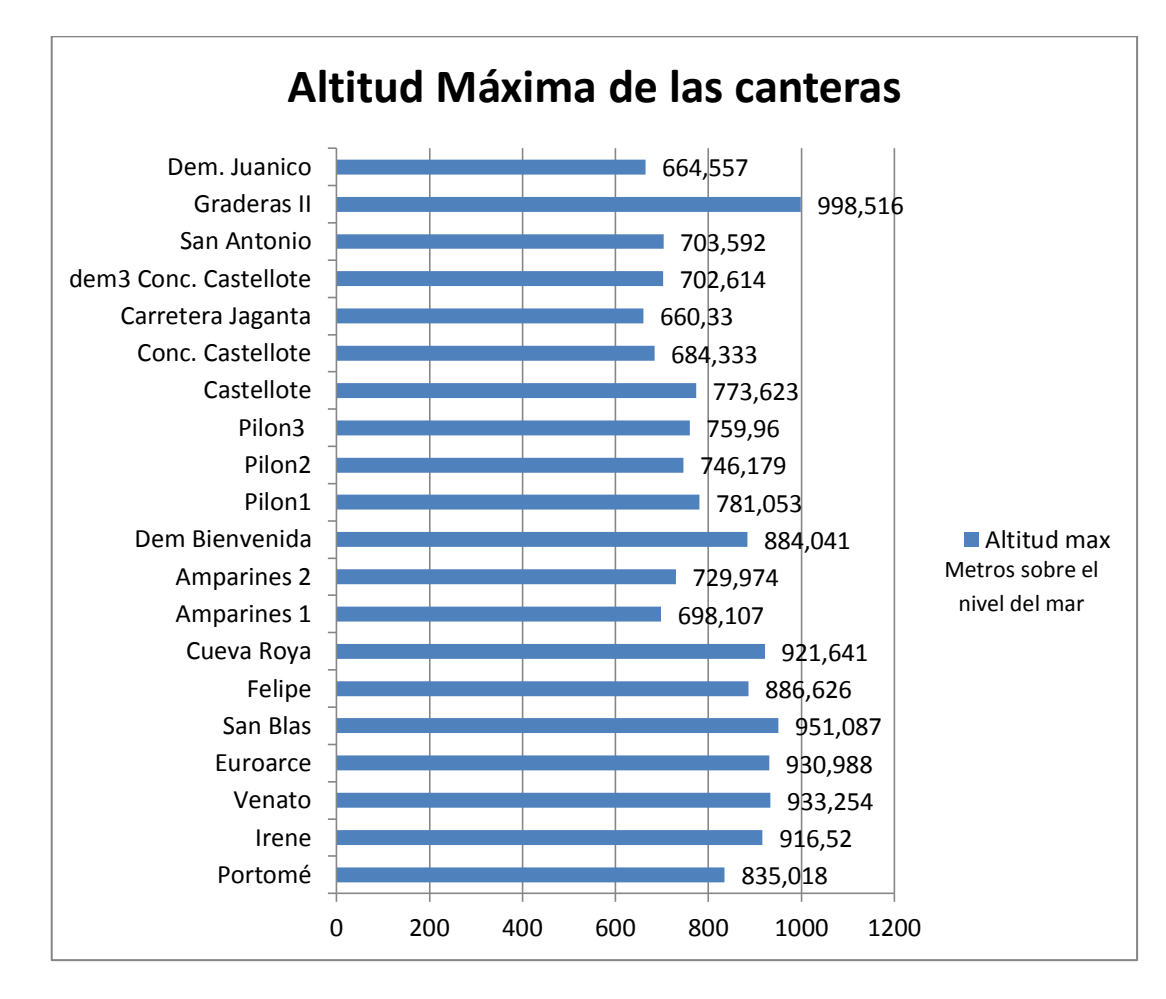

# **2.4.Altitud máxima donde se ubican las canteras y superficie de ocupación de las canteras.**

Figura nº22: Altitudes máximas por canteras. (Año 2009)

Laura Revuelto Benedí

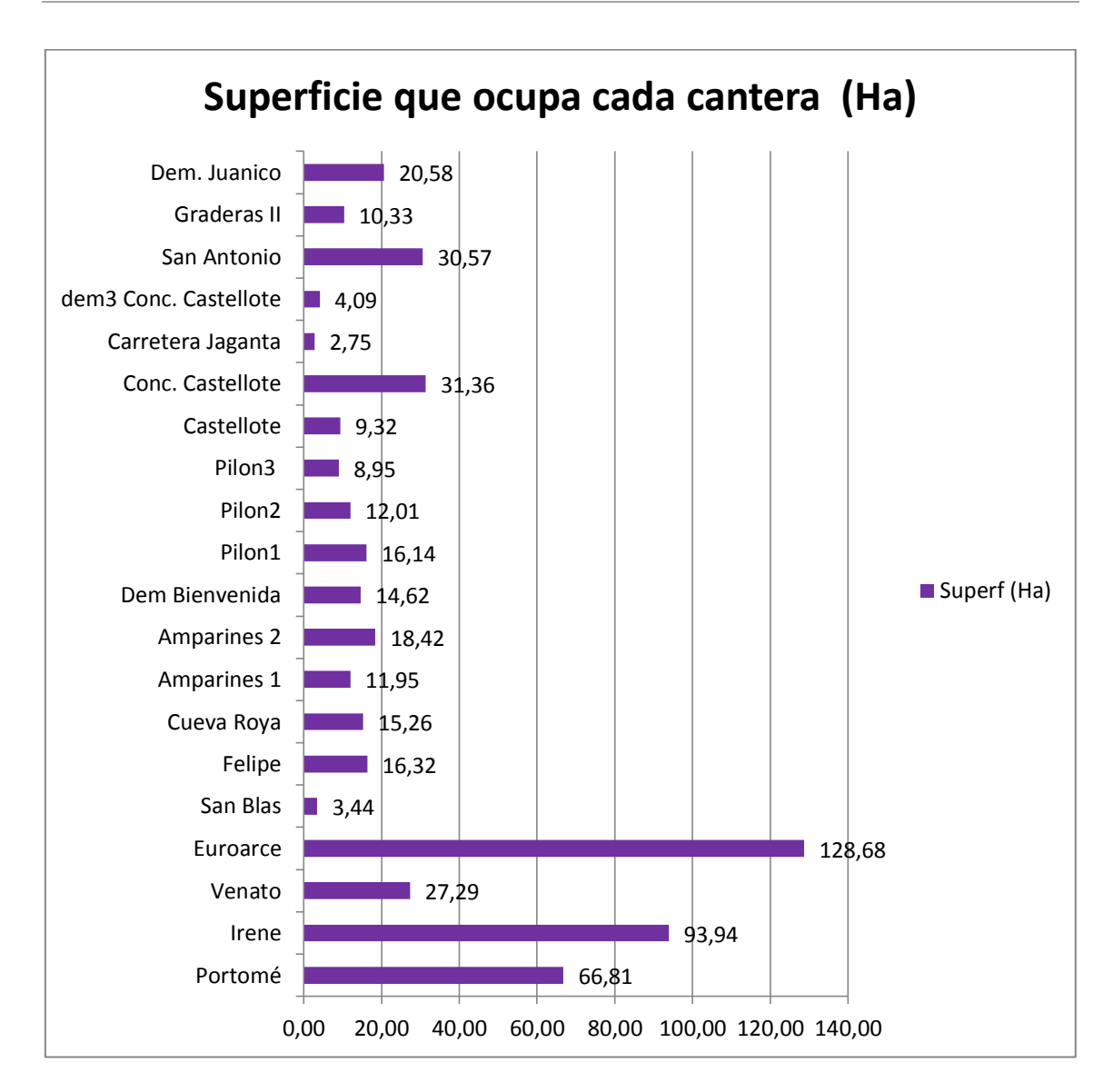

Figura nº23: Superficie de ocupación de las canteras. (Año 2009)

64

## **2.5.Discusión**

El impacto paisajístico total se podría relacionar con la superficie que ocupa cada una de las canteras, aunque es importante decir, que más que del área de ocupación, va a depender de la orografía del terreno donde se encuentra la cantera. Es decir, una cantera en un valle encajado, se va a ver desde un menor número de puntos que una cantera de menor tamaño que se sitúe sobre un área plana sin obstáculos.

En cuanto a la superficie desde las que son observables las canteras (Figura nº21) el orden de mayor a menor es el siguiente: Euroarce, San Antonio, Irene, Portomé y Castellote. Como se observa en el Figura nº23, las canteras de mayor superficie son Euroarce, Irene, Portomé y San Antonio, a continuación le seguirían Concesión Castellote, Venato y Demasía a Juanico Rectificada. En los cuatro primeros puestos de ambos resultados, se puede decir que hay una relación entre superficie de observación y área de ocupación de las canteras; si nos fijamos tan solo en las cuatro primeras superficies de cantera y de mayor superficie observable. Como ésta no es una conclusión determinante se ha analizado también la relación con la altitud a la que se encuentran las mismas. En estos resultados (Figura nº22) no se ve una relación clara por lo que se podría decir que más que la altitud de la situación de las canteras, y la superficie que ocupan las mismas, la superficie desde las que son observables depende de la orografía del terreno. A zonas de valles amplios, mayor observación de la cantera, como ocurre con la cantera Euroarce que se encuentra en la divisoria de dos cuencas hidrográficas (Río Estercuel y río Escuriza) y en lo alto del valle. La cantera San Antonio se encuentra en una zona amplia a orillas del embalse de Santolea. Irene, se encuentra en una zona de visibilidad amplia, justo en frente de Crivillen. Portomé, tiene una amplia visibilidad ya que las escombreras sobresalen sobre la línea de paisaje. Y por último Castellote-Balnul I, que se encuentra al lado del pueblo de Castellote en lo alto del valle donde está el embalse de Santolea. A continuación se muestran fotos, donde se puede ver de una forma más gráfica el lugar donde se ubican las canteras que tienen mayor superficie de visibilidad.

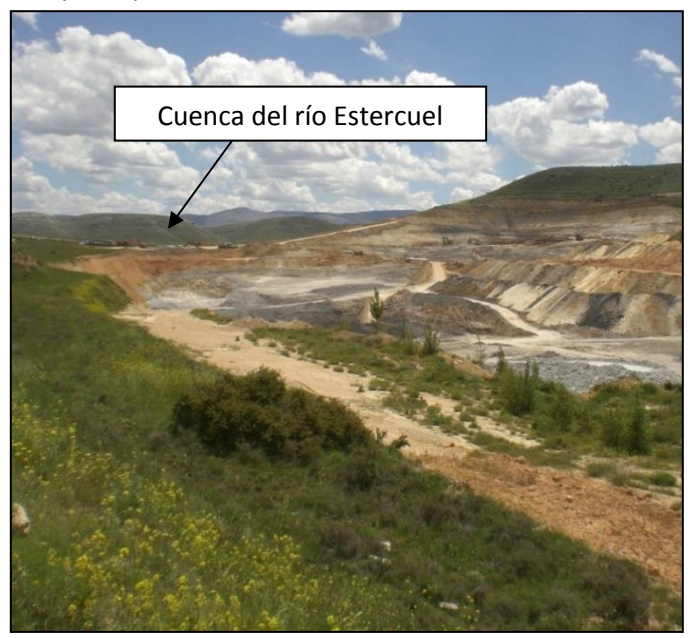

Figura nº24: Cantera Euroarce hacia cuenca del río Estercuel

Laura Revuelto Benedí

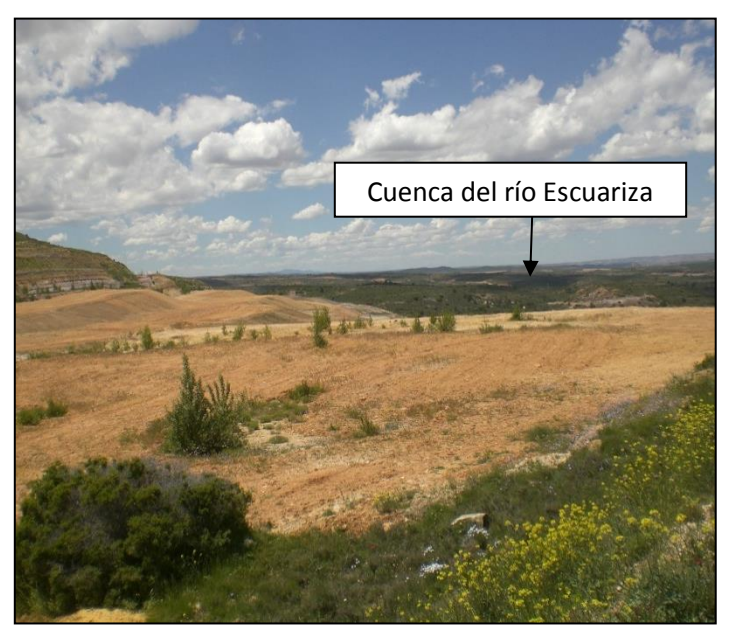

Figura nº25: Cantera Euroarce hacia cuenca del río Escuariza.

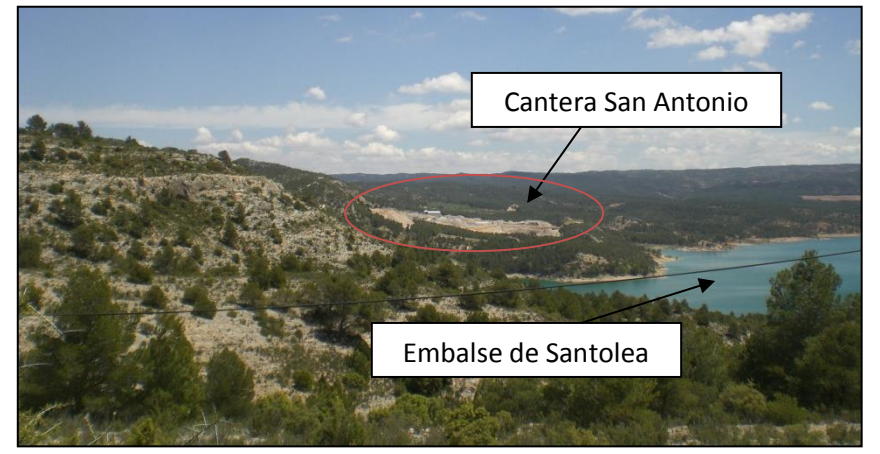

Figura nº26: Cantera San Antonio

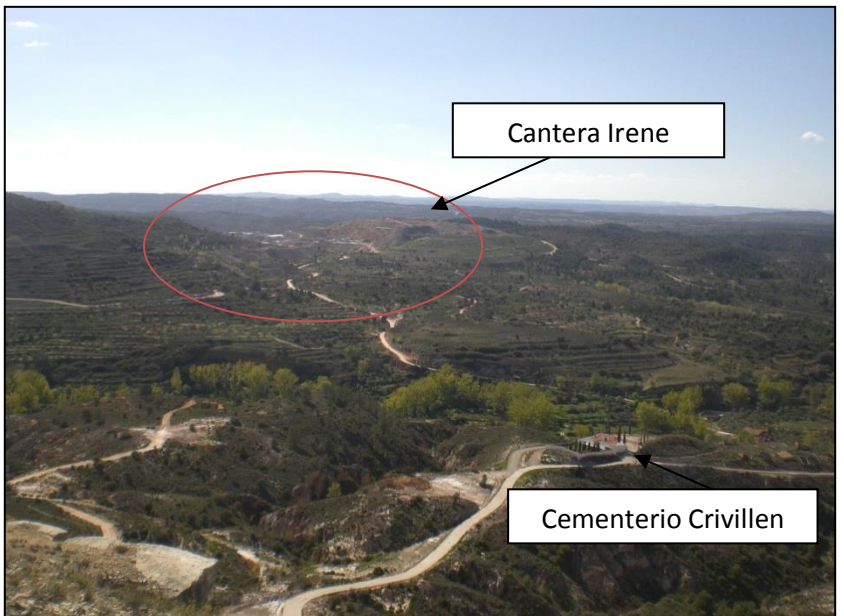

Figura nº27: Cantera Irene. Foto tomada desde Ermita de Santa Bárbara (Crivillén).

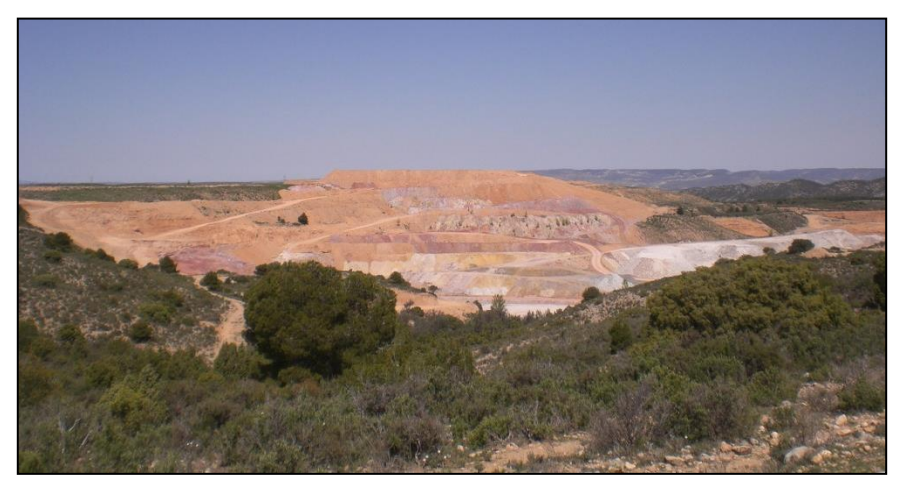

Figura nº28: Cantera Portomé.

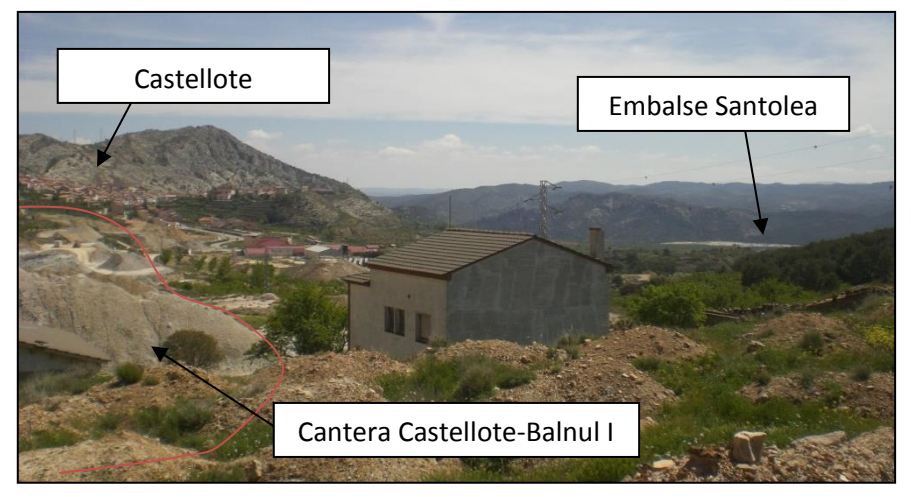

Figura nº29: Vista de la cantera Castellote- Balnul I, pueblo de Castellote y Embalse de Santolea.

La superficie total desde la que se pueden observar las explotaciones mineras estudiadas es de: **20.336,95 Ha.** Esta superficie no es igual a la que se obtiene si se suma la superficie desde donde se puede observar cada una de las canteras. Esto es debido a que hay sinergias de superficie, es decir hay áreas desde donde se puede observar más de una cantera. Si comparamos la superficie de la Provincia de Teruel (1481064,42Ha), con la superficie total desde donde son observables las canteras; esta ocupa un **1,38%** del total de la superficie de la provincia de Teruel.

Una relación de los resultados presentados sería la superficie observable de las canteras con respecto al tramo de carreteras desde donde es visible la cantera. En este caso el orden de mayor a menor sigue un patrón muy similar, en ambos casos. Cabe destacar que este no es un aspecto determinante, ya que la longitud de tramo de carreteras desde los que se pueden observar las canteras, va a depender también de la densidad de carreteras de la zona.

Si se habla del impacto paisajístico sobre núcleos de población, el pueblo más afectado es Castellote y Parras de Castellote. Esto puede ser, por la ubicación geográfica donde se encuentran, así como de la densidad de canteras de la zona. Castellote se encuentra en lo alto,

y al lado de la presa del embalse de Santolea, por lo que es un pueblo que tiene una amplia visibilidad de terreno. Con respecto a este aspecto, cabe destacar que en las visitas a campo se han localizado algunos núcleos de población que tienen una gran visibilidad de algunas canteras ya que se encuentran en las inmediaciones de estas poblaciones, como son: Crivillén (Canteras: Irene y Venato), Los mases de Crivillén (Cantera Portomé) y Castellote (Cantera Castellote –Balnul I).

No se ha observado una relación clara entre superficie de visibilidad de las canteras y visibilidad de canteras desde núcleos de población, ya que esta va a depender de la densidad en cuanto al número de núcleos de población de la zona, densidad de canteras y orografía del terreno donde se sitúan los núcleos.

### **3. IMPACTO HIDROLÓGICO POTENCIAL**

El impacto hidrológico es uno de los más importantes durante y después del proceso extractivo. Esto es debido al cambio que se produce tanto en la topografía como en la cubierta vegetal sobre el área explotada. La erosión que se produce debe tenerse en cuenta durante la extracción minera, así como en la restauración. Un aspecto importante de la erosión es que limita el desarrollo de la vegetación "*on-site*", es decir en el mismo lugar donde se intenta crear el ecosistema funcional. Por otro lado, la escorrentía y la exportación de sedimentos de áreas mineras producen alteraciones en ecosistemas fluviales "*off-site*", así como en otros usos del suelo (Nicolau Ibarra & Asensio, 2000). Por todo ello, es importante conocer el impacto hidrológico potencial que puede afectar a un área minera, identificando en primer lugar los posibles puntos críticos donde se puede producir el impacto; localizando a continuación si hay elementos de control de vertidos para las zonas que son susceptibles de que se produzca un vertido y comprobar si estas estructuras funcionan o no. Por último, es importante conocer qué tipo de área de afección es donde se produce el vertido, ya que según de qué tipo sea tendrá un impacto mayor o menor.

El análisis del impacto hidrológico potencial ha sido considerado desde un punto de vista cualitativo. En lugar de entrar en detalle en la cuantificación de vertido, se ha determinado de forma indicativa cuáles son las zonas que más riesgo tienen de sufrir el impacto hidrológico. Para ello se ha calculado con ArcGIS las zonas donde se produce una mayor acumulación de flujo en cada cantera. Tras ello se han identificados los puntos críticos, que serían aquellos que vierten hacia fuera de la matriz minera y pueden provocar un impacto *exsitu* de la cantera. Para finalizar el análisis del citado impacto se ha optado por un diagnóstico en campo de las estructuras que hay en cada cantera y si hay emisión o no. Con todo ello, se puede estimar de una forma cualitativa el impacto hidrológico potencial. A continuación se muestran los resultados obtenidos.

### **3.1.Identificación de los puntos críticos cartografiados**

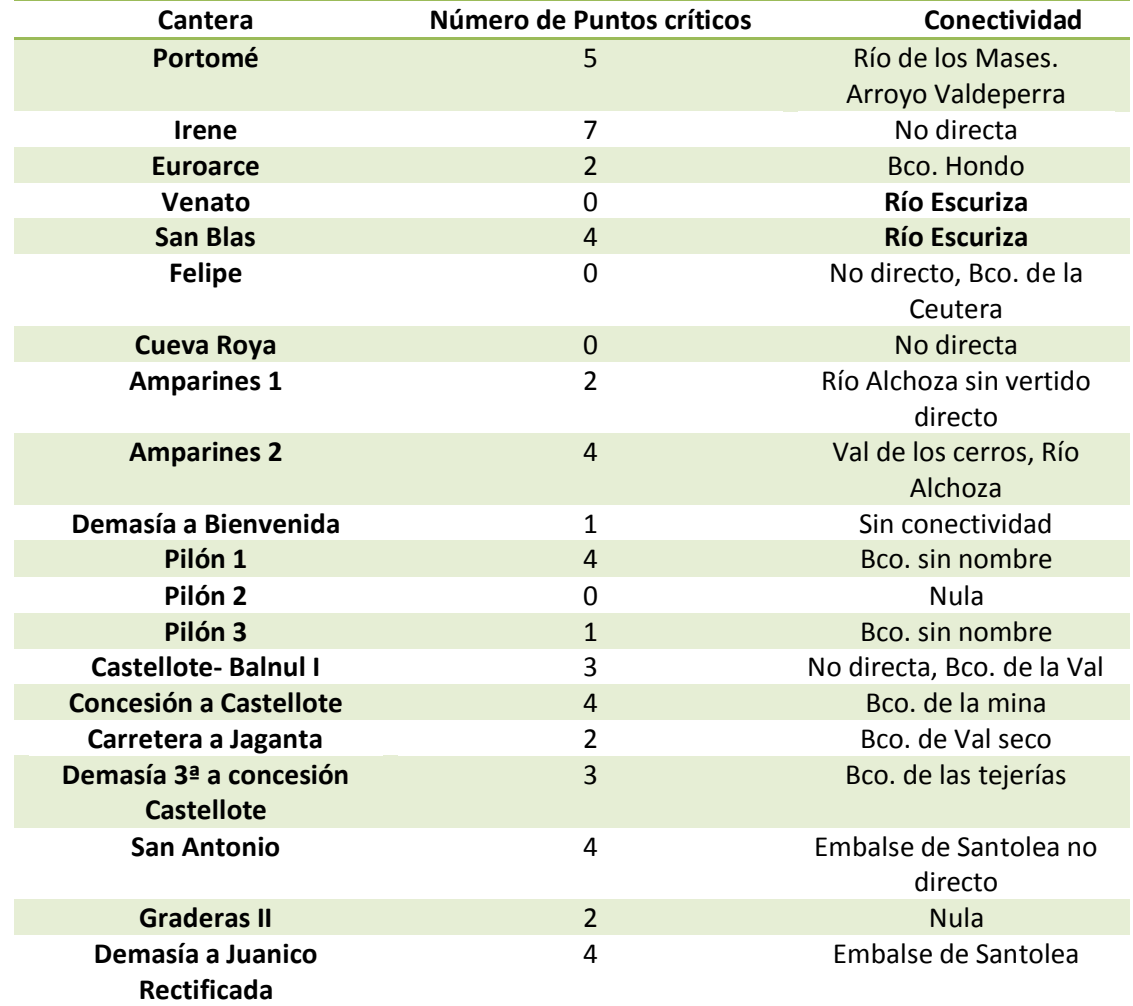

Ver Anexos, apartado 6: Mapas (Mapas de localización de críticos de cada cantera)

Tabla nº27: Identificación de puntos críticos cartografiados y conectividad

#### **3.2.Diagnóstico de estructuras de emisión**

Los criterios utilizados sirven para valorar la magnitud del impacto hidrológico en cada cantera. A continuación se detallan los criterios utilizados:

**Criterio 1)** El primer criterio ha de ser si **hay o no emisiones**, el cual se obtiene de la información de la presencia o carencia de estructuras de retención de sedimentos y de si la misma funciona correctamente o no.

**Criterio 2)** El tipo de emisión es el segundo criterio. En este caso se especifican las siguientes clases de emisiones:

Concentrado: Todas las aguas de vertido de la cantera van a verter al mismo punto.

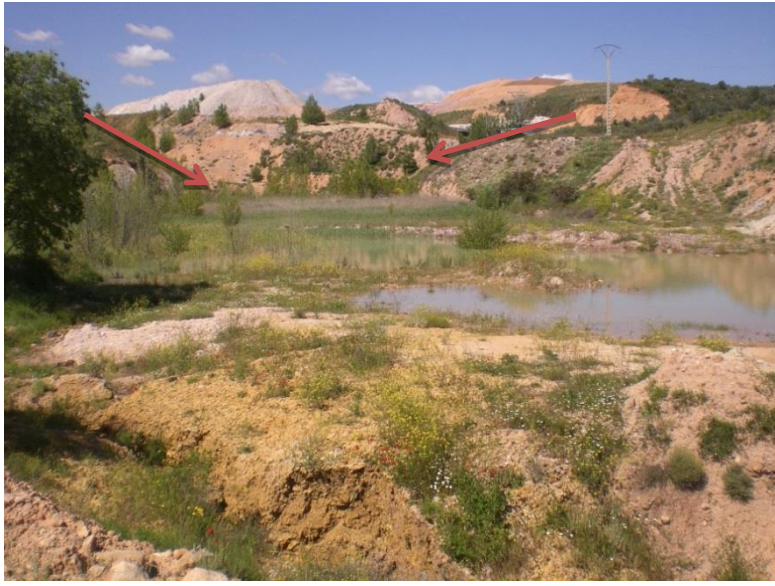

Figura nº30: Emisión concentrada (Cantera Portomé). FUENTE: Realización Propia.

Difusa: El vertido se hace a lo largo de toda la explotación, sin un punto concreto de vertido.

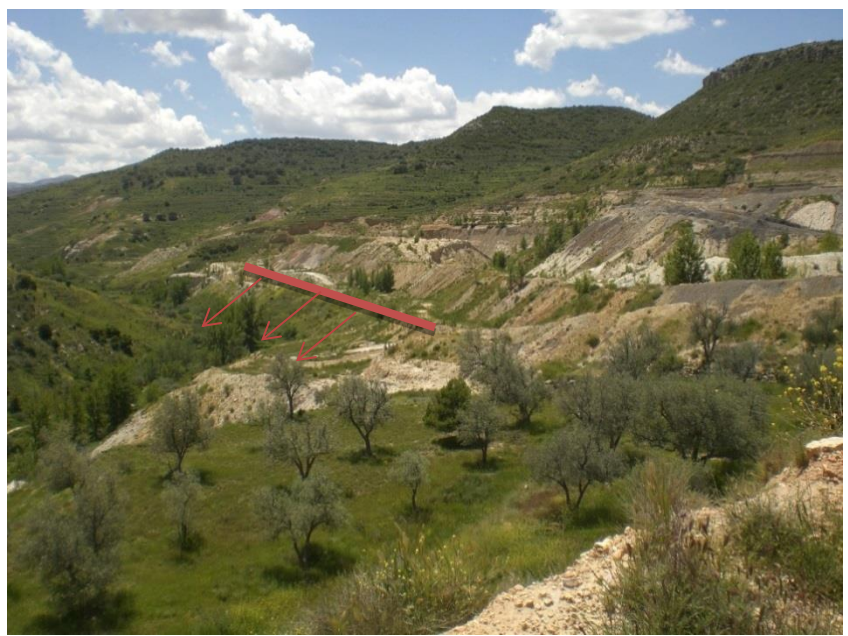

Figura nº31: Emisión difusa (Cantera Venato). FUENTE: Elaboración propia

Nula: No hay vertido; es decir o bien la estructura de control de la escorrentía es efectiva y no se produce vertido, o bien la cantera es *endorreica* es decir, las aguas dentro de la cantera están controladas para que no se viertan fuera de la matriz minera, y sean recogidas por los huecos de explotación

**Criterio 3)** Tipo de cauce al que vierte. En este criterio se pueden diferenciar:

a) Cauce de carácter permanente: Aquellos que tienen agua durante todo el año

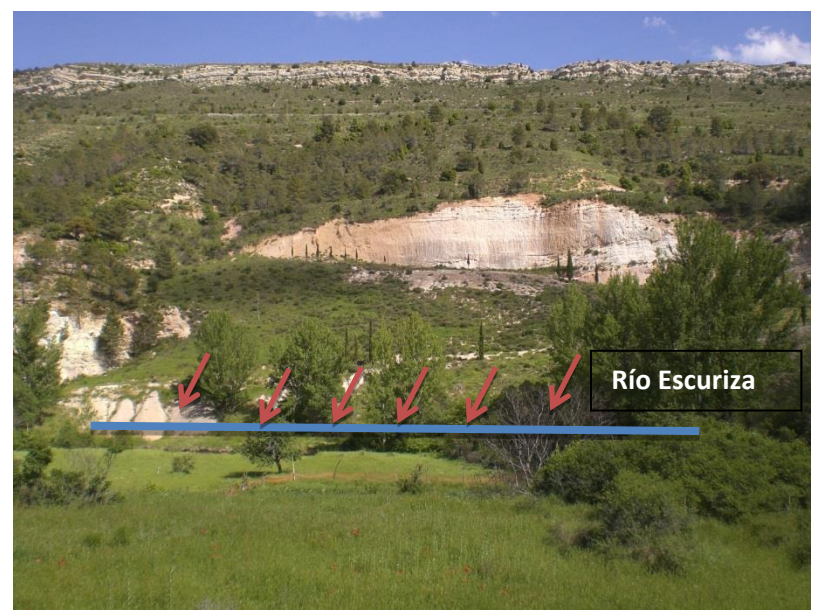

Figura nº32: Vertido hacia cauce permanente (Cantera San Blas). FUENTE: Elaboración propia (Leyenda: Línea azul, indica por donde va el curso del río Escuariza. Flechas rojas; indican la dirección de vertido desde la cantera).-

- b) Cauce temporal: Aquellos que tienen agua de forma intermitente, ya sea por estacionalidad o por eventos de lluvias.
- c) Forma de relieve sin cauce
	- a. Vaguada abancalada sin cauce

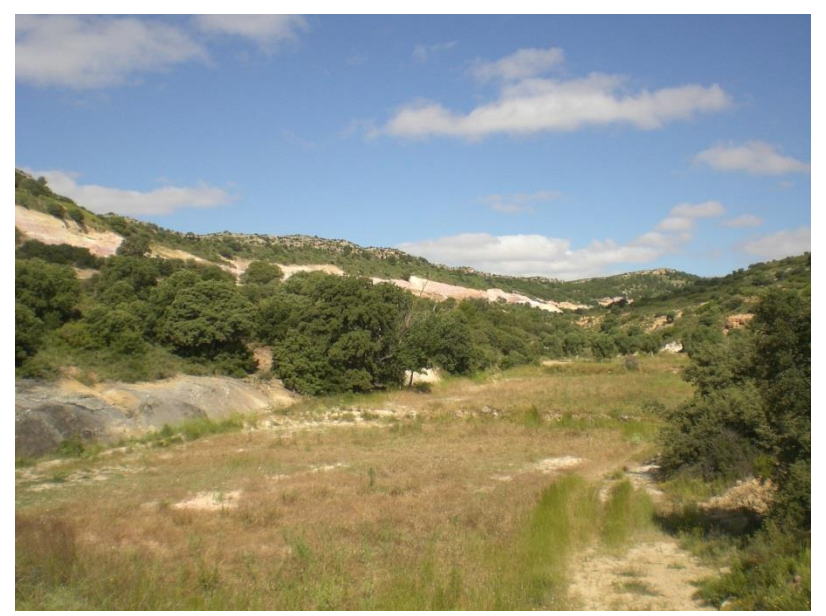

Figura nº33: Vertido hacia vaguada abancalada sin cauce (Cantera Amparines2- Salto el Pozo). FUENTE: Elaboración propia.

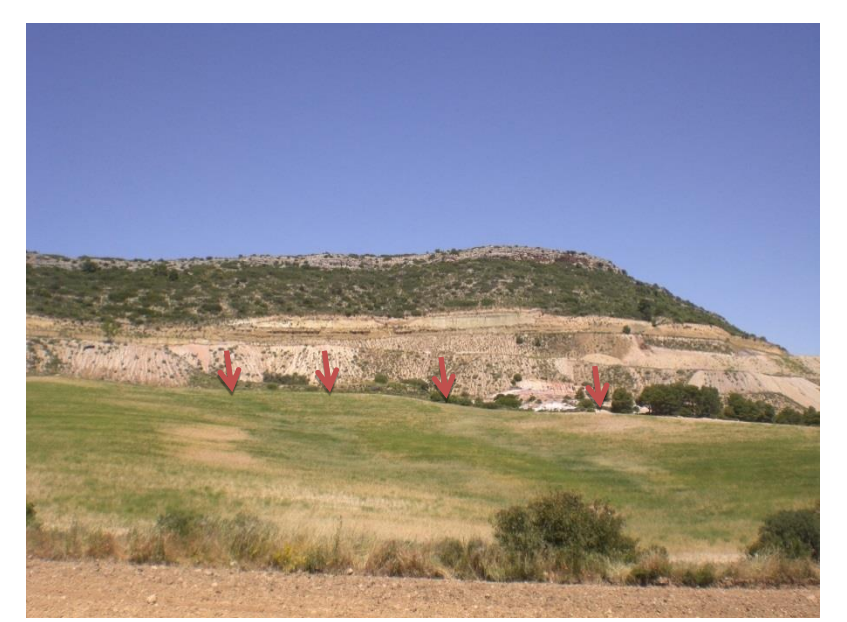

Figura nº34: vertido hacia vaguada con cultivo (Cantera Cueva Roya). FUENTE: Elaboración propia.

b. Piedemonte.

Figura nº35: Vertido hacia piedemonte (Cantera Demasía 3ª a concesión Castellote). FUENTE: Elaboración propia.

Para facilitar la clasificación de los criterios especificados más arriba se presenta la Figura nº36, que muestra de manera resumida los tipos de criterios utilizados.

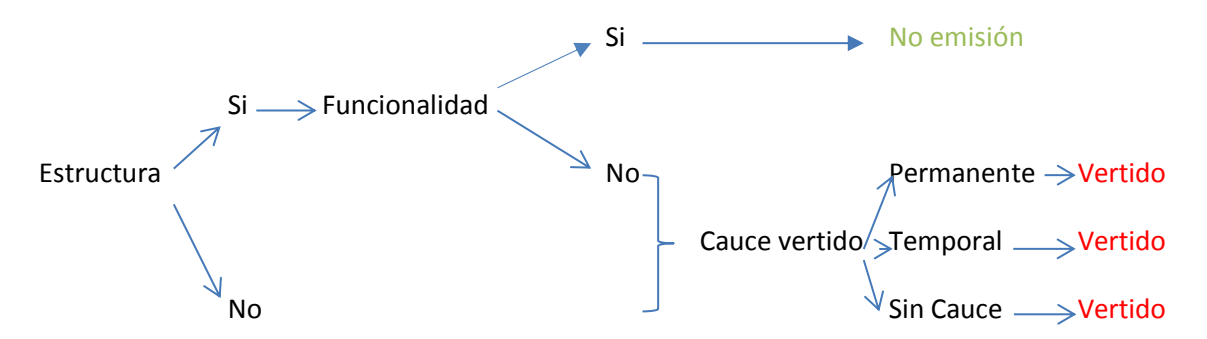

Figura nº36: Flujo de decisión para establecer los criterios en cada cantera.

A continuación se muestran los resultados obtenidos en una tabla resumen, para más información de cada cantera consultar los Anexos, *Estadillos de visita in situ de las canteras.*

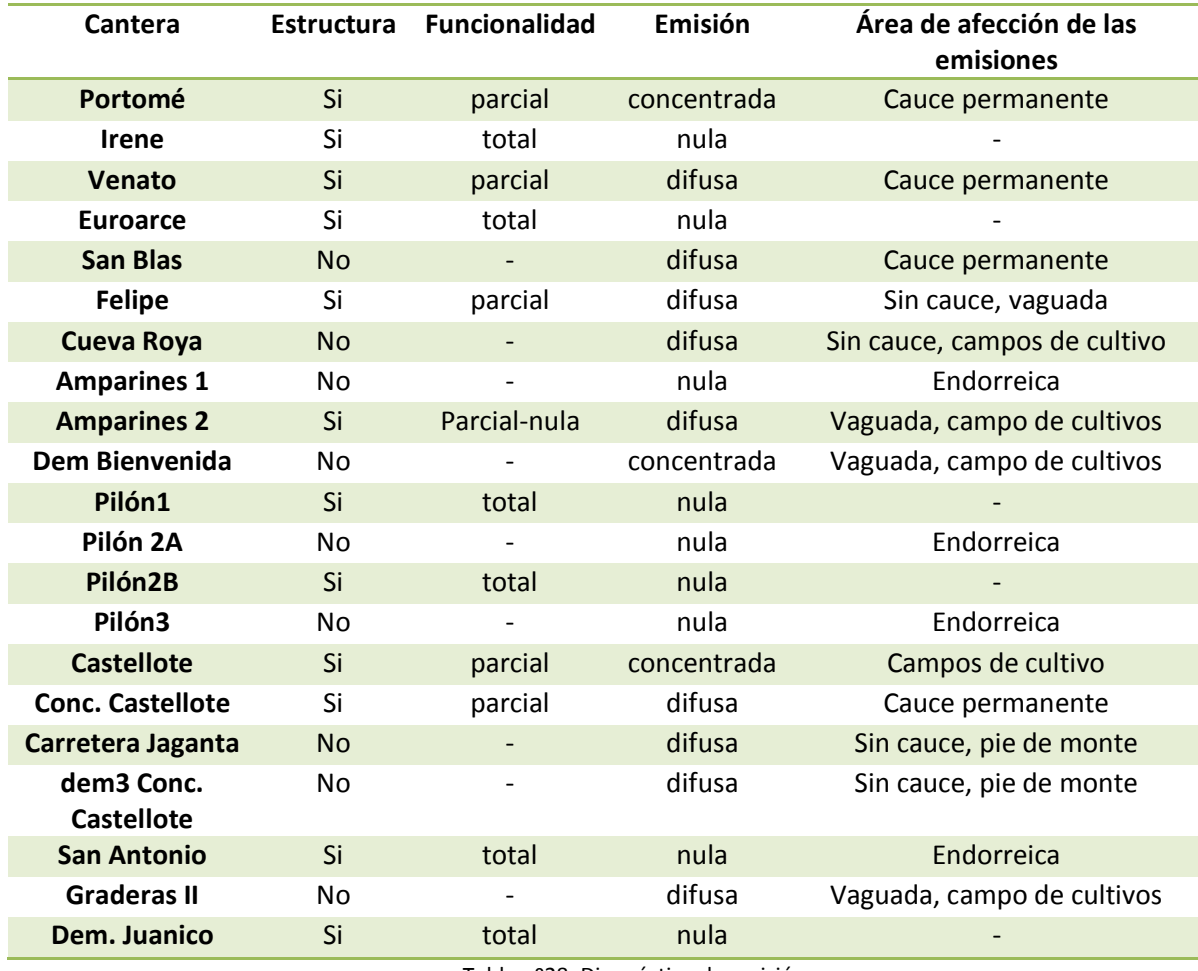

Tabla nº28: Diagnóstico de emisión.

Dentro de la cantera Pilón 2, se han diferenciado dos zonas a la hora de establecer el Impacto hidrológico potencial, debido a su singularidad en la estructura. En los demás impactos estudiados se ha establecido como una única estructura.

# **3.3.Discusión**

Gracias a la localización de puntos críticos en la cartografía realizada y en las visitas *in situ*, ha sido posible identificar los problemas hidrológicos que pueden derivarse de la minería de arcillas.

Como se puede apreciar en los resultados, el río más afectado por la minería de arcillas en el área de estudio es el río Escuriza. Se pueden identificar dos importantes puntos de vertido; el primero sería en la cantera de Venato, que pese a tener alguna balsa de retención de sedimentos, hay zonas en las que existe una emisión difusa, así como directa al río Escuriza. Aguas abajo del río, se puede encontrar el segundo punto en las inmediaciones de Gargallo, en la cantera de San Blas. En esta segunda cantera hay un vertido directo al río sin ningún tipo de estructura de retención de sedimentos. Ambas canteras se encuentran inactivas con las labores de restauración finalizadas.

El río Escuriza y, en mayor medida su afluente el Estercuel, reciben también los sedimentos de explotaciones de carbón a cielo abierto, por lo que se pueden considerar los más afectados por la minería en la provincia de Teruel.

También resulta afectado, aunque en menor medida, el barranco de la Mina Por las escombreras de la cantera Concesión a Castellote-Capilla S.L.

En cuanto a las balsas de retención de sedimentos, la funcionalidad de más de la mitad de ellas no es correcta, permitiendo las emisiones en los eventos extremos.

Como oportunidad de estas estructuras está su funcionamiento como humedales. Destaca el trabajo que ha sido realizado en la cantera Irene, con 3 balsas de retención de sedimentos con mantenimiento y naturalizadas. El control de la escorrentía puede ser un punto para crear humedales y hacer una zona más biodiversa.

Otra medida de control de sedimentos observada en alguna de las canteras estudiadas y que se encuentran en situación de abandono es la reconducción del agua hacia el hueco final de explotación. Esta es una forma que evita la emisión directa, y hace que sea una matriz minera endorreica. Lo mejor es que esta medida sea transitoria, ya que no es una solución óptima aunque mitiga el impacto.

Las dos únicas represas de retención de sedimentos, o diques, se encuentran en las canteras Euroarce y Demasía Juanico Rectificada. Las mismas son estructuras que retienen el agua de los barrancos naturales que atraviesan las canteras para que no se viertan los sedimentos directamente a cauces naturales.

En cuanto al tipo de emisión que se puede encontrar son la difusa y la concentrada. Estas pueden generar distintos impactos, ya que una emisión concentrada es más fácil de controlar puesto que todo el vertido se realiza sobre un solo punto. En cambio, el impacto provocado por una emisión de sedimentos difusa es mucho más difícil de controlar ya que se produce en varios puntos, y por lo tanto el impacto sobre el medio es mucho mayor.

Laura Revuelto Benedí

# **4. CARACTERIZACIÓN DE LAS RESTAURACIONES**

La restauración en minería es la actuación básica para minimizar el impacto producido por la actividad minera sobre los ecosistemas terrestres, acuáticos y los bienes y servicios que recibimos de la naturaleza (Nicolau et al., 2009a).

La caracterización de las restauraciones se ha llevado a cabo manejando cuatro criterios:

- **1.** Las unidades ambientales identificadas en cada cantera a partir de los mapas de usos del suelo del año 2009. Las plataformas, los taludes con herbáceas, los taludes con matorral y árboles (taludes con matorral, taludes con matorral y regueros, taludes con plantación arbórea y taludes con plantación arbórea y regueros) se consideran unidades restauradas con éxito; en tanto que, los taludes erosionados (taludes ralos de vegetación y taludes con herbáceas y regueros), pistas y bermas y otros (acumulación de sedimentos, restauración en construcción, cárcavas y escombrera) se consideran unidades sin éxito.
- **2.** Porcentaje de superficie restaurada como escombrera exterior, como área restaurada (interior) y en construcción. Las escombreras exteriores por su morfología de tipo taludberma-cuneta, tienen una capacidad limitada para albergar ecosistemas funcionales debido a los procesos erosivos que se desarrollan. La unidad que se ha denominado "áreas restauradas" corresponden a restauraciones sobre el relleno de los huecos y suelen tener una morfología más adecuada para el desarrollo del suelo y la vegetación.
- **3.** Acciones de restauración llevadas a cabo por la empresa: remodelado topográfico; extensión de tierra vegetal; y revegetación. La restauración en minería consta de tres pasos principales: remodelado topográfico, desarrollo del suelo y establecimiento de la vegetación, a fin de reconstruir los tres compartimentos de los ecosistemas terrestres. Sin embargo, en el área de estudio no se han desarrollado los tres pasos en todas las canteras, por lo que constituye un criterio fundamental para estimar su calidad. En la Tabla nº 31 se muestran los casos que se han identificado.
- **4.** Funcionalidad potencial del ecosistema restaurado. A partir de las acciones de restauración realizadas, los ecosistemas construidos tienen un potencial para evolucionar hacia estadios más complejos. Ello depende de dos factores: a) las condiciones que el suelo y la topografía imponen al desarrollo de la vegetación (*in situ*); se consideran desfavorables en ausencia de tierra vegetal y/o en pendientes superiores a 30º; y b) el potencial de llegada de propágulos (semillas) desde los ecosistemas del entorno. Se considera favorable si en las proximidades de la cantera existen remanentes de bosque o formaciones arbustivas naturales.

A continuación se muestran ejemplos de algunas acciones de restauración llevados a cabo por la empresa

a) Canteras no restauradas

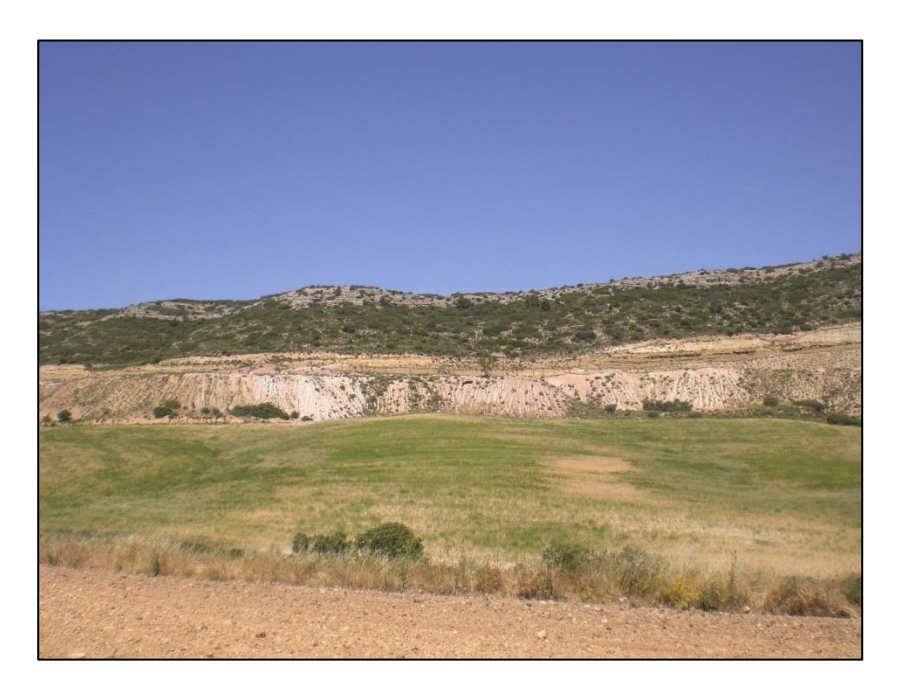

Figura nº37: Cantera Cueva Roya. No restaurada. FUENTE: Elaboración propia

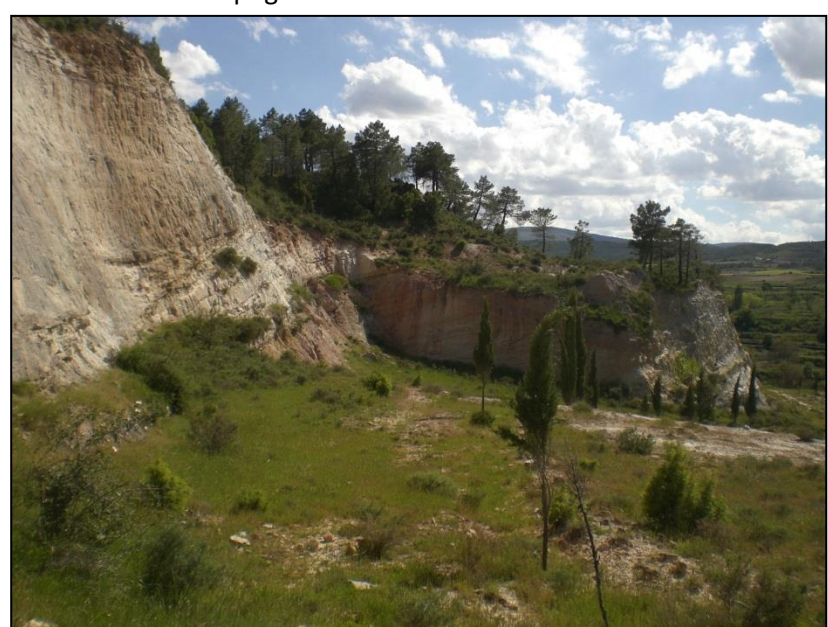

b) Canteras con remodelado topográfico

Figura nº38: Cantera San Blas. Remodelado topográfico. FUENTE: Elaboración propia

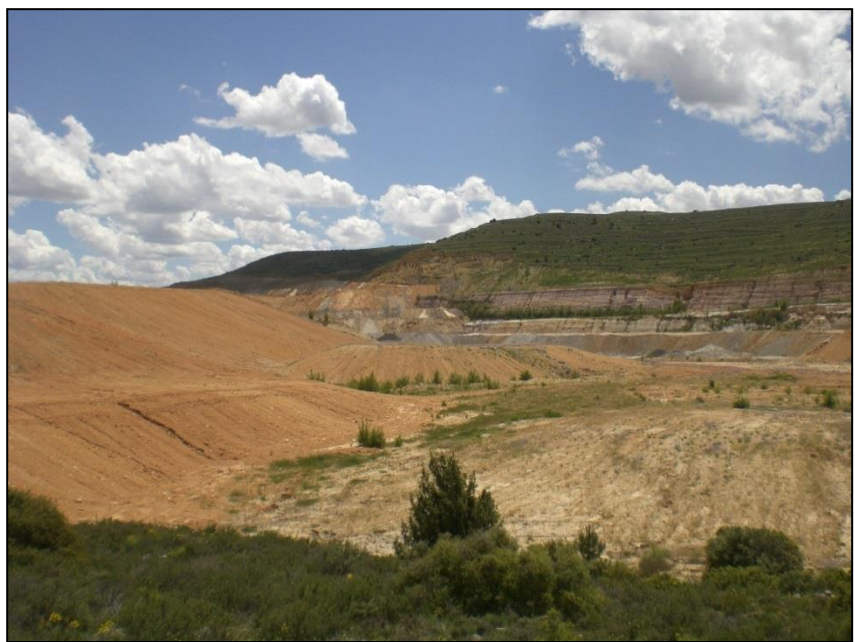

c) Canteras remodeladas topográficamente y con extensión de tierra vegetal.

Figura nº39: Cantera Euroarce. Remodelado topográfico y extensión de tierra vegetal. FUENTE: Elaboración propia.

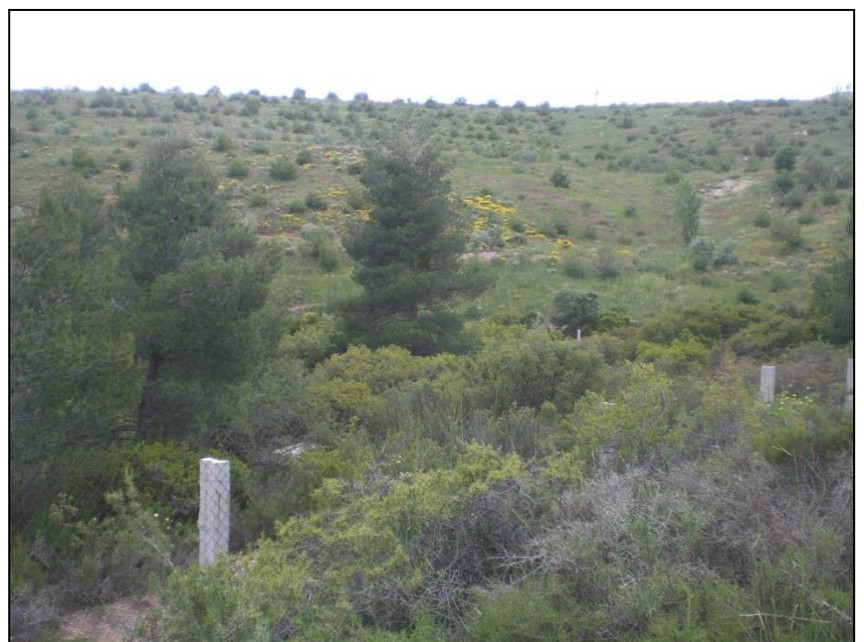

d) Canteras con remodelado topográfico, extensión de tierra vegetal, y revegetación.

Figura nº40: Cantera Irene. Remodelado topográfico, extensión de tierra vegetal y revegetación. FUENTE: Elaboración propia.

## **4.1. Resumen de los resultados de la caracterización de la restauración año 2009**

A continuación se muestra el resumen de la caracterización de la restauración, realizada a través del programa ArcGIS 10.1. En este resumen se ha hecho una agrupación de todos los resultados obtenidos. Donde se han unido:

- o Plataforma cultivada + sin cultivar **Superficie de plataforma**.
- o **Superficie de pistas y bermas.**
- o Taludes ralos de vegetación con regueros + taludes ralos de vegetación con erosión laminar+ talud con herbáceas y regueros **Taludes erosionados.**
- o **Talud con herbáceas.**
- $\circ$  Taludes con matorral + taludes con matorral y regueros + taludes con plantación arbórea + taludes con plantación arbórea y regueros > taludes con matorral y **árboles.**
- o Cárcava + acumulación de sedimentos + restauración en construcción + escombrera **otros**.

Para más información consultar Anexo, apartado 4: Caracterización de las restauraciones.

Esta agrupación se ha realizado para poder cuantificar la superficie que se encuentra erosionada y la que presenta mejor o peor estado; en otras palabras para ver la intensidad de regueros que estas zonas presentan.

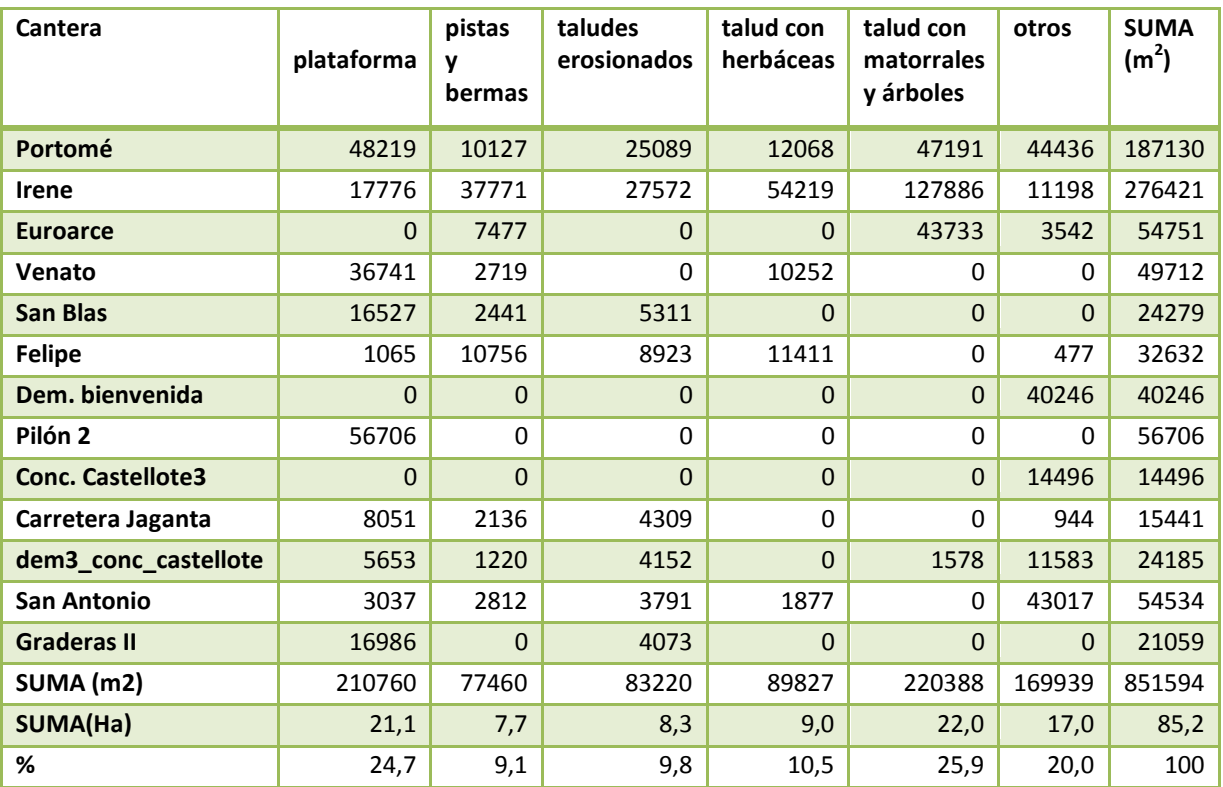

Tabla nº29: Resumen de la caracterización de la restauración (Año 2009).

Laura Revuelto Benedí

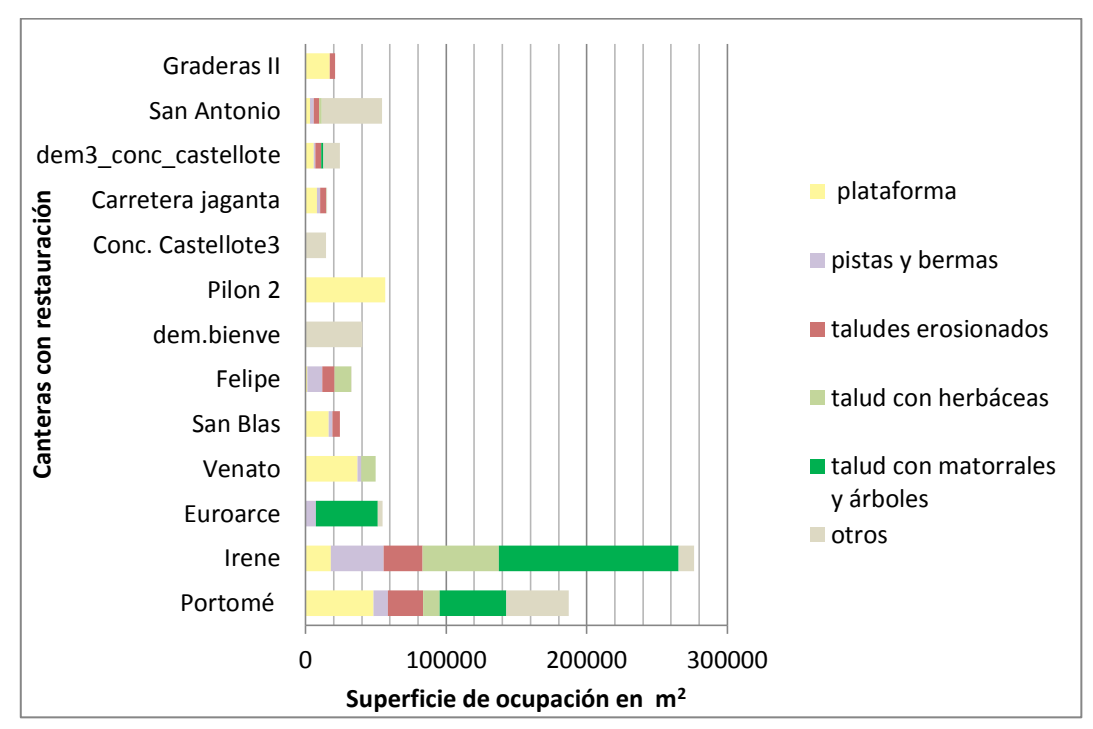

Figura nº41: Resumen de la caracterización de la restauración (Año 2009).

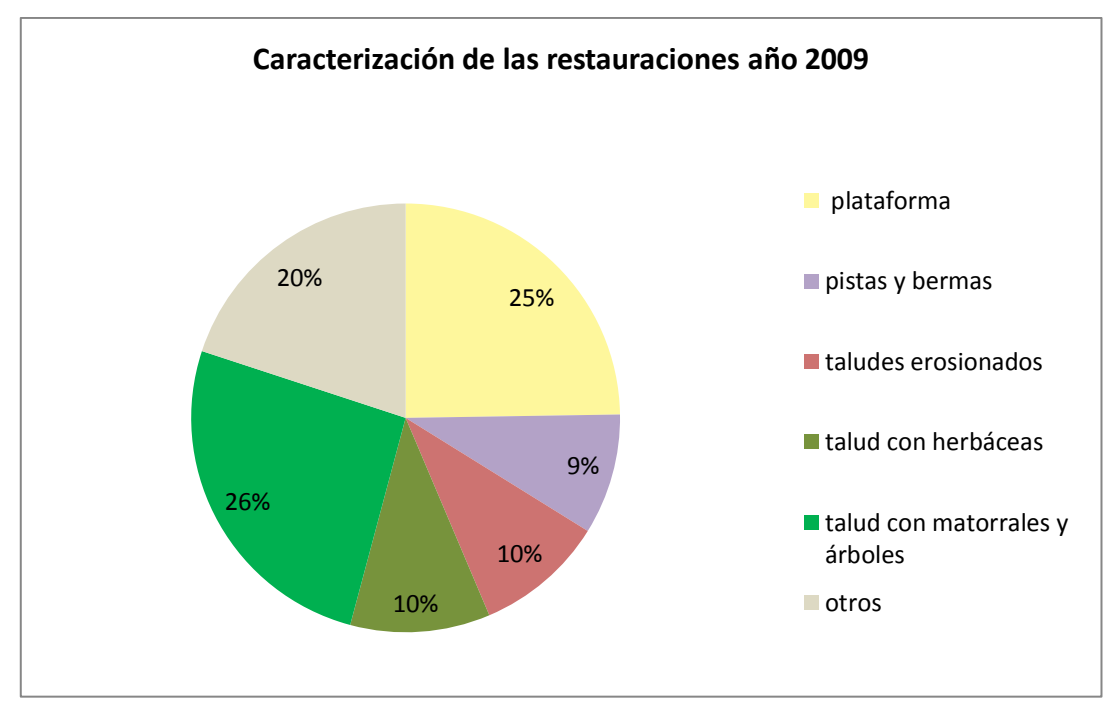

Figura nº42: Caracterización de la restauración agrupada con los resultados en porcentajes.

Tras la síntesis agrupada que se ha presentado de las canteras estudiadas, se muestra el resumen general de las zonas restauradas por unidades ambientales descritas en la caracterización de la restauración para el año 2009.

Laura Revuelto Benedí

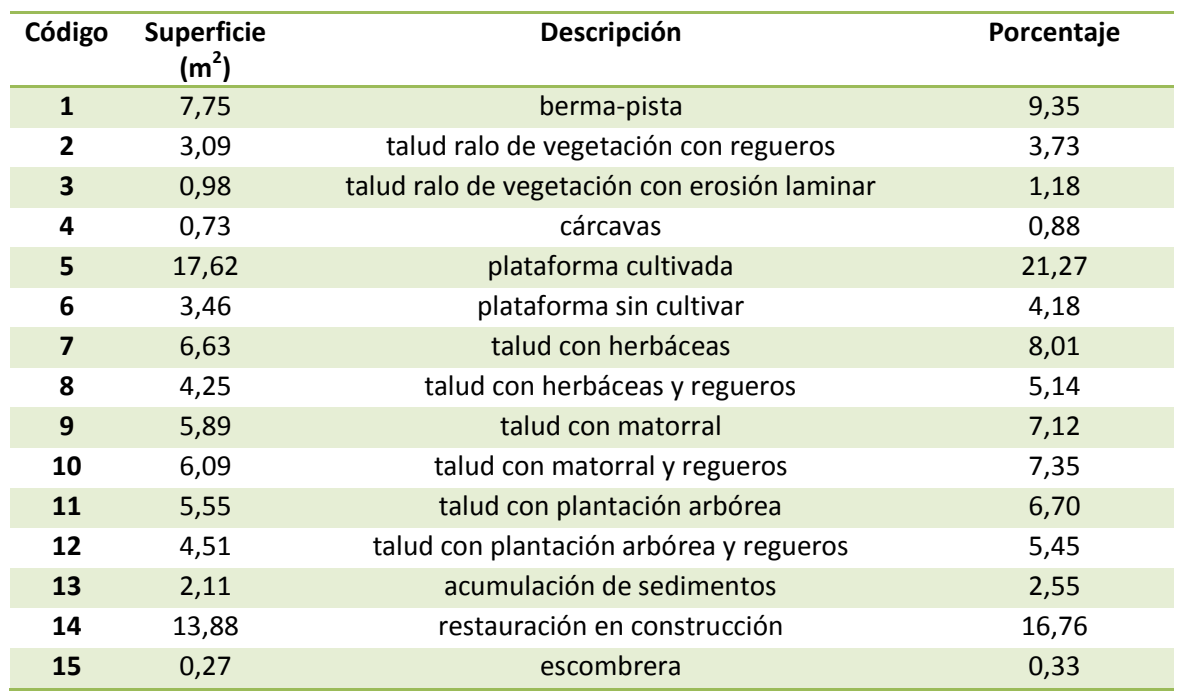

Tabla nº30: Resumen de la caracterización de las restauraciones de las canteras estudiadas. Año 2009

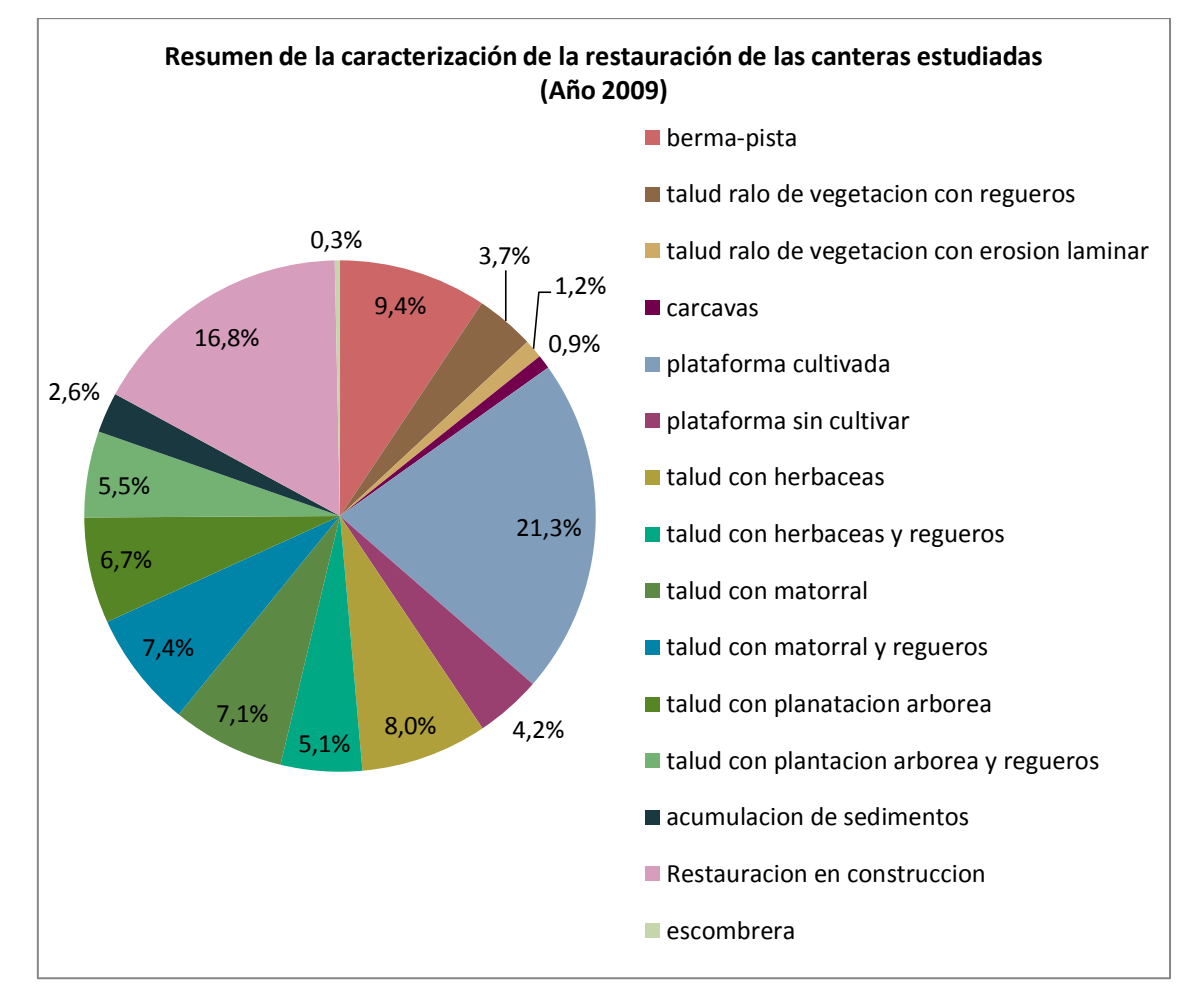

Figura nº43: Resumen de la caracterización de las restauraciones de las canteras estudiadas. Año 2009

## **4.2.Acciones de restauración realizadas (Año 2013)**

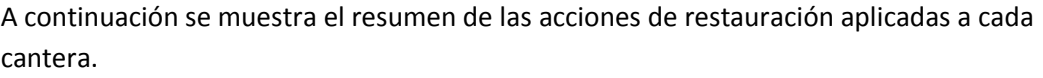

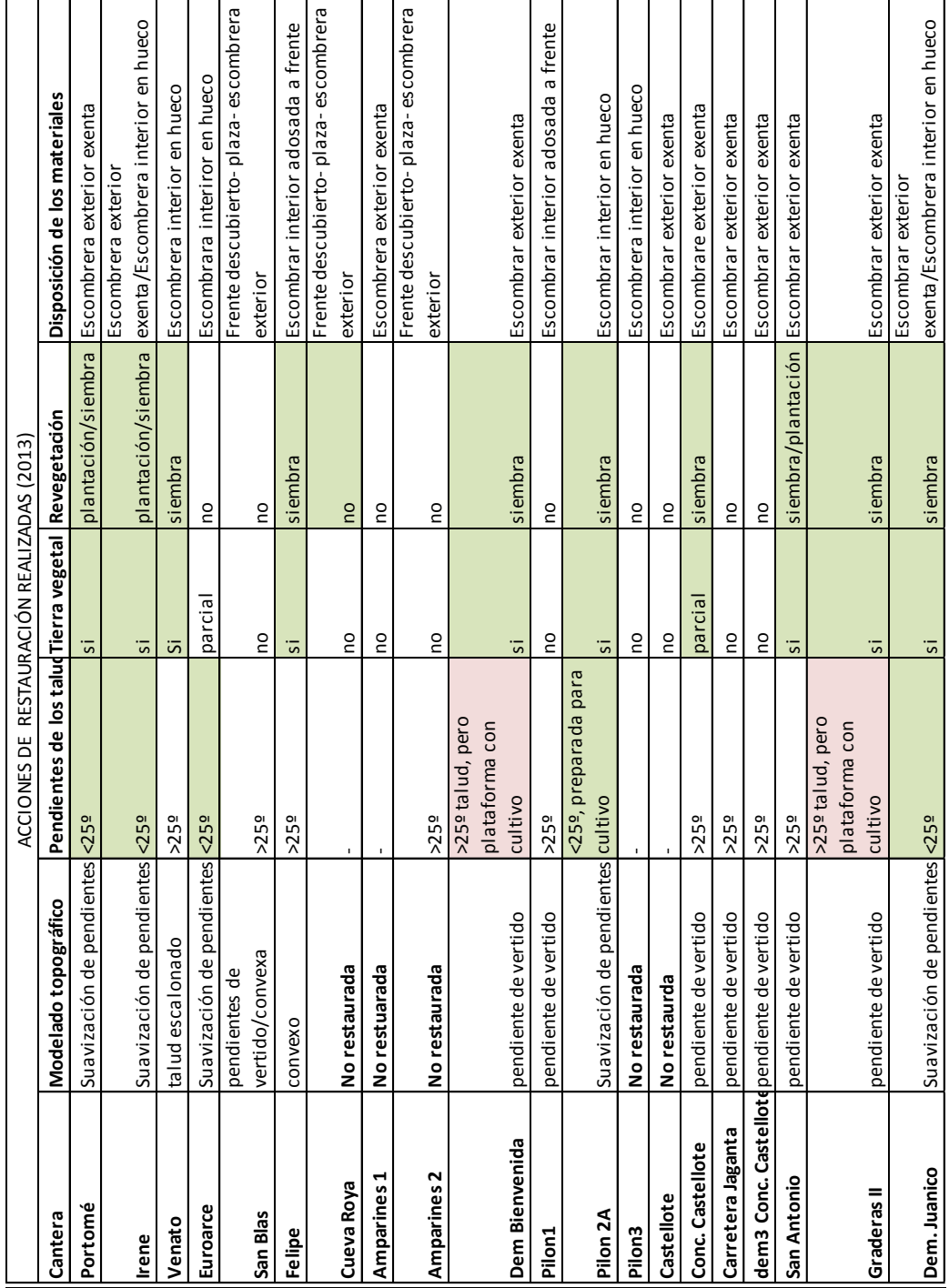

Tabla nº31: Acciones de restauración realizadas.

## **4.3.Condiciones para la llegada de propágulos**

En este último apartado se presentan los resultados de las condiciones favorables o desfavorables para la llegada de propágulos a las zonas restauradas. Para más información consultar Anexos, apartado 5: Estadillos descriptivos de las canteras (Visitas a campo).

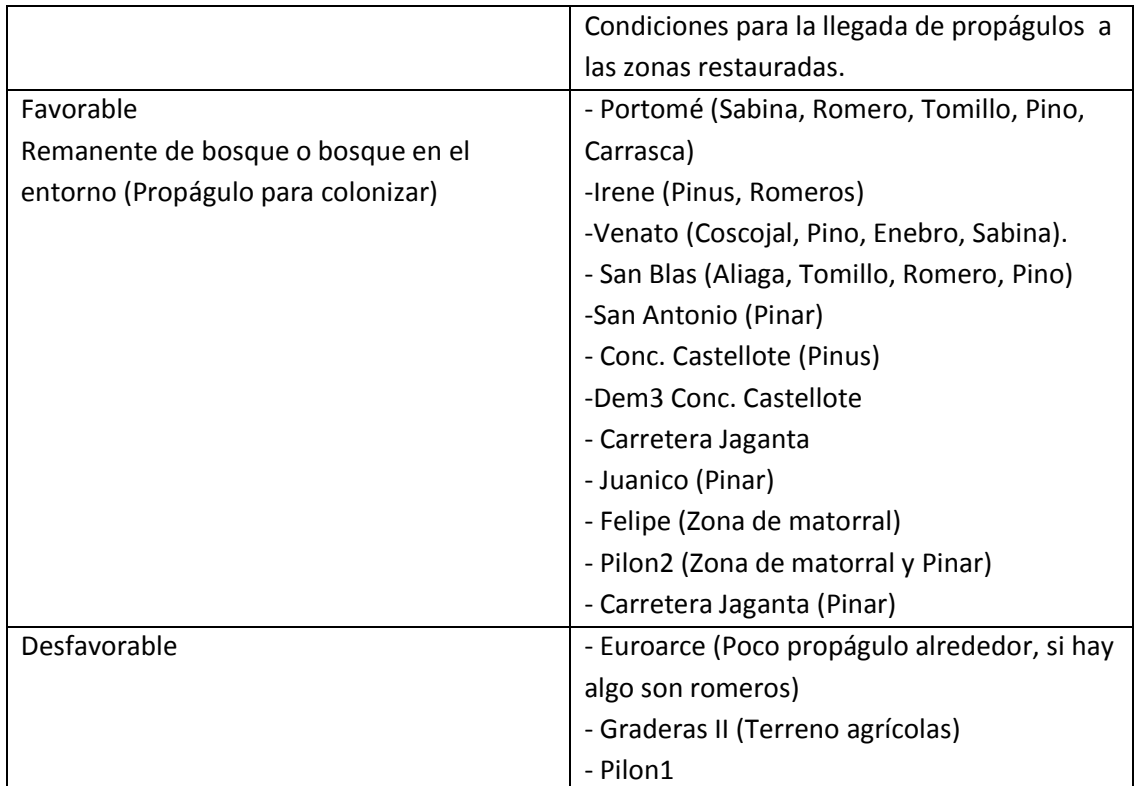

Tabla nº32: Condiciones para la llegada de propágulos a las zonas restauradas.

### **4.4. Discusión**

De las veinte canteras estudiadas, en cinco de ellas no se habían realizado actuaciones específicas de restauración en 2013, mientras que en 2009 eran siete las no restauradas. La práctica totalidad de las restauraciones corresponden al modelo talud-berma-cuneta y, en la mayoría de tipo abrupto, es decir con pendientes en torno a 30º, no suavizadas (Tabla nº 31). Este tipo de remodelado no deja que se desarrollen ecosistemas funcionales, ya que tienen una reducida retención del agua y se produce la erosión hídrica. Además, este tipo de topografía produce un gran aporte de sedimentos provocando impacto ambiental en otros ecosistemas. Aunque estas restauraciones tienen estabilidad geotécnica, no son buenos para albergar ecosistemas funcionales (Nicolau Ibarra et al., 2009b). Un estudio realizado sobre una escombrera experimental en Poveda de la Sierra, Guadalajara, muestra como laderas con topografía cóncava tienen una gran estabilidad en el talud, siendo independiente del tipo de sustrato utilizado. En cambio, en taludes rectos la erosión depende del tipo del sustrato, siendo el que menor erosión tiene, aquellos recubiertos por tierra vegetal (Hernando et al*.*, 2009).

Es bien conocido que estas topografías limitan notablemente la funcionalidad ecológica a largo plazo debido a su propensión a la erosión. La extensión de tierra vegetal y la realización de labores de revegetación son tareas imprescindibles, en el contexto de Teruel, para el éxito de las restauraciones. Ambas se han llevado a cabo conjuntamente en la mitad de las canteras. La revegetación de los taludes se ha realizado mayoritariamente con especies herbáceas, cuyo objetivo principal es el control de la erosión. La plantación de arbustos o árboles, sólo se ha registrado en tres canteras. En las canteras sin tierra vegetal y en las que presentan taludes de pendiente elevada, las posibilidades de establecimiento de las comunidades vegetales son escasas. No obstante, el potencial de llegada de propágulos a las zonas restauradas se puede considerar bastante favorable, pues la mayoría de las explotaciones poseen en sus proximidades ecosistemas naturales emisores de propágulos.

Como se observa en los resultados de la caracterización de la restauración (Tabla nº29 y figura nº41), las canteras con mayor superficie restaurada son Irene y Portomé. Cabe destacar que también son dos de las canteras que mayor superficie de taludes erosionados tienen. La siguiente gran área restaurada, sería Pilón 2, con una gran plataforma cultivada.

En general, los taludes con matorral y regueros son los que mayor superficie tienen, aunque si atendemos a la figura nº43, donde se encuentran las unidades ambientales divididas en más tipos, vemos como la plataforma cultivada es la que mayor superficie ocupa en el área restaurada. Esta diferencia es debida, a que en el primer resumen de la caracterización se han agrupado cuatro unidades ambientales, por lo que la suma de éstas es mayor.

Aunque los taludes erosionados no representan el mayor porcentaje de ocupación, su presencia es importante, ya que demuestra que la restauración no se ha efectuado satisfactoriamente. Esto puede ser debido a la pendiente de los taludes, o al poco recubrimiento de vegetación, así como al mal manejo de la tierra vegetal.

Esta reguerización de taludes hace que, debido a las condiciones climáticas de la zona, aumente el déficit hídrico. Esto puede causar una disminución del desarrollo vegetal de aquellas especies puestas en la restauración, así como de la colonización de plantas en las mismas zonas (De las Heras, M Moreno, Nicolau, & Espigares, 2005). En el contexto de los taludes mineros en Teruel, el umbral de erosión en regueros a partir del cual la sucesión ecológica se ve detenida se sitúa en 0,3-0,6 metros de reguero por metro cuadrado (8-17 t/Ha/año). Aunque no se ha hecho la medición de la longitud de metros de regueros en este estudio, sí que se han observado zonas donde podría tener estos valores, por lo que la tasa de exportación de sedimentos podría estar dentro de estos rangos erosivos.

Si se compara el área restaurada (en torno a 85 Ha) con respecto al área total estudiada (alrededor de 550 Ha), la restauración es muy baja, y si se consideran las unidades restauradas con éxito (plataformas, taludes con herbáceas y taludes con matorral y árboles) el área disminuye hasta las 52 Ha aproximadamente. En los datos que se manejan para el año 2009, cabe destacar que casi un 17% del área total estudiada en las restauraciones se encuentra en restauración en construcción, por lo que cabe suponer que estas zonas estarían restauradas en el año 2013. Ahora bien, si nos atenemos a los resultados, la cantera con mayor superficie en esta fase es San Antonio, pero en el año 2013 se sigue encontrando en la misma situación de restauración en construcción. Los ejemplos de canteras que han tenido avances en la restauración son: Demasía a Bienvenida (restaurada en año 2013 con Cultivo de secano herbáceo); Portomé (zona nueva restaurada con plantación arbórea); Concesión a Castellote (con escombreras restauradas en los últimos 4 años) y por último Demasía a Juanico rectificada (con una nueva restauración).

Tan solo cuatro de las canteras con pendientes mayores de 25º tienen siembra en los taludes. A parte, dos de las canteras con taludes de vertido, tienen en las plataformas cultivos establecidos (Demasía a Bienvenida y Graderas II).

A partir de la información recogida en las 20 canteras se ha intentado establecer una tipología de canteras desde una perspectiva ambiental, que permitiese clasificar las 20 canteras en unos pocos modelos o tipos. Para identificar canteras-tipo los criterios más importantes son los relacionados con las formas de relieve, tanto las generadas tras el movimiento de tierras, como las naturales sobre las que desarrolla la explotación y la restauración. La disposición de las canteras va a condicionar el modelo de restauración. La escombrera interior en hueco de explotación, sería la mejor disposición de los escombros. A partir de esta forma de acopio sería más fácil la realización de una restauración en forma de cuenca hidrológica como unidad de construcción de relieve.

Se han identificado tres tipos de topografía natural sobre la que se asientan las restauraciones: laderas, cabecera de valle y relieve plano. La mayoría de las canteras se ubican en laderas naturales. En el caso de las cabeceras de valle un barranco suele atravesarlas. En los relieves planos los estériles se conforman en escombreras exentas.

#### **CAPÍTULO 4: CONCLUSIONES**

El análisis de 20 canteras de arcilla en la provincia de Teruel en el que se ha realizado un estudio de los cambios de usos del suelo entre los años 1957 y 2009, del impacto paisajístico e hidrológico potencial, así como una evaluación de las restauraciones efectuadas hasta el momento en las mismas, permite aportar diversas conclusiones respecto a la situación ambiental del sector minero de arcillas en el noreste de dicha provincia. Entre estas conclusiones, algunas de las cuales se es consciente de que en posteriores trabajos pueden ser mejoradas y/o ampliadas, se destacan las siguientes:

- La búsqueda de la información relacionada con la actividad minera es bastante costosa, pues a pesar de que en estos momentos los catastros mineros son accesibles a través de Internet, las bases de datos no recogen los mismos datos y resulta muy complicado relacionarlas de forma automática.
- La minería de arcillas es una actividad extractiva que genera grandes impactos ambientales en el entorno donde se ubica, por ello, un análisis a escala regional da una idea más detallada de los posibles problemas ambientales que conjuntamente afectan a una determinada área.
- La apertura de este tipo de canteras en este sector es relativamente reciente ya que en el año 1956-1957 no se han identificado ninguna. El uso del suelo anterior al comienzo de la actividad minera ha sufrido un drástico cambio, manteniéndose un porcentaje muy escaso de este uso inicial en el año 2009. Cabe destacar, que los cultivos de secano herbáceos han registrado una disminución del 51,2 % y el matorral un 13,9% con respecto a la situación que existía antes de que comenzase la actividad.
- A pesar de que la evaluación se ha efectuado en un área del noreste de Teruel y que quedan zonas importantes por estudiar, se puede afirmar que en la minería de arcillas de la provincia turolense, la restauración de suelos está mucho menos desarrollada que en el caso de la minería del carbón. Por este motivo los cambios de ocupación del terreno en la minería de arcillas han sido mucho más drásticos.
- La zona de observación total desde la que se puede ver una cantera, así como su visualización desde los núcleos de población, dependen fundamentalmente de la orografía del terreno. Por otra parte, la longitud del tramo de vías de comunicación desde donde es observable una cantera depende además, como es obvio, de la densidad de la densidad de dichas vías en la zona donde se encuentran las canteras.
- El río más afectado por los vertidos que se generan por la actividad minera de arcillas en la zona de estudio, es el río Escuriza.
- En cuanto a las medidas de control de vertidos, cabe destacar la importancia de las balsas de decantación, que pueden llegar a estar naturalizadas y que, en un futuro, pueden formar un ecosistema natural. También son reseñables algunas medidas que se han tomado en canteras abandonadas. Estas medidas corresponden a una

reconducción de la escorrentía hacia el hueco de explotación, haciendo que estas canteras sean endorreicas y el vertido sea mínimo o nulo.

- El tipo de emisión que menor impacto causa es aquel que está concentrado, debido a la facilidad de implementar medidas de control en una sola ubicación. En cambio, la emisión difusa, genera un impacto mayor.
- La restauración de la minería de arcillas en Teruel está muy poco desarrollada. Las actuaciones que se han llevado a cabo siguen un modelo anticuado (plataforma-taludberma con variaciones) y con poca capacidad de éxito aunque, por lo general las zonas colindantes presentan condiciones óptimas para la aportación de propágulos a las zonas restauradas.
- Una parte grande de las zonas restauradas sufre procesos de reguerización lo que puede afectar al desarrollo de la vegetación, así como una mayor aportación de sedimentos a ecosistemas fluviales de los alrededores.
- Las canteras con mejor restauración son Irene- Sabater S.L. y Portomé.
- En cuanto a la topografía natural en que se desarrolla la actividad minera, de los tres tipos establecidos (en ladera, cabecera de valle y relieves planos), las que mayor facilidad tendrían a la hora de acometer una restauración serían las que su topografía corresponde a cabecera de valle o a relieves planos.
- Si se tuviese que priorizar actuaciones de restauración, se debería dar preferencia a aquellas canteras que todavía no presentan ninguna restauración o bien ésta es muy escasa, y que registran un importante impacto hidrológico; es decir, aquellas sin control de vertidos y/o vertidos directos a cauces permanentes, y las que el vertido es del tipo de concentración difusa.
- Por último, respecto a la metodología utilizada en este trabajo se considera que los Sistemas de Información Geografía son una herramienta básica para este tipo de estudios, ofreciendo la posibilidad de realizar una gran variedad de cálculos para llevar a cabo un trabajo detallado de los principales impactos ambientales que la minería produce. Estas herramientas pueden ser utilizadas, con variaciones, en otras investigaciones de naturaleza similar.
- En definitiva, la metodología aplicada en este Trabajo Fin de Grado puede servir como referencia para otros proyectos en los que se aborde el análisis de las implicaciones ambientales de la actividad minera.

#### **CAPÍTULO 5: BIBLIOGRAFÍA**

- ANEFA, & AFA .Manual de restauración de explotaciones mineras a cielo abierto de Aragón. Consultado 02/04, 2013, a través de: <http://www.asogravas.org/Portals/0/Agregados/restauracionaragon7.pdf>
- Aragón. (2006). *El sector de las arcillas en la provincia de Teruel*. Zaragoza: Gobierno de Aragón, Departamento de Industria, Comercio y Turismo.
- Aurell, M. (2001). *La geología del parque cultural del río Martín*. Teruel: Asociación Cultural del río Martín.
- Bueno, J. M., Cano, M. P., Molina, J., & Tudela Serrano, M. L. (2001). Minimización del impacto paisajístico en la actividad minera a cielo abierto: Demostración técnica y práctica de los costes de restauración. *Papeles De Geografía,* (33), 123-132.
- CartoCiudad cedido por © Instituto Geográfico Nacional de España. (2009). **BCN25/BTN25**. Consultado Abril/01, 2013, a través de. [http://centrodedescargas.cnig.es/CentroDescargas/buscadorCatalogo.do?codFamilia=02](http://centrodedescargas.cnig.es/CentroDescargas/buscadorCatalogo.do?codFamilia=02101) [101](http://centrodedescargas.cnig.es/CentroDescargas/buscadorCatalogo.do?codFamilia=02101)
- De las Heras, M Moreno, Nicolau, J., & Espigares, T. (2005). Interacción entre la erosión en regueros, contenido de humedad edáfica y colonización vegetal en laderas restauradas de la minería a cielo abierto del carbón en ambiente mediterráneo-continental (Teruel). *Estudios De La Zona no Saturada Del Suelo, VII*, 345.
- Decreto 98/1994, de la diputación general de Aragón, sobre normas de protección de medio ambiente de aplicación a las actividades extractivas en la comunidad autónoma de Aragón. Decreto U.S.C. (1994).
- García Romer, E., & Suárez Barrios, M. Las arcillas: Propiedades y usos. Consultado Agosto/20, 2013, a través de <http://www.uclm.es/users/higueras/yymm/arcillas.htm>
- Gobierno de Aragón, Departamento de Agricultura, Ganadería y Medio Ambiente. ZEPA: Río Guadalope- maestrazgo. Consultado, 2013, a través de: [http://www.aragon.es/estaticos/ImportFiles/06/docs/%C3%81reas/Biodiversidad/RedNa](http://www.aragon.es/estaticos/ImportFiles/06/docs/%C3%81reas/Biodiversidad/RedNatura2000/ZonasEspecialProtecci%C3%B3n/MapaZonasEspecProteccionAvesSO/40_ES0000306_RIO_GUADALOPE_MAESTRAZGO.pdf) [tura2000/ZonasEspecialProtecci%C3%B3n/MapaZonasEspecProteccionAvesSO/40\\_ES000](http://www.aragon.es/estaticos/ImportFiles/06/docs/%C3%81reas/Biodiversidad/RedNatura2000/ZonasEspecialProtecci%C3%B3n/MapaZonasEspecProteccionAvesSO/40_ES0000306_RIO_GUADALOPE_MAESTRAZGO.pdf) [0306\\_RIO\\_GUADALOPE\\_MAESTRAZGO.pdf](http://www.aragon.es/estaticos/ImportFiles/06/docs/%C3%81reas/Biodiversidad/RedNatura2000/ZonasEspecialProtecci%C3%B3n/MapaZonasEspecProteccionAvesSO/40_ES0000306_RIO_GUADALOPE_MAESTRAZGO.pdf)
- Gobierno de Aragón, departamento de Educación, Universidad y Deporte. Patrimonio cultural aragonés. Yacimiento el barranquillo. Consultado Julio, 2013, a través de: [http://www.patrimonioculturaldearagon.es/bienes-culturales/yacimiento-de-el](http://www.patrimonioculturaldearagon.es/bienes-culturales/yacimiento-de-el-barranquillo)[barranquillo](http://www.patrimonioculturaldearagon.es/bienes-culturales/yacimiento-de-el-barranquillo)
- Gómez de las Heras, Jesús, López Jimeno, C., López Jimeno, E., Manglano Alonso, S., & Toledo Santos, J. M. (1995). Capítulo I conceptos básicos de la minería a cielo abierto. *Manual de arranque, carga, transporte en minería a cielo abierto* (2ª ed., pp. 23). Madrid: Instituto Tecnológico Geominero de España.
- Guillén Gracia, J. A., & Lozano Tena, M. V. (2005). *Atlas de Teruel: Una visión práctica del territorio*. Teruel: Diputación Provincial de Teruel, 2005:
- Gutiérrez Elorza, M. (1985). *La geología y los recursos minerales de la provincia de Teruel* (1a ed.). Teruel: Instituto de Estudios Turolenses.
- Gutiérrez Elorza, M., Peña Monné, J. L. (1990). *Las formas del relieve de la provincia de Teruel* (1a ed.). Teruel: Instituto de Estudios Turolenses.
- Hernando, N., Martín Moreno, C., Sánchez Castillo, L., Martín Duque, F., Sanz, M. A., & Nicolau, J. M. (2009). Hacia una minería sostenible en el entorno del parque natural del alto tajo. La escombrera experimental de la mina "el machorro" (Poveda de la sierra, Guadalajara). *Minería Sostenible, Conferencia Internacional. Libro De Acta.*
- Hethmon, T. A., & Doston, K. B. (consulta 2013). Minas a cielo abierto, industrias basadas en recursos naturales. *Enciclopedia de salud y seguridad en el trabajo. La seguridad en la minería y las canteras* (pp. 74.2)
- *Industrias extractivas en zonas árida y semiárida. Planificación y gestión ambientales* (2004). In Gratzfeld J. (Ed.), (J. M. Blanch, D. Blasco Trans.). UICN: Gland, Suiza, y Cambridge, Reino Unido.
- Instituto Geográfico Nacional. (Sin año). Fototeca IGN. 1956-1957 vuelo americano- AMS. Consultado 05/15, 2013, a través de: <http://fototeca.cnig.es/>
- Instituto Geológico y Minero de España (Madrid), & España. (1977a). *Calanda* (1a ed.). Madrid: Ministerio de Industria, Servicio de Publicaciones.
- Instituto Geológico y Minero de España (Madrid), & España. (1977b). *Oliete* (1a ed.). Madrid: Ministerio de Industria, Servicio de Publicaciones.
- Instituto Geológico y Minero de España (Madrid), & España. (1978a). *Aguaviva* (1a ed.). Madrid: Ministerio de Industria y Energía, Servicio de Publicaciones.
- Instituto Geológico y Minero de España (Madrid), & España. (1978b). *Montalbán* (1a ed.). Madrid: Ministerio de Industria y Energía, Servicio de Publicaciones.
- Jorba, M.; Oliveira, G.; Josa, R.; Vallejo, V. R.; Alcañiz, J. M.; Hereter, A; Ninot, J. M. (2010). In Jorba, Montse, Vallejo Calzada, Victoriano Ramón, Catalunya. Àrea d´Avaluacio i Restauració d´Activitats Extractivas (Ed.), *Manual para la restauración de canteras de roca caliza en clima mediterraneo*. Cataluña: Generalitat de Catalunya. Departament de Medi Ambient i Habitatge.
- Leal Pérez-Chao, J. (2008). El paisaje y los ecosistemas de la comarca. In Gobierno de Aragón, Departamento de política territorial, Justicia e interior (Ed.), *Comarca de andorra-sierra de arcos* (pp. 51) Departamento de política territorial de Aragón.
- Ley 22/1977 de minas, Ley U.S.C. (1977).
- Ley 54/1980 de 5 de noviembre de modificación de la ley 22/ 1973, de 21 de julio, de minas. Ley U.S.C. (1980).
- Ley 8/1998 de 17 de diciembre de carreteras de Aragón, Ley U.S.C. (1998).
- Ley 7/2006 de 22 de junio, de protección de ambiental de Aragón, (2006).
- LiDAR-PNOA cedido por © Instituto Geográfico Nacional de España. (2010a). **MDT05/MDT05- LIDAR<br />**. Consultado Abril/01, 2013, a través de: [http://centrodedescargas.cnig.es/CentroDescargas/buscadorCatalogo.do?codFamilia=02](http://centrodedescargas.cnig.es/CentroDescargas/buscadorCatalogo.do?codFamilia=02101) [101](http://centrodedescargas.cnig.es/CentroDescargas/buscadorCatalogo.do?codFamilia=02101)
- LiDAR-PNOA cedido por © Instituto Geográfico Nacional de España. (2010b). **MDT25**. Consultado Abril/01, 2013, a través de: [http://centrodedescargas.cnig.es/CentroDescargas/buscadorCatalogo.do?codFamilia=02](http://centrodedescargas.cnig.es/CentroDescargas/buscadorCatalogo.do?codFamilia=02107) [107](http://centrodedescargas.cnig.es/CentroDescargas/buscadorCatalogo.do?codFamilia=02107)
- Mancebo Quintana S.; Ortega Pérez, E; Martín Fernández, L.; Valentín Criado, A. C. (2009) *LibroSIG: Aprendiendo a manejar los SIG en la gestión ambiental: ejercicios.* Madrid, España, los autores.
- Mancebo Quintana S.; Ortega Pérez, E; Valentín Criado, A. C.; Martín Ramos, B.; Martín Fernández, L. (2008) *LibroSIG: Aprendiendo a manejar los SIG en la gestión ambiental.* Madrid, España, los autores.
- Marchán Sanz, C.; Regueiro, M. & González Barros, M. (2010a). Panorama minero. La minería nacional. Consultado 05/27, 2013, a través de: [http://www.igme.es/internet/PanoramaMinero/LA%20MINERIA%20ESPA%C3%91OLA-](http://www.igme.es/internet/PanoramaMinero/LA%20MINERIA%20ESPA%C3%91OLA-2010.pdf)[2010.pdf](http://www.igme.es/internet/PanoramaMinero/LA%20MINERIA%20ESPA%C3%91OLA-2010.pdf)
- Marchan Sanz, C., Regueiro, M. & Gonzalez Barros, M. (2010b). Panorama minero, caolín y arcilla refractaria. Consultado 5/27, 2013, a través de: [http://www.igme.es/internet/PanoramaMinero/actual/CAOL%C3%8DN%20Y%20ARCILLA](http://www.igme.es/internet/PanoramaMinero/actual/CAOL%C3%8DN%20Y%20ARCILLAS%20CAOLI2010.pdf) [S%20CAOLI2010.pdf](http://www.igme.es/internet/PanoramaMinero/actual/CAOL%C3%8DN%20Y%20ARCILLAS%20CAOLI2010.pdf)
- Martín-Montalvo Cortes, I. (2008). Geología de la comarca de andorra- sierra de arcos. *Comarca de andorra- sierra de arcos* (pp. 21) Gobierno de Aragón, Departamento de Política Territorial, Justicia e Interior.
- Mellado García, I. (2006) *Evaluación ambiental de la minería del carbón a cielo abierto en Teruel.* Nicolau Ibarra, J. (Dir). Proyecto/Trabajo Fin de Carrera. Departamento de Ecología de Ecología. Universidad de Alcalá.
- Menegaki, M. E., & Kaliampakos, D. C. (2012). Evaluating mining landscape: A step forward. *Ecological Engineering, 43*(0), 26-33. doi:10.1016/j.ecoleng.2011.02.011
- Ministerio de Economía y Competitividad (Instituto Geológico y Minero de España).REGISTRO MINERO NACIONAL, INFO IGME. Consultado 12/01, 2012, a través de: <http://www.igme.es/infoigme/aplicaciones/rmnweb/>
- Ministerio de Industria, Energía y turismo. (2012). Catastro minero. Consultado 11/08, 2012, a través de:<http://geoportal.mityc.es/CatastroMinero/BusquedaBasica.do>

Ministerio de Industria, Turismo y Comercio. (2012). CATASTRO MINIERO. Consultado: 11/16, 2012, a través de: <http://geoportal.mityc.es/CatastroMinero/BusquedaBasica.do>

Moreno de las Heras, M., Nicolau, JM & Espigares, T. (2008). Vegetation succession in reclaimed coal-mining slopes in a Mediterranean-dry environment. Ecological Engineering, 34:168-178.

- Mossa, J., & James, L. A. (2013). 13.6 impacts of mining on geomorphic systems. In Editor-in-Chief: John F. Shroder (Ed.), *Treatise on geomorphology* (pp. 74-95). San Diego: Academic Press. doi[:http://dx.doi.org.roble.unizar.es:9090/10.1016/B978-0-12-374739-6.00344-4](http://dx.doi.org.roble.unizar.es:9090/10.1016/B978-0-12-374739-6.00344-4)
- Nicolau Ibarra, J. M.Diseño y construcción del relieve en la restauración de ecosistemas degradados: Una perspectiva ecológica.
- Nicolau Ibarra, J. M., & Asensio, E. (2000). Rainfall erosion on opencast mining coal-mine lands: Ecological perspective. *Reclaimed land: Erosion control, soils and ecology* (pp. 51). Rotterdam, The Netherlands: A.A. Balkema.
- Nicolau Ibarra, J. M., & Moreno de las Heras, Mariano. (2009a). Minería y desarrollo sostenible: Una perspectiva desde la ecología. In J. I. Barrera Cataño, S. Contreras-Rodríguez, A. Ochoa Carreño, S. C. Perilla Castro, N. Garzón Yepes & M. Regueiro (Eds.), *II curso internacional de restauración ecológica de áreas degradadas por minería a cielo abierto* (pp. 83). Bogotá D.C.: Pontificia Universidad Javeriana.
- Nicolau Ibarra, J. M., Martín Duque, F., Nyssen, S., Martín Moreno, C., & Vela, A. L. (2010). Análisis de casos: Treinta años de minería de carbón a cielo abierto en Teruel y canteras en el parque natural del alto tajo (España).*Pontificia Universidad Javeriana. Bogotá, D.C.*
- Nicolau Ibarra, J. M., Martin Duque, F., Pérez Domingo, S., Comín Sebastián, F., & Martín Moreno, Cristina, Lucía Vela, Ana. (2009b). La reconstrucción del relieve en la restauración de la minería a cielo abierto. *Restauración Ecológica De Áreas Degradadas Por Minería a Cielo Abierto En Colombia, II Curso Internacional de Restauración Ecológica de áreas degradadas por minería a cielo abierto en Colombia*
- Peña Monné, J. L., Cuadrat, J. M., Sánchez Fabre, M. (2002). *El clima de la provincia de Teruel* (1a ed.). Instituto de Estudios Turolenses, Teruel.
- Orden, de 18 de mayo de 1994, del departamento de medio ambiente, por la que se establecen normas en materia de garantías a exigir para asegurar la restauración de espacios naturales afectados por actividades extractivas, Orden U.S.C. (1994).
- Real decreto 2994/1982 sobre restauración de espacios naturales afectados por actividades mineras, Real Decreto U.S.C. (1982).
- Real decreto 975/ 2009, sobre gestión de los residuos de las industrias extractivas y de protección y rehabilitación del espacio afectado por actividades extractivas, (2009).
- SITAR. (1998a). In Dirección General del Medio Natural. Departamento de Medio Ambiente. Gobierno de Aragón. (Ed.), *Lugar de importancia comunitaria en Aragón* Dirección General del Medio Natural. Departamento de Medio Ambiente. Gobierno de Aragón.

SITAR. (1998b). *Zona de especial protección para las aves en Aragón*

- SITAR. (2007a). *Geología de Aragón* Centro de Documentación e Información Territorial de Aragón Dirección General de Administración Local y Política Territorial Departamento de Presidencia y Relaciones Institucionales Gobierno de Aragón.
- SITAR. (2007b). *Geomorfología de Aragón* Centro de Documentación e Información Territorial de Aragón Dirección General de Administración Local y Política Territorial Departamento de Presidencia y Relaciones Institucionales Gobierno de Aragón;
- SITAR. (2007c). *Límites administrativos de Aragón: Provincias, comarcas, municipios y poblaciones <br />* Centro de Documentación e Información Territorial de Aragón Dirección General de Administración Local y Política Territorial Departamento de Presidencia y Relaciones Institucionales Gobierno de Aragón.
- SITAR. (2008). Catastro minero de Aragón. Consultado Noviembre/15, 2012, a través de: <http://sitar.aragon.es/descargas-aragon.htm>
- SITAR. (2009). Ortofoto PNOA 2009 ETRS89. Consultado 01/30, 2013, a través de: <http://sitar.aragon.es/descargas/hojas.htm>
- SITAR. (2010). *Red de carreteras de Aragón* Centro de Documentación e Información Territorial de Aragón Dirección General de Administración Local y Política Territorial Departamento de Presidencia y Relaciones Institucionales Gobierno de Aragón.

SITAR. (2013). Sistema de información territorial de Aragón. Fotografías aéreas de 1956 (vuelo americano). Consultado 5/23, 2013, a través de <http://sitar.aragon.es/cartoteca/>